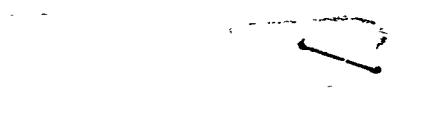

# Technical Report No. 32-223

Revision No. 1

# Space Trajectories Program for the IBM 7090 Computer

# D. B. Holdridge

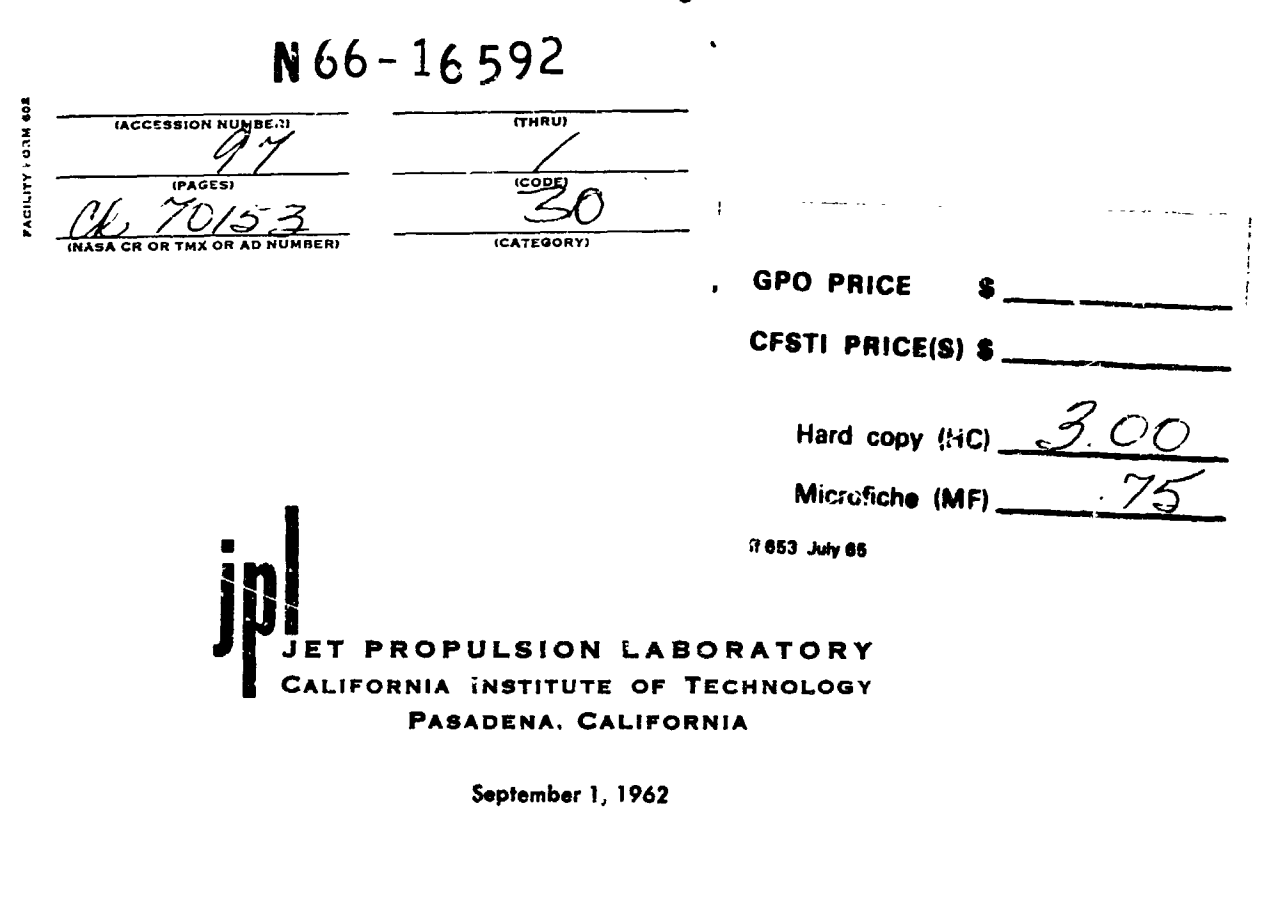

 $1250$ 

Ŷ,

NATIONAL AERONAUTICS AND SPACE ADMINISTRATION CONTRACT NO. NAS 7-100 .<br>Marini amerikan kesal (1920an)

Technical Report No. 32-223

Revision No. 1

# Space Trajectories Program for the IBM 7090 Computer

D. B. Holdridge

W. R. Hoover

 $\label{eq:1}$ 

 $\ddot{\cdot}$  $\frac{1}{2}$ 

W. R. Hoover, Chief Computer Applications and **Data Systems** 

JET PROPULSION LABORATORY<br>CALIFORNIA INSTITUTE OF TECHNOLOGY PASADENA. CALIFORNIA September 1, 1962

Copyright<sup>©</sup> 1962 Jet Propulsion Laboratory **California Institute of Technology** 

### JPL TECHNICAL REPORT NO. 32-223

 $\sim 1.1$  and  $\sim 1.0$ 

l,

# **CONTENTS**

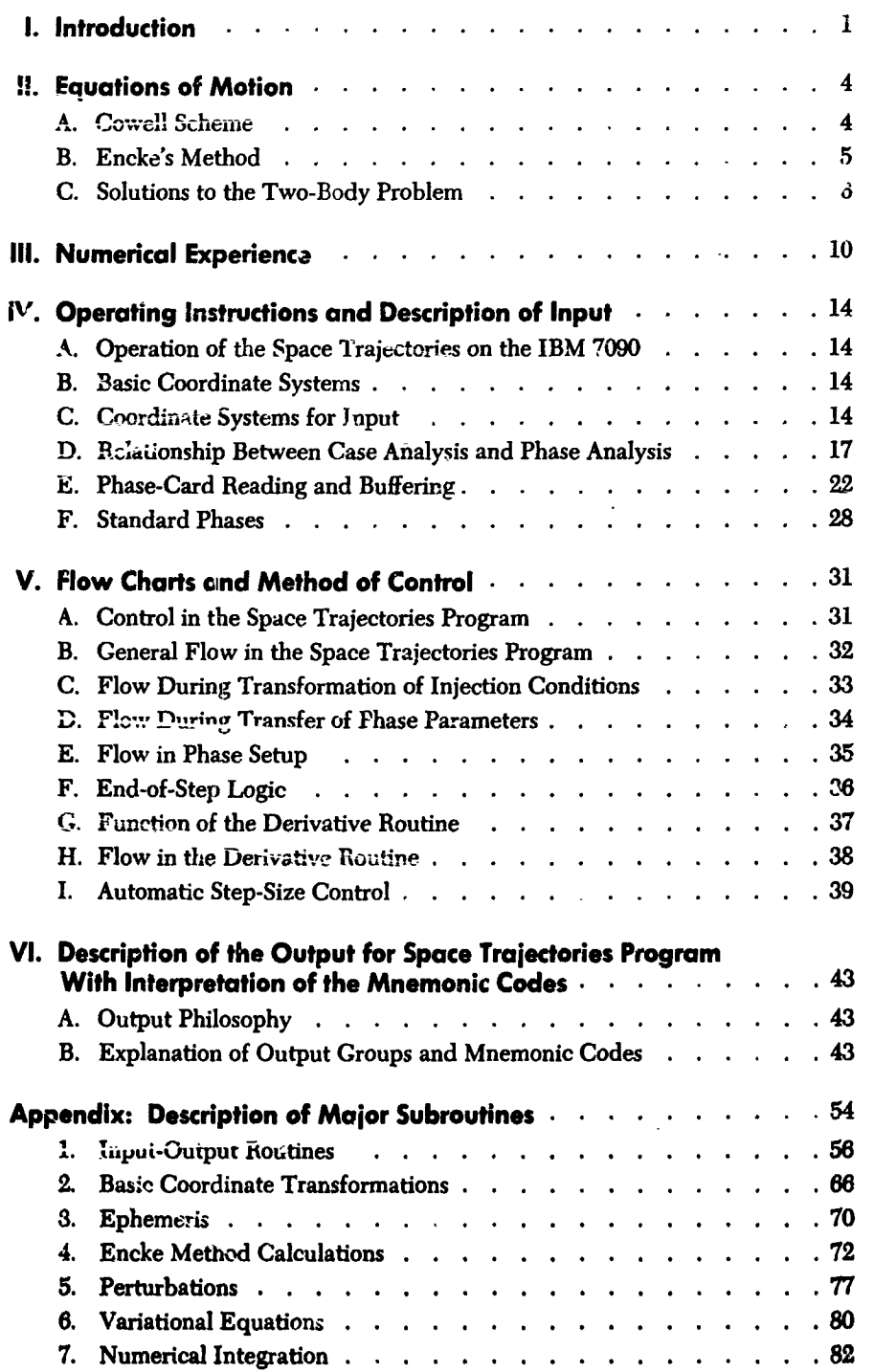

 $\begin{array}{c} 1 \\ 2 \\ 3 \\ 4 \end{array}$ 

 $x - xy$ 

# **TABLES**

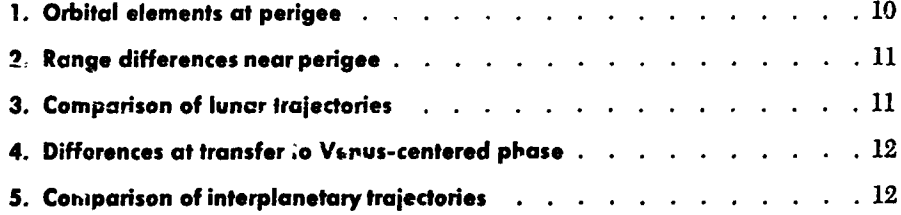

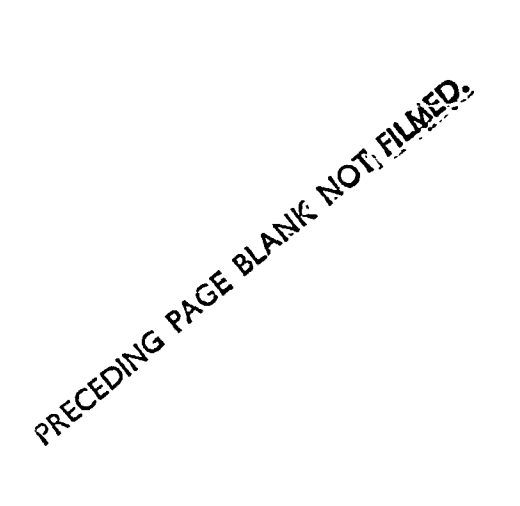

þ

 $\mathbf{b}$ 

#### **ABSTRACT**

16592

The Space Tra**j**ectories Pr**o***g*ram f**o**r the IBM 7**0**90 c**o**mputer is de*s*cribed in comprehensiv*e* detail*,* with emphasis on the development of the equations. Equations of m*o*tion **f**or both the Cowell and Encke methods ar*e* given. Numerical experience with the class o**f** trajectori*e*s encountered in practice is included to compare the Cowell and Encke m*e*thod\_, and to obtain an estimate of the *o*ver-all accuracy *o***f** th*e* program. Sources of error are pointed out, consistent with the pr*e*cision of th\_ ntmJerical methods. Operating instr**u**ctions and de*s*cripti*o*n*s* of input and output are provided **f**or the successful running o**f** trajectories. Fl*o*w chart*s* presented *s*erve as a guid*e* to the understanding of the internal sequenc*e* o**f** ev*e*nts and control methods. Major subroutines used in the pr**o**gram are contained in the *A*ppendix. The program is written in the FORTR*A*N *A*ssembly Program language. Cuithor

# **I. INTRODUCTION**

to study trajectories of high precision formed by the transit of a space probe from the Earth to one of the three transit of a space probe from the Earth to one of the three erence frame. Since the coordinates have been tradition-<br>targets technologically feasible at present -- the Moon, ally referred to the Cartesian system based on t **Venus**, or Mars — under the influence of gravitational forces described by Newton's law alone. Although the forces described by Newton's law alone. Although the the program have been uni/ormly expressed in the same major programming effort has gone into obtaining a coordinate system. The collection of ephemerides was solution for which the accuracy is consistent with the *s***i**ngl,**,** "\_reei**s**ion **a**r**i**thm**etic** u**se**d, and which *r***e**qu**i**r**e***s* a reas be amount or computer time (about 30 seconds), Having expressed the coordinates of the bodies in the<br>the program may be used for study of general inter-<br>1950.0 veferonce it was natural to write the equations of the program may be used for study of general inter-<br>planetary flight where it is sufficient to include the bodies<br>motion in the same coordinate system. But it was immediplanetary flight where it is sufficient to include the bodies motion in the same coordinate system. But it was immedi-<br>Sun, Venus, Earth, Moon, Mars, and Jupiter for their ately necessary to obtain expressions for the prec gr**avi**t**atio**nal **influence**.

of the probe on the bodies, it is sufficient to obtain the

The Space Trajectories Program originated in the need positions and velocities of the bodies in the form of study trajectories of high precision formed by the planetary and lunar ephemerides in some convenient refally referred to the Cartesian system based on the mean equator and equinox of 1950.0, the ephemerides used by coordinate system. The collection of ephemerides was systematically done on magnetic tape.<sup>1</sup>

ately necessary to obtain expressions for the precession

I**A**d**escriptionof the stan**d**ar**d*s***ourcet**a**pe witho**r**igin***s***i***s* **given in** Since the program solves the equations of motion for<br>the standard source tape with origins is given in<br>"Subtabulated Lunar and Planetary Ephemerides," by R. H. Hud-<br>the probe only, and ignores the negligible perturbations<br> son, Technical Release No. 34-239, Jet Propulsion Laboratory, Pasadena, Calif., November 2, 1960.

und nutation of the Earth's equator so that the oblateness arising from the deviation of a true orbit from a fixed<br>perturbation of the Earth might be properly assessed in reference two-body orbit and the equations of motio the 1950.0 frame and that injection conditions referenced are referred to the deviation, then the method is called<br>to the Earth's true equator of date resulting from pow- an Encke scheme. Either the Cowell or the Encke sch to the Earth's true equator of date resulting from pow-<br>ered-flight arcs might be rotated to the fixed system. To may be used in the program, although the latter is genered-flight arcs might be rotated to the fixed system. To<br>assist in the latter transformation, the hour angle at Creenwich of the true vernal equinox was obtained by<br>the synthesis of a calculated mean value and the nutation in right ascension formed from the nutations and the obliquity of the ecliptic.

four-day intervals and the lunar at one-day intervals on thrust since the attitude is forced to remain fixed in space<br>the ephemeris tape, it was necessary to use an interpola- a restriction which is unrealistic for a low-t the ephemeris tape, it was necessary to use an interpolafion sch*e*me **t**o *o*b**t**ain int*e***r**media**t**e values of posi**t**i*o*ns and velocities. An Everett's formula which utilizes second The solution to the trajectory problem is obtained by a<br>and fourth central differences was chosen for the posi-<br>stepwise numerical integration of the equations of require, at most, two records, and interplanetary on the desired points, the subroutine MARK order of ten, which keeps tape-handling time within details of subroutines, see Appendix.) order of ten, which keeps tape-handling time within r*e*asonable limits. Additionally, f*o*r the Moon*,* the *s*ixth and eighth central differences have been thrown back on For purposes of control, the trajectory has been divided<br>the second and fourth, since the former are not negligible. into segments which are referred to as "phases."

advantage of the fact that usually a central body may be found, and the coordinates relative to that body expressed so that the dominant term in the acceleration arises from<br>the chosen body, and the remaining terms are relatively formed by the trajectory of the probe in the field of the function of central body alone. Thus the remaining gravitational of output. central body alone. Thus the remaining gravitational b*o*di*es* give ri*se* to what i**s** known a*s* th*e n*-bod**y pe**rt**u**rb**a**tion; the perturbation arising from the oblateness of the The program operates internally in laboratory units, Earth and expressed by the second, third, and fourth i.e., in kilometers and seconds, rather than the classical harmonics is included when the probe is near the Earth;<br>in a similar manner, the perturbation derived from the second harmonic term is included when the probe is in<br>the vicinity of the Moon. The above method of represent-

reference two-body orbit and the equations of motion<br>are referred to the deviation, then the method is called erally preferred in practice because of a small advantage  $i \cdot i$  speed and accuracy. But for the powered flight option, which simulates the burning of a constant-thrust motor, a<br>Cowell scheme is generally advisable because the rapid obliqui**t**y o**f t**he ec**l**ip**t**ic**,** deviation f**r**om **t**he **r***e*fe**r***e*nce two-bod**y** o**r**bi**t** would fo**rc**e f**r**equent **r**ecalculation of **t**h*e* **r**ef*e***r**enc*e* if **t**he Enck*e* As the planetary-position ephemerides are tabulated at scheme were used. The motor is assumed to be of high<br>ur-day intervals and the lunar at one-day intervals on thrust since the attitude is forced to remain fixed in spac

**"**0

and fourth central differences was chosen for the posi-<br>tions; to obtain the velocities, the Everett's interpolating appropriate to either the Cowell or Encke scheme accordtions; to obtain the velocities, the Everett's interpolating appropriate to either the Cowell or Encke scheme accord-<br>polynomials were differentiated to obtain polynomials to ing to an Adams-Moulton predictor-corrector met polynomials were differentiated to obtain polynomials to ing to an Adams-Moulton predictor-corrector method be applied to the tabulated positions. It was found con-<br>which retains the sixth differences of the derivatives; a be applied to the tabulated positions. It was found con-<br>vehich retains the sixth differences of the derivatives; a<br>venient to tabulate the necessary differences on the Runge-Kutta method accurate through fourth order is venient to tabulate the necessary differences on the Runge-Kutta method accurate through fourth order is ephemeris tape along with the positions, and to arrange used to obtain starting values for the Adams-Moulton ephemeris tape along with the po*s*iti*o*ns, and to arrange used to obtain starting value*s* f*o*r the *A*dams-Moulton the t**a**pe in 20-day records to permit efficient tape scan- method. *A*n additional refin*e*ment i*s* the fact that the ning in either the forward or the backward direction, and ordinates are accumulated in double precision to control<br>to avoid excessive tape reference; thus lunar trajectories the growth of roundoff error. To obtain the solu t*o* avoid excessiv*e* tape r*e*ference; thu*s* lunar traj*e*ctories the growth of round*o*ff error. To obtain the *s*olution at

the second and fourth, since the former are not negligible. into segments which are referred to as "phases." Usually<br>To handle long flight times, the argument is carried in a phase is characterized by a dominant central bo To handle long flight time*s*, the argument is carried in a pha*s*e is characteriz*e*d by a dominant central bod**y**, and double precision; this technique also allows for smooth integration step size is determined by the distance of the interpolation.<br>
interpolation. interpolation, prob*e* **f**rom that bod**y**. Thus a n*o*rmal V*e*nu**s** traject*o*ry which injects near perigee and terminates with Venus The equations of motion have been written to take impset would consist of three phases: phase one, integrativants is the integrativant of the fact that usually a central body may be tion to  $2.5 \times 10^6$  km from the Earth, the central body; phase two, Sun-centered integration to  $2.5 \times 10^6$  km from Venus; and phase three, Venusthe centered integration to the surface of Venus at 6100 km.<br>In addition, the phase may be used for the auxiliary *s*mall p**e**rturbation*s* acting to di*s*place th**e** two-body orb**i**t In addition, th**e** pha**se** may b**e** u**se**d **f**or the auxiliary

Earth and expressed by the second, third, and fourth i.e., in kilometers and seconds, rather than the classical<br>harmonics is included when the probe is near the Earth; units utilized in celestial mechanics. Universal Time in a similar manner, the perturbation derived from the is used, although provisions have been made to augment<br>triaxial figure of the Moon and represented through a U.T. by a constant to obtain Ephemeris Time (E.T.) for U.T. by a constant to obtain Ephemeris Time (E.T.) for<br>use as the argument of the ephemericies. For purposes of the vicinity of the Moon. The above method of represent-<br>ingh resolution, time is carried in double-precision sec-<br>ing the equations of motion is known as a Cowell scheme. onds past  $0<sup>k</sup>$  January 1, 1950. This choice ing the equations of motion is known as a Cowell scheme. onds past  $0<sup>a</sup>$  January 1, 1950. This choice also makes for If the central-body term is replaced by the acceleration consistent results, even though the phase-t consistent results, even though the phase-transfer points

**Contractor** 

Â,

#### **IPL T**E**CHNICAL REPORT NO. 32**-**223** 'i

may be changed somewhat for a particular trajectory; epoch, and stepwise numerical integration of the equa-<br>otherwise, the interpolated values of the coordinates itions of motion appropriate to either a Cowell or an might not be a smooth function of time, and hence give Encke scheme serves to step the probe along its flight<br>rise to systematic errors at the transfer point. path to one of the bodies, which then serves as a target.

rately represented by the program to provide for seleno-<br>graphic coordinates to be used for both input and output.<br>when of input processary for **re**cution. The injection graphic coordinates to be used for both input and output.<br>The rotation necessary to transform from the 1950.0 conditions may be input in Cartesian or spherical coordi-The rotation necessary to transform from the 1950.0<br>
reference to selenographic Cartesian coordinates is also **conditions** may be input in Cartesian or spherical coordireference to selenographic Cartesian coordinates is also nates based on one of four reference frames: mean equator<br>needed to represent the perturbation arising from the and equinox of 1950.0 mean equinox and ecliptic of needed to represent the perturbation arising from the and equinox of 1950.0, mean equinox and ecliptic of nonspherical figure of the Moon. The description of the 1960.0  $\frac{1}{2}$  and equinox of data and the true nonspherical figure of the Moon. The description of the 1950.0, true equator and equinox of date, and the true selenographic quantities may be found in the discussions cominox and colinia of date. For the Farth as injectio *seienographic quantities may be found in the discussions* equinox ard *ecliptic* of date. For the Earth as injection of subroutines NUTATE, MNA, MNAMD, and XYZDD<sup>2</sup> body the Earth fixed spherical set, based on a rotating of *s*ubroutine*s* NUTATE, MNA*,* MN*A*MD*,* and XY*Z*DD 2 body, the Earth-fixed spherical set, ba*se*d on a rota**ti**ng

present form is the culmination of three years of work in which takes into account the rotation of the Moon, may<br>the space trajectory field at the Jet Propulsion Laboratory, be used. For injection conditions taken with ref and is designed for the study of the motion of a space<br>problement is designed to the solar system and influenced by the bolas, known as the energy-asymptote option, has been prob*e* c*o*nfined to the sol**a**r *s*ystem and influ**e**nced by the bola**s**, known a*s* the en*e*rg**y**-a*s*ymptote option, has L**e***e*n no**n**sph*e*rieal Earth and *Mo*on, and the p*o*int ma**s**ses **d**efine**d** by the Sun, Venu*s*, Mars, and Jupiter. The pro- may be obtained at will*,* along with *e*ph**e**m*e*ri*s* inf*o*rmagram may also be employed in other applications, of the expressed in any one or the four Cartesian or spheri-<br>unkish the following are seene avanalized a simplified cal coordinate systems; conic ouy ut may be called for which the following are some examples. A simplified p*o*wered-flight arc may be simulated which as*s*umes a constant-thrust, constant-burning-rate motor with thrust sets of orbital elements referred to one of the standard<br>direction fixed in grace. Any of a chous mentioned Cartesian frames; all manner of the principal angles be-

t

tions of motion appropriate to *either* a Cowell or an path to one of the bodies, which then serves as a target. Standard-type trajectorie*s* inje**c**ting near the Earth, **a**nd The motion of the Moon s true equator has been accu-<br>
identify as target one of the bodies Earth, *M*con, Venus, or<br>
rately represented by the program to provide for seleno-<br>
Mars, have been given special treatment is redu Earth, is available; for the Moon as injection body, the selenographic (Moon-fixed spherical) coordinate set, In summary, the Space Trajectories Program in its selenographic (Moon-fixed spherical) coordinate set,<br>
second form is the unkning top of these years of used in which takes into account the rotation of the Moon, may the Earth, a quasi-orbital element set for escape hypermade availabl*e*. For output, any of the above quantiti*es* which expresses the osculating two-body orbit in many sets of orbital elements referred to one of the standard direction fixed in space. Any of we above-mentioned<br>bodies may serve as the reference body at the injection<br>ween the probe and the bodies may be displayed; up to bodies may serve as the reference body at the injection<br>a maximum of 15 tracking stations may be used to observe the probe in topocentri**c** sph**eri**cal coord**i**nat**e***s*; or view

<sup>&</sup>quot;These subroutines were programmed with minor revisions from the<br>equations described in "Selenographic Coordinates," by B. E.<br>Kelenoher Technical Benort No. 32-41 Ist Propulsion I shoretory. gram and displayed in the form Kalensher, Technical Report No. 32-41, Jet Propulsion Laboratory, gram and displayed<br>Pasadena Calif.. February 24. 1961. [18] ton, and set prints. Pasad**e**n**a**,**C**al**it**.,F*e*bru**a**ry*2*4, 19**6**1. tion, and *s*et **p**rint*s*.

#### II. EQUATIONS OF MOTION

#### A. Cowell Scheme

Let there be a small probe, body 0, in the gravitational field of n other bodies. Choosing an inertial frame of reference results, according to Newton, in

$$
\ddot{\mathbf{p}}_i = -k^2 \sum_{\substack{j=0 \ j \neq i}}^n m_j \frac{\mathbf{\rho}_{ji}}{\rho_{ji}^{\frac{3}{2}}} \qquad i = 0, ..., n \qquad (1)
$$

where  $\rho_{ji} = \rho_i - \rho_j$ ;  $\rho_{ji} = |\rho_{ji}|$ ; *i*,  $j = 0, ..., n$ ; and *k* is the gaussian gravitational constant (Sketch 1).

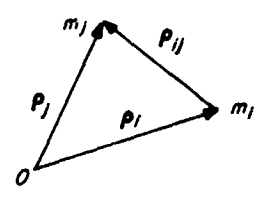

Sketch 1. Relationship of ith and ith body in an inertial frame centered  $\boldsymbol{c}^+$ 

Observe that

$$
\mathbf{P} = \frac{1}{M} \sum_{j=0}^{n} m_j \, \mathbf{p}_j
$$

the center of mass, has the interesting property that

$$
\ddot{\mathbf{P}} = \frac{-k^2}{M} \sum_{j=0}^n m_j \sum_{\substack{i=0 \\ i \neq j}}^n m_i \frac{\rho_{ij}}{\rho_{ij}^3} = 0
$$

since

and

$$
\rho_{ij} = \rho_{ji} \quad \text{with } M = \sum_{j=0}^n m_j
$$

Therefore  $\tilde{P}$  is constant and the barycenter is an inertial frame.

Were it sufficient to express the motion of the probe, body 0, in an inertial coordinate system, the result would be

$$
\ddot{\rho}_0 = -k^2 \sum_{j=1}^n m_j \frac{\rho_{j0}}{\rho_{j0}^2}
$$
 (2)

where the coordinates are referred to the barycenter. Such a representation would naturally epough be called the barycentric form of the equations of motion. However, in practice it is convenient to rewrite Eq.  $(2)$  so that the coordinate system is referred to one of the  $n$ bodies, usually the dominant one.

Using Eq. (?) above with  $l \ge 1$  as the central body

$$
\ddot{\mathbf{R}}_0 + \ddot{\boldsymbol{\rho}}_l = -k^2 \sum_{j=1}^n m_j \frac{\mathbf{R}_{j0}}{R_{j0}^3}
$$

with

$$
R_i = \rho_i - \rho_l = \rho_{li}
$$
  
\n
$$
R_{ij} = R_j - R_i = \rho_j - \rho_i = \rho_{ij}, \ i, j = 0,...,n
$$
  
\n
$$
R_{ij} = |R_{ij}|
$$

defined in the new coordinate system.

To obtain  $\ddot{\mathbf{R}}_0$  from the above expression, calculate  $\ddot{\rho}_i$ with the aid of Eq.  $(1)$ :

$$
\ddot{\rho}_i = -k^2 \sum_{\substack{j=0 \\ j \neq i}}^n m_j \frac{V_j}{\frac{1}{n}} = k^2 \sum_{\substack{j=0 \\ j \neq i}}^n m_j \frac{R_j}{R_j^3}
$$

So

$$
\ddot{\mathbf{R}}_{0} = -k^{2} (m_{l} + \ddot{m}_{s})^{3} \left( -k^{2} \sum_{\substack{j=1 \\ j \neq l}}^{n} \left( m_{j} \frac{\mathbf{R}_{j0}}{R_{j0}^{3}} + m_{j} \frac{\mathbf{R}_{j}}{R_{j}^{2}} \right) \right)
$$

In practice, since  $m_0/m_1 \approx 0$ , write in brief

$$
\ddot{\mathbf{R}} = - \mu_l \frac{\mathbf{R}}{R^3} - \sum_{\substack{j=1 \\ j \neq l}}^n \mu_j \left( \frac{\mathbf{R}_{jp}}{R_{jp}^3} + \frac{\mathbf{R}_j}{R_j^3} \right) \qquad (3)
$$

with  $\mathbf{R} = \mathbf{R}_0 = \mathbf{R}_p$ ,  $\mathbf{R}_{jp} = \mathbf{R}_{jo}$ , p denoting the probe, and  $\mu_i = k^2 m_i; j = 1, \ldots, n.$ 

In Eq. (3), the summation on the right will be known as the n-body perturbation which may be resolved into the direct terms,  $-\sum \mu_j \mathbf{R}_{jp} / R_{jp}^3$ , and the indirect terms,  $\Sigma \mu_i$   $\mathbf{R}_i / R_i^3$ ; the latter sum represents the accelerating effect of the  $n-1$  noncentral bodies on the central body and is what distinguishes Eq. (3) from Eq. (2). The effect of the central body has been deliberately isolated because normally it is the dominant term in the expression for the acceleration. In particular, in the case that all perturbations vanish, Eq. (3) may be solved completely for the geometric orbit, a conic. Even when the perturbations are small, the above conic solution may be used to

#### JPL TECHNICAL REPORT NO. 32-223

rewrite the equations of motion as in Encke's method described in Section IIB.

When the probe is in the vicinity of an oblate body, a perturbing term is added to the differential equations which may be described by the corresponding potential function.

For the Earth, use is made of the second, third, and fourth harmonics:

$$
U_{\oplus} = \frac{\mu_{\oplus}}{R} \left\{ \frac{J a_{\oplus}^2}{3R^2} (1 - 3 \sin^2 \phi) + \frac{H a_{\oplus}^3}{5R^3} (3 - 5 \sin^2 \phi) \sin \phi + \frac{D a_{\oplus}^4}{35R^4} (3 - 30 \sin^2 \phi + 35 \sin^4 \phi) \right\}
$$

where  $\mu_{\oplus}$  is the gravitational coefficient of the Earth,  $a_{\oplus}$  is the equatorial radius of the Earth, and  $\phi$  is the geocentric latitude. The perturbing acceleration is then given by

$$
\nabla U_{\oplus} = \left( \frac{\partial U_{\oplus}}{\partial X}, \frac{\partial U_{\oplus}}{\partial Y}, \frac{\partial U_{\oplus}}{\partial Z} \right)
$$

where  $\mathbf{R} = (X, Y, Z)$  and the coordinate system is oriented in the fixed 1950 0 system described in Section IVB. The precise form of  $\nabla U_{\oplus}$  is given in the subroutine HARMN described in the Appendix.

The Moon may be regarded as a triaxial ellipsoid with the explicit expansion for the oblate potential being

$$
U_{\mathfrak{C}}=G\left(\frac{A+B+C-3I}{2R^3}\right)
$$

where

$$
G = \frac{\mu_q}{m_q} = k^2
$$
  

$$
I = A\left(\frac{x}{R}\right)^2 + B\left(\frac{y}{R}\right)^2 + C\left(\frac{z}{R}\right)^2
$$

A, B, and C are moments of inertia about the three principal axes of the ellipsoid and  $\mathbf{R} = (x, y, z)$  is the position of the probe expressed in the orthogonal right-handed coordinate system defined by the aforementioned principal axes. Specifically, the  $x-y$  plane defines the Moon's true equator, the  $x$  axis emanates from the longest axis which is constrained to point in the general direction of the Earth, while the z axis lies in the direction of the Moon's spin vector; the figure may be likened to a distorted oblate spheroid, disfigured because of the Earth's proximity.

To obtain the acceleration, again form  $\nabla U_{\sigma}$ , with X, Y, Z given in the 1950.0 system. The explicit form of

 $\nabla U_a$  may be fourd in subroutine XYZDD described in the Appendix; the body-fixed coordinate system for the Moon is given in the discussions of subroutines XYZDD, MNA, and MNAMD in the Appendix.

At times it may be necessary to simulate the performance of a small midcourse motor which burns with constant thrust with an attitude fixed in the 1950.0 reference system. Thrust duration is handled as a function of time alone:

$$
\mathbf{a}=-\frac{F}{m_0-\dot{m}(T-T_0)}\,\mathbf{C}\qquad T_0\leqq T\leqq T_1\quad (4)
$$

where C is the spin-axis vector of the probe fixed in space,  $F$  is the constant thrust,  $\dot{m}$  is the constant mass flow rate, and  $m_0$  is the initial mass.

During burning, Eq.  $(4)$  represents the largest contribution to the acceleration and Encke's method is not used. In general

$$
\ddot{\mathbf{R}} = -\mu \frac{\mathbf{R}}{R^3} + \mathbf{P} \tag{5}
$$

where  $\mu = \mu_l$  and **P** represents the contributions to the acceleration arising from the above-mentioned perturbations and any thrust which may be considered. The direct numerical integration of Eq. (5) is here defined at a Cowell integration, although the latter term is used differently by other authors.

#### **B. Encke's Method**

Let the probe be near a central body so that P becomes small compared to the central body term in Eq. (5). At the epoch  $T_0$  the two-body problem may be solved with suitable initial conditions. The defining equations of motion for the unperturbed croit are

$$
\ddot{\mathbf{R}}_{o} = -\mu \frac{\mathbf{R}_{o}}{R_{o}^{s}}
$$
 (6)

Thus,  $\mathbf{R}_0$  is available and, if necessary,  $\mathbf{R}_0 = \mathbf{V}_0$  as a function of time. Next, consider the differential equations for  $\rho = R - R_0$ , the Encke displacement, where R is from the perturbed orbit defined in Eq. (5):

$$
\ddot{\rho} = -\mu \left( \frac{\mathbf{R}}{R^3} - \frac{\mathbf{R}_0}{R_0^3} \right) + \mathbf{P} \tag{7}
$$

At his point, the difference between the central-body terms must be expanded by means of the small parameter O; otherwise, numerical differencing will result in sigmificant errors introduced in the accelerations. So

$$
\frac{\mathbf{R}}{R^2} - \frac{\mathbf{R_o}}{R_o^2} = \frac{1}{R_o^2} \left\{ \left( \frac{R_o^2}{R^2} - 1 \right) \mathbf{R} + \mathbf{\rho} \right\} \tag{8}
$$

Define, as with Encke, Q by the relation  $1 + 2Q =$  $R^2/R^2$ , in general, when the method is applicable, Q will be a small parameter. Now

$$
1-\frac{R_0^2}{R^3}=1-(1+2Q)^{-\frac{4}{7}}
$$

$$
F(Q) = 1 - (1 + 2Q)^{-N_1} = Q \sum_{j=0}^{n} a_j Q^j \qquad (9)
$$

where *m* is chosen so that the remainder in the sum stays smaller than  $a_0 \times 10^{-9}$  whenever  $|Q| \leq Q_0$ .

$$
Q = \frac{1}{2} \left( \frac{R^2}{R_0^2} - 1 \right)
$$
  
= 
$$
\frac{1}{2} \frac{(R_0 + \rho) \cdot (R_0 + \rho) - R_0^2}{R_0^2}
$$
  
= 
$$
\frac{1}{2} \frac{R_0^2 + 2\rho \cdot R_0 + \rho \cdot \rho - R_0^2}{R_0^2}
$$
  

$$
Q = \frac{\rho \cdot \left(R_0 + \frac{\rho}{2}\right)}{R_0^2}
$$
 (10)

safeguards which have been added to control the accura**cy of** *Q* **are** gi**v**en **in subroutine ENCKE, d**es**cribed** in

If the difference appearing in Eq. (7) is evaluated, Observe that  $\mathbb{R} \times \mathbb{V}$  is a constant vector since using  $Eq. (8)$  and Eq.  $(9)$ , the final equations of motion

$$
\ddot{\rho} = -\frac{\mu}{R_0^2}(\rho - \mathbf{R}P(Q)) + \mathbf{P} \qquad (11) \qquad \qquad = -\frac{\mu}{R^2}(\mathbf{R}\times\mathbf{R}) = 0
$$

set of elements is chosen to describe the two-body motion; constant of the motion. In the exposition below,  $c_1 \neq 0$  is in all instances, judicious selection must be made so that assumed; if the osculture elements give  $c_1 \approx 0$ , then a<br>the Encke term in Eq. (11) does not become large nonosculating set is used for the Encke program so that the Encke term in Eq. (11) does not become large nonosculating set is used if<br>rapidly and so destroy the advantage over the Cowell  $c_1$  is clearly defined. Next rapidly and so destroy the advantage over the Cowell method, which uses Eq. (5). In most cases the elements will be osculating, so that  $\rho(T_0) \sim 0$  and  $\dot{\rho}(T_0) \sim 0$  to  $\mathbf{W} = \frac{2\pi\sqrt{3}}{c_1}$ 

the limitations of the numerical calculation. For the Encke initial conditions at the epoch  $T<sub>0</sub>$ , use

**'**4

$$
\rho(T_0) = \mathbf{R} (T_0) - \mathbf{R}_0 (T_0)
$$
  

$$
\dot{\mathbf{o}} (T_0) = \dot{\mathbf{R}} (T_0) - \dot{\mathbf{R}}_0 (T_0)
$$

If the perturbation P is large enough, both O and  $\rho/R_2$ **will grow with time;**  $Q$  may be small while  $p/R_0$  is rell *R*\_ - 1 - (I 4**- 2***Q*)**-**\_ a**tivd**y **l**a**rg**e, s**i**nce *Q* is **d**e**fi**ne**d b**y the **dot product i**n Eq. (10). Under these circumstances it becomes necessary and the difference may be expanded into the series<br>to rectify the reference orbit and restart the numerical<br>integration.  $\rho/R_0$  is view to assess the numerical accuracy of Eq. (10), and an empirical bound has been *I***=.** a**ppli**ed **a**s indica**t***e***d in the** *d***i**s**cu**ss*io*n **of the** co**ntrol** *s***e**ct**ion** o\_ th**e pro**g*r*am **(**s**ee Sec**ti**on V)**.

The use of the Encke method is advantageous because<br>the perturbation  $P$  enters the derivatives in Eq. (11) to An accurate numerical value for Q must be obtained in<br>der to instify the expense of the series expansion in more significant digits than in the corresponding ones in order to justify the expense of the series expansion in  $Eq. (5)$ , and hence the effect of P is more accurately **Eq (9): r***e***pr***es***ent**ed**;** *s***tep** *s***ize m**ay **Le increa***s***ed by a**bo**ut a factor**  $Q = \frac{1}{2} \left( \frac{1}{R_0^2} - 1 \right)$  and the differential equations are such that numerical  $1(\mathbf{R_0} + \mathbf{P}) \cdot (\mathbf{R_0} + \mathbf{P}) - \mathbf{K_0}$  stating of the August Motivon predictor is not quite the **= -- problem t**h**at it i**s **w**h**en Cowell deriva**ti**ve**s a**re u**s**ed,** e**v**en **2** *R*\_ **though bo**th me**thods u**s**e one applic**ati**on of Ad**a\_**s-** Moulton corrector to insure ultimate stability. A com-**2** *R*: **p**a**rison of t**h*e* **num**e**rical r**es**ults appears in Section III.**

#### P" (Re + 2£'**) C. So**/**u**t/**ons** t**o** th**e** T**wo-**B**o**d**y** P**ro**bl**e**m

Q **=** *R***: (10) A**s **m**en**tion**ed **in** the **preceding** s**e***c***tion, f***o***r Encke***'*s - method it is necessary to obtain a solution to the two-<br>It has been found that the above dot product is well body problem as a function of time. At epoch  $T_n$ , in It has been found that the above dot product is well body problem as a function of time. At epoch T<sub>o</sub>, in<br>defined numerically for most cases; further numerical general, a set of osculating elements is required, defined general, a set of osculating elements is required, defined<br>by  $\mathbf{R}_{a}$ ,  $\mathbf{V}_{a}$ , and the equations of motion

the Appendix. 
$$
\ddot{\mathbf{R}} = -\frac{\mu \mathbf{R}}{R^3}
$$
 (12)

!

using Eq. (8) and Eq. (9), the final equations of motion  
\nfor the Encke method become  
\n
$$
\ddot{d} \times \mathbf{V} = \frac{d (\mathbf{R} \times \mathbf{V})}{dt} = \dot{\mathbf{R}} \times \dot{\mathbf{R}} + \mathbf{R} \times \ddot{\mathbf{R}}
$$
\n
$$
\ddot{\rho} = -\frac{\mu}{R^2} (\rho - \mathbf{R} \cdot \mathbf{P} \cdot Q) + \mathbf{P} \qquad (11) \qquad \qquad \mathbf{V} = -\frac{\mu}{R^2} (\mathbf{R} \times \mathbf{R}) = 0
$$

To start the integration at the epoch  $T_{\phi_1}$  an arbitrary  $c_1 = |\mathbb{R} \times \mathbb{V}|$ , the angular momentum, is defined as a<br>t of elements is chosen to describe the two-body motion. constant of the motion. In the exposition b

$$
\mathbf{w} = \frac{\mathbf{R} \times \mathbf{V}}{c_1}
$$

### JPL TECHNICAL REPORT NO. 32-223

is defined so the motion is constrained to the plane defined by W. The quantity  $c_1 = V^2 - 2\mu/R$  is another constant of the motion

$$
\frac{dc_3}{dt} = \frac{d}{dt} \left( \dot{\mathbf{R}} \cdot \dot{\mathbf{R}} - \frac{2 \mu}{R} \right) = 2 \left\{ \dot{\mathbf{R}} \cdot \dot{\mathbf{R}} + \frac{\mu \dot{R}}{R^2} \right\}
$$

$$
= 2 \left\{ -\frac{\mu \mathbf{R}}{R^3} \cdot \dot{\mathbf{R}} + \frac{\mu R \dot{R}}{R^3} \right\}
$$

$$
= 2 \left\{ -\frac{\mu \mathbf{R}}{R^3} \cdot \dot{\mathbf{R}} + \frac{\mu \mathbf{R} \cdot \dot{\mathbf{R}}}{R^3} \right\}
$$

$$
= 0
$$

Thus,  $c_3 = V^2 - 2\mu/R$  is defined as the "energy" constant.

It is possible now to solve the problem of the motion in the orbital plane defined by W.

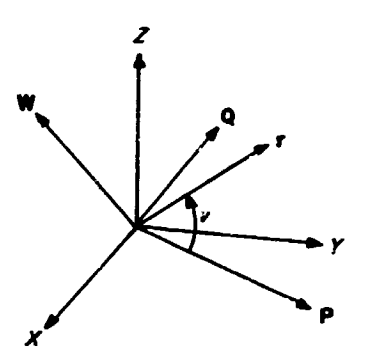

Sketch 2. Two-body orbit

Reterring to Sketch 2, let the closest approach distance be q at the epoch  $T_p$ , and P defined as  $\mathbf{R}_{m+n} = q\mathbf{P}$ ; define  $\mathbf{Q} = \mathbf{W} \times \mathbf{P}$  so that a Cartesian coordinate system defined by P and Q may be set up in the orbital plane. If  $R =$  constant, then  $T_p = T_o$ . Polar coordinates may be used to write  $r = (x, y) = re^{i\theta}$ , where v is the true anomaly. Note that since

$$
\dot{\mathbf{r}} = \dot{\mathbf{r}} e^{i\mathbf{v}} + i e^{i\mathbf{v}} \mathbf{r} \dot{\mathbf{v}} = \dot{\mathbf{r}} e^{i\mathbf{v}} + \mathbf{r} \dot{\mathbf{r}} e^{i(\mathbf{v} + \mathbf{r}/2)}
$$

calculate  $c_1 = r^2 \dot{c}$ , since the component  $\dot{r}e^{i\theta}$  of the velocity lies along r and, hence, does not contribute to the cross product which defines  $c_1$ . Finally, by differentiating  $\dot{r}$  and comparing with Eq. (12),

 $\overset{..}{\mathbf{r}}=\left(\overset{..}{\mathbf{r}}-\frac{\mathbf{c}_1^2}{r^2}\right)\mathbf{e}^{\mathbf{i}\mathbf{v}}=-\frac{\mu}{r^2}\,\mathbf{e}^{\mathbf{i}\mathbf{v}}$ 

 $or$ 

$$
\ddot{r} + \frac{\mu}{r^2} - \frac{c_1^2}{r^3} = 0
$$

Making the classical change of variables,  $1/u = r$ , and solving for the geometric orbit with the true anomaly  $v$ ,

$$
\frac{d^2 u}{d v^2} + \left(u - \frac{1}{p}\right) = 0
$$

where  $p = c_1^2/\mu$ .

Measuring the initial conditions at epoch  $T_p$ , where  $v = 0$ , the solution has the form

$$
u-\frac{1}{p}=\frac{e}{p}\cos v
$$

since  $du/dv = 0$  at  $v = 0$ . In terms of r, the fundamental geometric solution becomes

$$
r = \frac{p}{1 + \epsilon \cos \nu} \tag{13}
$$

while  $q(1 + \epsilon) = p$ ;  $\epsilon \ge 0$  since  $p \ge q$ .

An expression for  $\epsilon$  is now obtained:

$$
V^2 = \dot{r}^2 + \frac{c_1^2}{r^2}; \, \dot{r} = \frac{\varepsilon c_1 \sin \nu}{2}
$$
\n
$$
c_3 = V^2 - \frac{2\mu}{r} = \frac{\mu}{p} \left( \varepsilon^2 \sin^2 r + \varepsilon^2 \cos^2 \nu - 1 \right)
$$
\n
$$
\varepsilon^2 - 1 = \frac{\dot{p} c_3}{\mu}
$$
\n
$$
\varepsilon = \sqrt{1 + \frac{\dot{p} c_3}{\mu}}
$$
\n(14)

The solution may then be expressed as

$$
\mathbf{R} = \frac{p \cos v}{1 + \epsilon \cos v} \mathbf{P} + \frac{p \sin v}{1 + \epsilon \cos v} \mathbf{Q}
$$
  

$$
\mathbf{V} = \frac{-c_1 \sin v}{p} \mathbf{P} + \frac{c_1 (\epsilon + \cos v)}{p} \mathbf{Q}
$$
(15)

At the osculation epoch  $T_0$ , from Eq. (13)

$$
\cos v_0 = \frac{1}{e} \left( \frac{p}{R_0} - 1 \right)
$$

and by manipulation of Eq. (15)

$$
\sin \nu_{\mathbf{0}} = \frac{1}{\epsilon} \; \frac{\rho}{R_{\mathbf{0}} \; c_{\mathbf{1}}} \; \mathbf{R}_{\mathbf{0}} \cdot \mathbf{V}_{\mathbf{0}}
$$

Inverting  $E_{\zeta}$  (15) gives the vector expressions

$$
\mathbf{P} = \cos \nu_0 \frac{\mathbf{R}_0}{R_0} - \sin \nu_0 \frac{\mathbf{W} \times \mathbf{R}_0}{R_0}
$$
  

$$
\mathbf{Q} = \sin \nu_0 \frac{\mathbf{R}_0}{R_0} + \cos \nu_0 \frac{\mathbf{W} \times \mathbf{R}_0}{R_0}
$$
 (16)

Equation (16) is satisfactory only for  $\epsilon = 0$ ; if  $\epsilon = 0$ , it is customary to take

$$
\mathbf{P} = \frac{\mathbf{R}_o}{R_o}
$$

$$
\mathbf{Q} = \mathbf{W} \times \mathbf{P}
$$

To solve the dynamics, one approach is to work with  $v$ , the true anomaly, in the form  $w = \tan \frac{v}{2}$ .

$$
R=\frac{q(1+w^2)}{1+\lambda w^2}
$$

where  $\lambda = (1 - \varepsilon)/(1 + \varepsilon)$ , in terms of the new variable w.

From the relation  $c_1 = R^2 \dot{v}$ ,

$$
\frac{c_1}{2 q^2} dT = \frac{1 + w^2}{(1 + \lambda w^2)^2} dw
$$

Сľ

$$
g(T-T_p) = \int_0^w \frac{1+u^2}{\left(1+\lambda u^2\right)^2} du \qquad (17)
$$

where  $g = c_1/2q^2$ .

In practice, the quadrature on the right side of Eq. (17) is obtained for small values of  $\lambda$  by expanding the integrand as a power series in  $\lambda$  and  $u^2$  and integrating term by term. The resultant form appears in the discussion of subroutine PERI (see Appendix). Equation (15) may be rewritten in terms of  $w$  as

$$
\mathbf{R} = \frac{1 - w^2}{1 + \lambda w^2} q \, \mathbf{P} + \frac{2 w}{1 + \lambda w^2} q \, \mathbf{Q}
$$
\n
$$
\mathbf{V} = \frac{-c_1 (1 + \lambda) w}{q (1 + w^2)} \mathbf{P} + \frac{c_1 (1 - \lambda w^2)}{q (1 + w^2)} \mathbf{Q}
$$
\n(18)

To complete the solution, it is necessary to obtain  $T_p$ . If  $w_0 = \sin v_0/(1 + \cos v_0)$  and  $\lambda$  are not too large, then  $\lambda w_0^2$ will be sufficiently small so that  $T_p$  may be calculated from Eq. (17) with the series expansion. It may turn out that  $\lambda w_0^2$  is not suitable, in which case  $T_p$  is computed using the eccentric anomaly which is described below. But once  $T_p$  is obtained, Eq. (17) may be solved at epoch T by iteration to give  $w$ , used to obtain the coordinates as in Eq. (18). Since  $\lambda \psi^2$  must be a small parameter for the method to work, the principal application come: when either  $\lambda$  is quite small or the motion is confined to a region near closest approach; the latter alternative gives rise to the name "pericenter" method applied to the above process involving  $w$  or  $v$ .

Another way to obtain the dynamics is through the introduction of the eccentric anomaly. A singularity appears at  $c_3 = 0$  which is adequately handled by the pericenter method, as  $c_3 = 0$  implies  $\lambda = 0$ . Otherwise, the elliptical case is distinguished with  $c_3 < 0$  and its eccentric anomaly E, while for  $c_3 > 0$  and the eccentric anomaly  $F$ , the hyperbolic case is considered.

If 
$$
c_3 < 0
$$
,  $\therefore$  is defined by  
\n
$$
R = a (1 - \epsilon \cos E), 0 \le |E| \le 180^{\circ}
$$
\n
$$
a = -\frac{\mu}{c_3}
$$
\n
$$
E > 0 \text{ so that } E \ge 0 \text{ if } T \ge T_p
$$
\n(19)

By substitution into the equation  $c_3 = V^2 - 2\mu/R$ ,

 $(1-\epsilon \cos E)\dot{E} = \sqrt{\frac{\mu}{a^3}} = n$ 

$$
\quad \text{or} \quad
$$

$$
-\varepsilon \sin E = n (T - T_p) \qquad (20)
$$

which is Kepler's equation for an ellipse.

 $\overline{E}$ 

Observing that

$$
R = a (1 - \epsilon \cos E) = \frac{p}{1 + \epsilon \cos \nu}
$$

and

$$
\dot{R} = a \, \varepsilon \sin E \, \dot{E} = \frac{\varepsilon \, c_1}{p} \sin v
$$

leads to

$$
\cos \nu = \frac{\cos E - \varepsilon}{1 - \varepsilon \cos E}
$$
  
\n
$$
\sin \nu = \frac{\sqrt{1 - \varepsilon^2} \sin E}{1 - \varepsilon \cos E}
$$
 (21)

Substitution of Eq. (21) into Eq. (15) yields

$$
\mathbf{R} = a \left( \cos E - \epsilon \right) \mathbf{P} + a \sqrt{1 - \epsilon^2} \sin E \mathbf{Q}
$$
  

$$
\mathbf{V} = \frac{-a \, n \sin E}{1 - \epsilon \cos E} \mathbf{P} + \frac{a \, n \sqrt{1 - \epsilon^2} \cos E}{1 - \epsilon \cos E} \mathbf{Q}
$$
(22)

 $E_0$  is determined at epoch  $T_0$  by

$$
\cos E_0 = \frac{1}{\varepsilon} \left( 1 - \frac{R_0}{a} \right)
$$
  

$$
\sin E_0 = \frac{1}{\varepsilon} \frac{\mathbf{R}_0 \cdot \mathbf{V}_0}{a \sqrt{|c_3|}}
$$

so that  $T_p$  may be determined using these equations along with Eq. (20).

To obtain the coordinates at epoch T for the elliptical orbits, Eq. (20) is solved by iteration given in the discussion of subroutine KEPLER (see Appendix).

9

#### JPL TECHNICAL REPORT NO. 32-223

The hyperbolic case defined by  $c_3 > 0$  admits a similar solution. Start with the definition for  $F$ 

$$
R = a \left( \epsilon \cosh F - 1 \right)
$$
  
\n
$$
a = \frac{\mu}{c_3}
$$
  
\n
$$
\dot{F} > 0 \text{ so that } F \ge 0 \text{ if } T \ge T_p
$$
 (23)

To obtain the form of Kepler's equation for the hyperbola, use  $c_3$  as with the elliptical case, and obtain

$$
(\varepsilon \cosh F - 1) \dot{F} = \sqrt{\frac{\mu}{a^3}} = n
$$

and Kepler's equation

$$
e\sinh F - F = n(T - T_p) \tag{24}
$$

Comparing expressions for  $R$  and  $\dot{R}$ ,  $v$  and  $F$  are related by

$$
\cos \nu = \frac{\varepsilon - \cosh F}{\varepsilon \cosh F - 1}
$$
  
\n
$$
\sin \nu = \frac{\sqrt{\varepsilon^2 - 1} \sinh F}{\varepsilon \cosh F - 1}
$$
 (25)

Replacing the quantities in Eq. (15) by those in Eq. (25), the expressions for the coordinates become

$$
\mathbf{R} = a \left( \varepsilon - \cosh F \right) \mathbf{P} + a \sqrt{\varepsilon^2 - 1} \sinh F \mathbf{Q}
$$
  

$$
\mathbf{V} = \frac{-a \, n \, \sinh F}{\varepsilon \cosh F - 1} \mathbf{P} + \frac{a \, n \sqrt{\varepsilon^2 - 1} \cosh F}{\varepsilon \cosh F - 1} \mathbf{Q}
$$
(26)

At the epoch  $T_e$ ,  $T_p$  may be determined from Eq. (24), when  $F_0$  is obtained from

$$
\cosh F_c = \frac{1}{\epsilon} \left( 1 + \frac{R_o}{a} \right)
$$

$$
\sinh F_o = \frac{1}{\epsilon} \frac{\mathbf{R}_o \cdot \mathbf{V}_o}{a \sqrt{c_s}}
$$

The iterative solution of Kepler's equation at epoch  $T$  is used to obtain the coordinates; the discussion of subroutine QUADKP (see Appendix) describes the numerical technique used for the hyperbolic case.

#### **III. NUMERICAL EXPERIENCE**

Trajectories computed using single-precision deriva-<br>
Encke schemes; additional information was obtained by<br>
tives calculated in the Encken manner should be slightly<br>
successively chopping the last and the last two bits in more accurate than those generated using the Cowell<br>form of the equations of motion, provided that a proper form of the equations of motion, provided that a proper gration step. A comparison of the effect on the orbital<br>choice of central body has been made. The difference elements at the first perigee point appears in Table 1. **between** th**e two** m**e**th**ods aris**es **from the fact th**a**t** t**hc** relatively small size of the perturbing acceleration, as As a measure of the over-all difference in the trajec-<br>compared with the central body acceleration, permits the tories comparison of the difference in range &B may b compared with the central body acceleration, permits the tories, comparison of the difference in range  $\delta R$  may be  $En$  rives for  $en$  and  $r$ , is  $En$  rives  $En$  rives  $I_n$ , is  $En$  rives  $I_n$ , is  $En$  rives  $I_n$ , is  $I_n$  is  $En$ <sup>-ke</sup> scheme to retain more significance in the total and made near the perigee. Under the assumption that  $T_p$  is acceleration, as compared with the corresponding accel-<br>acceleration, as compared with the correspondin **oration te**rm **in the Cowel**l **scheme. It is** ass**um**ed **that** th**e**  $\delta R = R_2 - R_1 = \delta R^2$ to the true orbit so that the quantity  $\rho/R_0 < 0.03$ , where  $1 - \epsilon \cos \beta$  $\mathbf{R}_0$  is the position in the reference orbit while  $\rho$  is the dif-<br>where ference between **R**, the position in the true orbit, and **R**<sub>0</sub>. Under this assumption, the main term in the acceleration for the Encke method, viz.,  $-\mu/R_0^3$  ( $\rho - F(Q)\mathbf{R}$ ), will<br>in general be at least an order of magnitude smaller than in **genera**l be **at le**ast an **order of magnitude smaller** th**an sat**i**s**6es **the equat**i**on the** cor**responding Cowell te**rm**, -** *t*dR*/R* \_**,for** *F* **(***Q***)** \_ **3***Q*  $=3\rho \cdot (\mathbf{R}_0 + \rho/2)/R_o^2 \approx 3\rho/R_o$  at worst; thus  $|\mathbf{p}/R_o - F(Q)\mathbf{R}/R_o| \approx 4 \rho/R_o$  and as  $R_o^2/R^2 \approx 1 - 2Q$ , the ratio *F***(***Q***)R***/R***o ]** \_ **4p***/R***e** an**d** a*s R*2**o***/R*\_ \_ **1 -** 2*Q*, th**e ratio** 1 *T*\_**,**\_**)** of acceleration terms will never exceed 0.12*i*. The ultimate  $\frac{1}{2}$  ( $\frac{1}{2}$ )  $\frac{1}{2}$ accuracy of the Enck**e** sch*e*me i*s* **ti**ed to th**e** a**ccura**t**e** erence orbit, less accuracy in the reference orbit would tion term and a less accurate solution than this would  $\delta I_p = I_p^{1/2} - I_p^{1/2}$ **su**tt**ee** f**or th**e **pe**rt**urbations, where the superscrfpt 1 refers to a** com**parison** tr**a**jec**tory**

turbed. To demonstrate the effect of roundoff, a high only a small difference in the coordinate<br>Earth-satellite trajectory was run with both Cowell and is made at a greater time from perigee. Earth-satellite trajectory was run with both Cowell and

successively chopping the last and the last two bits in<br>each coordinate of the acceleration vector at each inteelements at the first perigee point appears in Table 1.

the only orbital element to be affected, then

$$
\delta R = R_z - R_1 = \delta R^{\bullet} \frac{\sqrt{1-\epsilon^2} \sin E^{\bullet}}{1-\epsilon \cos E^{\bullet}}
$$

$$
E^{\bullet} = \frac{1}{2} \left( E_1 + E_2 \right)
$$

$$
e - \varepsilon \sin E^{\mathbf{e}} = \pi (T - T_p^{\mathbf{e}}),
$$
  

$$
T_p^{\mathbf{e}} = \frac{1}{2} (T_p^{(1)} + T_p^{(2)})
$$
  

$$
\delta R^{\mathbf{e}} = \frac{a \pi \varepsilon}{\sqrt{1 - \varepsilon^2}} \delta T_p
$$
  

$$
\delta T_p = T_p^{(2)} - T_p^{(1)}
$$

**w**h**i**l**e** th**e su**pe**r**sc**ri***p***t** 2 **r**e**fe**rs **t**o **a perturbed** trajec**tor**y**.** Rounding error in the computation of the main Cowell  $\delta R^*$  is the extreme value of  $\delta R$  occurring at  $n(T - T_p^*)$  = acceleration term propagates into the numerical solution  $\pm (\cos^{-1} \epsilon - \epsilon \sqrt{1 - \epsilon^2})$ . A summary of results i acceleration term propagates into the numerical solution  $\pm(\cos^{-1} \epsilon - \epsilon \sqrt{1-\epsilon^2})$ . A summary of results in Table 2 in a strikingly simple fashion— $T_p$ , the epoch of pericenter serves to demonstrate the adequateness of the serves to demonstrate the adequateness of the conic<br>approximation. The small perturbation in  $T_n$  contributes passage, alone of the orbital elements is significantly per-<br>turbed. To demonstrate the effect of roundoff, a high only a small difference in the coordinates, if a comparison

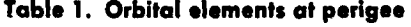

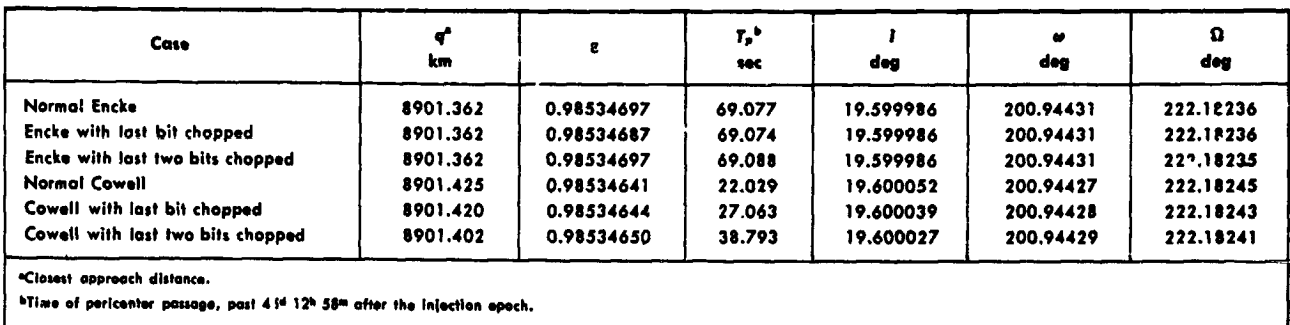

<u>- Indian American School (Indian American School (Indian American School (Indian American School (Indian Ameri</u>

I I I**I II** r

methods, three lunar trajectories were selected which had equinox of 1950.0 for integration in the normal case. Such<br>flight times of 35 hr, 45 hr, and 66 hr, respectively. The an operation introduces a small variation in t flight times of 35 hr, 45 hr, and 66 hr, respectively. The about 200 km near perigee and a termination of 1738.09 a numerical solution, thus partially masking the difference<br>km from the center of the Moon. Table 3 compares results between the two coordinate systems. However, an es km from the center of the Moon. Table 3 compares results between the two coordinate systems. However, an esti-<br>obtained by the running of each trajectory four different mate of the variational effect was made which could ways: (1) Encke, Moon-centered second phase; (2) account for about half of the observed difference in the Encke, Earth-centered second phase; (3) Cowell, Moon- Cartesian coordinates at lunar encounter. The perturba-Encke, Earth-centered second phase; (3) Cowell, Moon-<br>centered second phase; and (4) Cowell, Earth-centered tions in these coordinates, arising solely from the two centered second phase; and (4) Cowell, Earth-centered tions in these coordinates, arising solely from the two<br>second phase. In all instances the second phase was different coordinate systems for integration, seem theresecond phase. In all instances the second phase was different coordinate systems for integration, seem there-<br>started at a distance of 30,000 km from the center of the fore to amount to about 1 km; in addition, the flight started at a distance of 30,000 km from the center of the fore to amount to about 1 km; in addition, the flight time<br>Moon. It appears from the data that all four methods are received a perturbation amounting to about 0.6 s Moon. It appears from the data that all four methods are<br>consistent and yield results of satisfactory accuracy.

The 66-hr lunar trajectory was used to estimate the effect of integrating in a coordinate system based on the As interplanetary trajectories are usually run in three<br>true equator and equinox of date. A precise comparison phases—phase one Earth-centered, phase two Sunis impossible, since injection conditions expressed in the

#### **IPL TECHNICAL REPORT NO**. **32**-**223**

v

As a further comparison of the Encke and Cowell of-date system must be rotated to the mean equator and<br>ethods, three lunar trajectories were selected which had equinox of 1950.0 for integration in the normal case. Such trajectories were characterized by an injection altitude of coordinates which propagates under integration into the<br>about 200 km near perigee and a termination of 1738.09 numerical solution, thus partially masking the diff obtained by the running of each trajectory four different mate of the variational effect was made which could<br>ways: (1) Encke. Moon-centered second phase: (2) account for about half of the observed difference in the differences appear to be significant when viewed in the light of th**e** da**t**a **in T**a**h**k**- .q**

true equator and equinox of date. A precise comparison phases—phase one Earth-centered, phase two Sun-<br>is impossible, since injection conditions expressed in the centered, and phase three target-centered—it is necessary

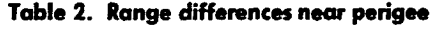

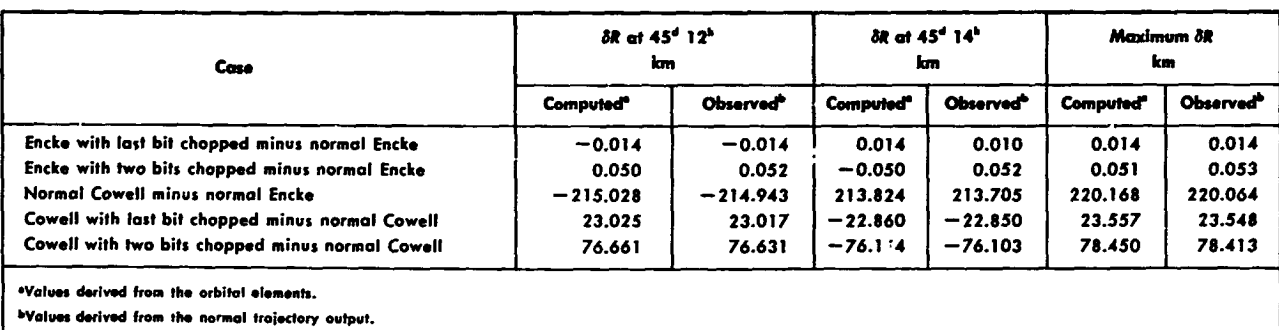

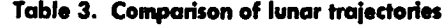

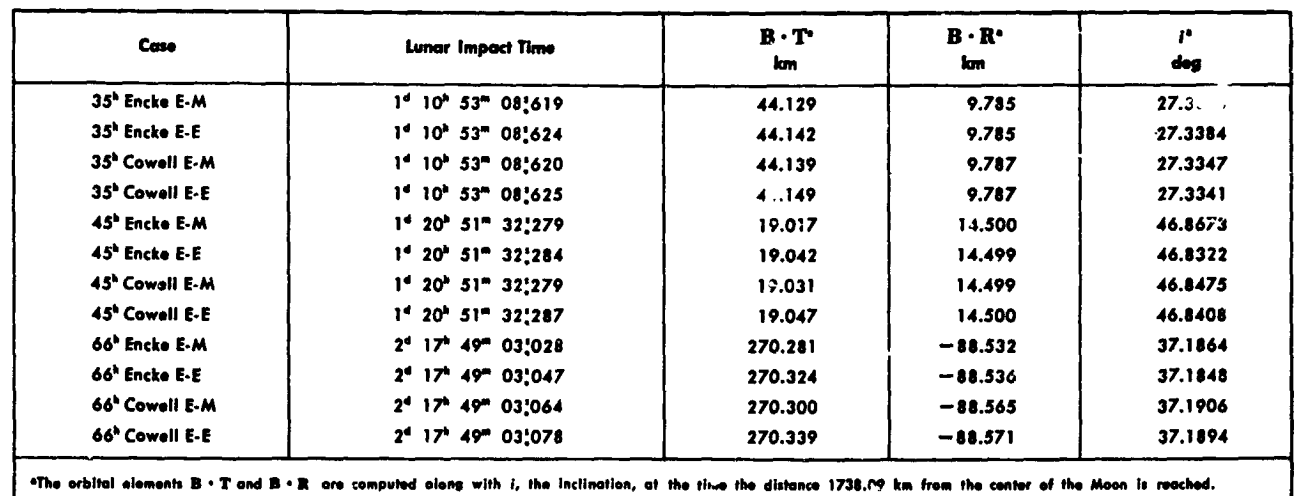

!**1**

at the change into phase two to compute the velocity of the Sun by numerical differentiation of position coordinates, which is inaccurate on two counts: first, the position ephemeris of the Sun displays noise in the seventh figure of the positions, which gives rise to inconsistencies in the velocities as obtained from neighboring segments of the ephemeris; second, even with eight-figure accuracy in the position data, calculation of the velocities entails differencing so that significant figures are lost.

To determine the magnitude of the error introduced in the velocity coordinates as used for rormal cases, an 80day arc of the Earth's orbit was smoothed by a leastsquares fit which utilized a numerical integration of the equations of motion. Residuals on the order of two units in the seventh figure of the position coordinates were obtained by the fitting process. As a by-product of the fit, smooth velocity coordinates were obtained which were therefore consistent with the new position coordinates. Intermediate values of the velocities were then obtained by both a numerical differentiation of the new position ephemeris and a direct interpolation of the velocity ephemeris; a comparison of the results revealed maximum differences of about 0.02 m/sec, or discrepancies in the seventh figure. Next, the original noisy position coordinates were differentiated and compared with the interpolation in the velocity ephemeris. In this case, the maximum differences were observed to be about 0.15 m/sec, or a relative error of about  $5 \times 10^{-6}$ .

An actual Venus trajectory with a flight time of 108 days was studied for the effect of inaccuracies introduced by the velocity transformation in the transfer to phase two by the systematic variation of the epoch of the coo. linate change, and also by running a trajectory which integrated geocentrically all the way to Venus encounter. The results are summarized in Table 4, which gives the deviation of the coordinates at the fixed epoch of transfer into phase three, and of the time of Venus encounter, all referred to a standard trajectory which used the ordinary phasing. The differences in the coordinates may be explained fairly well by the known magnitude of maximum error in the velocity of the Sun and the value of the appropriate variational coefficients. The trajectory which was integrated all the way to Venus in phase one, does not suffer from the velocity problem, but because the noisy position coordinates used in the calculation of the now large perturbations in the acceleration undoubtedly contribute a significant amount of error in the solution, this technique does not solve the accuracy problem.

The Encke and Cowell methods for the interplanetary case were compared by running Venus and Mars trajectories in which the transfer point from phase one to phase two was kept fixed for the respective trajectories. Evidently, the difference between the two methods shows up more distinctly the longer the flight time, but is of acceptable magnitude, as Table 5 indicates.

In summary, the trajectory program gives consistent single-precision results for the Encke and Cowell meth-

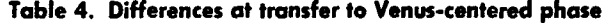

| Transfer time <sup>*</sup>                                                                                                    | ðΧ<br>Mm <sup>b</sup> | 87<br><b>Mm</b> | àΖ<br><b>Mm<sup>b</sup></b> | ðTF<br><b>SOC</b> |
|----------------------------------------------------------------------------------------------------|-----------------------|-----------------|-----------------------------|-------------------|
| 93.50                                                                                                    | 0.6                   | 0.1             | 0.0                         | 78                |
| 93.75                                                                                                    | $-0.1$                | 0.0             | 0.0                         | $-15$             |
| 94.00                                                                                                    | $-0.7$                | $-0.1$          | 0.0                         | $-87$             |
| 94.25                                                                                                    | $-1.2$                | $-0.1$          | 0.0                         | $-140$            |
| 94.50                                                                                                    | $-1.2$                | $-0.1$          | 0.1                         | $-132$            |
| 94.75                                                                                                    | $-1.4$                | $-0.2$          | 0.1                         | $-155$            |
| 95.00                                                                                                    | $-1.6$                | $-0.2$          | 0.1                         | $-181$            |
| 95.25                                                                                                    | $-1.8$                | $-0.3$          | 0.1                         | $-211$            |
| 95.50                                                                                                    | $-1.9$                | $-0.4$          | 0.0                         | $-234$            |
| 95.75                                                                                                    | $-2.2$                | $-0.5$          | 0.0                         | $-370$            |
| 96.00                                                                                                    | $-2.3$                | $-0.7$          | $-0.1$                      | $-503$            |
| 96.25                                                                                                    | $-2.4$                | $-0.9$          | $-0.2$                      | $-332$            |
| 96.50                                                                                                    | $-2.7$                | $-1.1$          | $-0.2$                      | $-381$            |
| 96.75                                                                                                    | $-2.7$                | $-1.3$          | $-0.3$                      | $-403$            |
| 97.00                                                                                                    | $-2.7$                | $-1.4$          | $-0.4$                      | $-420$            |
| 97.25                                                                                                    | $-2.7$                | $-1.5$          | $-0.4$                      | $-434$            |
| 97.50                                                                                                    | $-2.9$                | $-1.6$          | $-0.5$                      | $-461$            |
| 97.75                                                                                                    | $-2.8$                | $-1.7$          | $-0.6$                      | -467              |
| 98.00                                                                                                    | $-2.7$                | $-1.8$          | $-0.7$                      | $-470$            |
| 98.25                                                                                                    | $-2.6$                | $-1.9$          | $-0.7$                      | $-472$            |
| 98.50                                                                                                    | $-2.0$                | $-1.9$          | $-0.7$                      | $-417$            |
| All geocentric                                                                                                    | 0.6                   | $-1.0$          | $-0.5$                      | - 37              |
| "The transfer time represents the Julian date in E.T. at which entry was made<br>into the heliocentric phase.<br><b>bM</b> ygameters. |                       |                 |                             |                   |

Table 5. Comparison of interplanetary trajectories

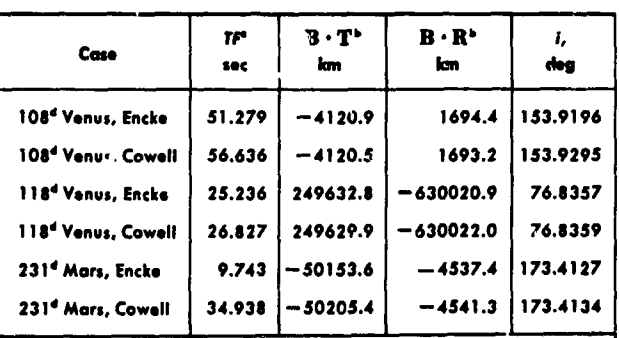

"The time of flight is measured from an arbitrary es

bThe orbital elements are calculated either at pla abaraach.

#### )**PL TECHNICAL REPORT NO**, **32**-**223**

presents a source of systematic error. This problem will and velocities have a study now in progress at the consistent. be largely eliminated by a study now in progress at the

 $\overline{\phantom{a}}$ 

ods, but the ephemeris problem for interplanetary flight Jet Propulsion Laboratory to obtain smoothed position<br>presents a source of systematic error. This problem will and velocity ephemerides which are gravitationally

# IV. OPERATING INSTRUCTIONS AND DESCRIPTION OF INPUT

q**l,**

BCD output tape on A3, and to obtain ephemeris infor-<br>from the 1950.0 system by the application of the precesmation from a tape mounted on A8 assumed to be written<br>in high density. For operational convenience, the offline output may be monitored on the online printer by (see Appendix) depressing sense switch 6, which permits simultaneous off- and online output. The other sense switches, the sense lights, the panel keys, and the sense indicator register are

on carry **parts** in the 700 verball in the 700 vector *state in the 4 small chenge*, hence the mean  $\frac{1}{2}$  and the 700 vector of the 700 vector *a* small chenge, hence the mean and each set may be trailed by its package of phase cards description of the available case parameters appears in nates to true. desc**rip**tion of the available case **<sup>p</sup>**arame**t**ers <sup>a</sup>**pp**ears in na**t**es to tr**u**e. **<sup>S</sup>**ections IVD-1 **an**<sup>d</sup> D-**2**.

For the normal type  $c\textit{i}$  "minimum print" trajectory, a *s*et of **p**hase **p**ara**m**eter., su**i**ta**b**le for the c**a**se may **b**e C**. Coo**rdin**a**t**e** S**ys**t**ems** f**o**r I**n**p**u**t to be used for the standard targets Earth, Moon, Venus,<br>to be used for the standard targets Earth, Moon, Venus,<br>Cartesian equatorial system of 1950.0 the basic coordiand Mars. The values of the stored parameters appear and mate frame for the numerical integration. A simple rotain Section IVF. Complete control over the trajectory may tion about the mean vernal equinox of 1950.0, with<br>be obtained by the appropriate choice of phase param-<br>magnitude the mean obliquity of 1950.0, permits input eters for each sequential phase belonging to the case; the the mean equipment phase belonging to the case; the case in the mean equinox and ecliptic of 1950.0. With the phase parameters read in are saved and may be used for aid of the nutations in longitude and obliquity, along subsequent cases so that one run might consist of several with the general precession, it becomes possible to input cases, all using a common set of phase cards which is which is in either the true equator and equinox of date or the read in but once. The functions of the specific param-<br>true equinox and ecliptic of date. The Cartesian coordieters used in a phase are described in Sections IVE-2 true equinox and ecliptic of date. The Cartesian coordi-<br>and E-3.

#### **B.** Basic Coordinate Systems

Trajectories Program for reference of the equations of<br>motion is the Cartesian frame formed by the mean equator motion is the Cartesian frame formed by the mean equator are systems which describes the position vector in terms<br>and equinox of 1950.0; the position of the mean equator of range and two angles, and the velocity vector cor of the Earth and the ascending node of the mean orbit<br>of the Sun on that equator, taken at the beginning of the Besselian year 1950, serve as the definition. The X axis is directed along the node, the Z axis northward above the

**A. Operation of the Space Trajectories Program** equator, and the  $Y$  axis in a direction to complete the **on the IBM 7090** usual right-handed coordinate system. The auxiliary ref**o***n* t*h***e** *IBM* **7***090* usual r**i**ght-h**an**ded c**oo**rd**i**nate *s*y*s*t*e*m. **T**he **a**u**xi**lia**ry** re**f**e**r**e**n**ce **fram**e b**ased on** th*e* **Eart**h**'s mean equator of dat***e,* The Space Trajectories Program is designed to accept<br>offline card input in BCD on tape A2, to prepare an offline and the mean equinox of date defined by the Sun's mean<br>orbit about the Earth (ecliptic of date), may be obtai **sion as des**c**ri**b**ed in t**he **dis**c**ussion o**f **su**b**routine** R**OTEQ**

\_**..u,..** ..... Reference to the **E**a**r**th*'*s **t**rue eq**uat**o**r** of date is ob**t**ained lights, the panel keys, and the sense indicator register are mean equinox of date to the ecliptic of date via the mean not used; additionally, the floating-point trapping mode not used; additionally, the notating-point trapping mode<br>of execution is not used. o**f** execu**t**ion i**s** not use**d**. equ**i**nox of date v**ia** the nut**a**tion in lon**g**itude*,* a**n**d*,* fin**a**ll**y,** the **r**otation **a**bou**t** the t**r**ue equino**x** by means of the t**r**ue A machine run usually consists of several cases which obliquity of date formed by augmenting the mean obliquer defined by the appropriate case parameters punched  $\frac{1}{2}$  with the metal obliquering the mean obliquering th are defined by the appropriate case parameters punched uity by the nutation in obliquity. The three rotations on cards in a format accepted by the 7090 version of described result in but a small change, hence the mean define individual cases are separated by TRA 3,4 cards, four figures. The description of subroutine NUTATE (see and each set may be trailed by its package of phase cards **Appendix**) contains formulas for the rotation matrix which to complete the input for running the trajectory. A performs the necessary transformation from mean coor

and E-3.  $\frac{1}{2}$   $\frac{1}{2}$   $\$ 

The fundamental coordinate system used by the Space<br>ajectories Program for reference of the equations of spherical set associated with one of the Cartesian coordiof range and two angles, and the velocity vector corresponding as velocity (speed) and two angles. For this purpose, the Cartesian frame is regarded as being at rest<br>in the case of the true of-date systems; the reference frame may be thought of as being "osculating" rather than

 $\blacksquare$ 

undergoing a slow rotation in inertial space and thus forming a rotating coordinate system. The set of equations necessary for the transformation from sphericals to Cartesian, along with the definitions of the angles. may be found in the description of subroutine RVIN (Appendix).

The Earth-fixed spherical set of injection conditions is based on a Cartesian coordinate system assumed to rotate with the Earth: the  $x - y$  plane coincident with the Earth's true equator of date, the  $x$  axis lying in the Greenwich meridian, and the z axis along the Earth's spin axis. As described in subroutine GHA (Appendix), a formula is furnished which gives the Greenwich hour angle of the true vernal equinox of date so that the Earth-fixed Cartesian coordinates may be referred to the true equator and equinox of date via a simple rotation. Of course, the velocity vector in the Earth-fixed system is affected by the Earth's rotational rate; appropriate formulas for the velocity transformation to the nonrotating system are given in subroutine EARTH (Appendix).

A similar treatment of the Moon gives rise to injection conditions expressed in selenographic (Moon-fixed sphericals) coordinates; formulas for the position of the Moon's true equator, the prime meridian of selenographic longitude reference, and the rotation of the Moon are contained in the discussion of subroutines XYZDD, MNA, and MNAMD (Appendix).

A final input coordinate system, based on orbital elements of an escape hyperbola from the Earth, completes the number of options. The hyperbola has been characterized by its ascending asymptote given by right ascension and declination, by the energy, and by the constraint that the launch site lie in the orbital plane. The actual shape of the hyperbola and the injection point are given by the remaining two parameters, the path angle and the range at the injection time.

The equations for the energy-asymptote input option may be developed as illustrated in the following:

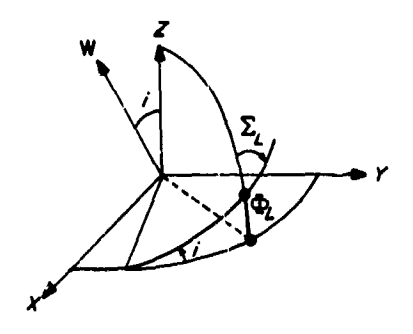

Sketch 3. Launch geometry

Given  $\Sigma_L$ , the azimuth at the launch site, as in Sketch 3.

$$
W_z = \cos i = \sin \Sigma_L \cos \Phi_L
$$

where  $\Phi_L = 28.309$  deg, the latitude of the launch site, a program parameter.

$$
\mathbf{S} = (\cos \Phi_{\rm g} \cos \Theta_{\rm g}, \cos \Phi_{\rm g} \sin \Theta_{\rm g}, \sin \Phi_{\rm g}),
$$
  
the as ending asymptote

$$
W_y = \frac{-W_z \sin \Theta_8 \sin \Phi_8 - \cos \Theta_8 \sqrt{\cos^2 \Phi_8 - W_z^2}}{\cos \Phi_8}
$$

If the radicand is negative, the error message

"DECLINATION OF ASCENDING ASYMPTOTE OUT OF RANGE"

is printed and the trajectory is aborted.

$$
W_x = -\frac{S_y W_y + S_z W_z}{S_x},
$$

completing the construction of W, the unit angular momentum vector.

$$
V = \sqrt{c_s + \frac{2\mu \Theta}{R}}
$$
, the velocity  

$$
c_1 = |\mathbf{R} \times \mathbf{V}| = RV \cos \Gamma
$$
, the angular momentum

$$
e^2 - 1 = \frac{c_3 c_1^2}{\mu_{\bigoplus}^2}
$$
, for the eccentricity

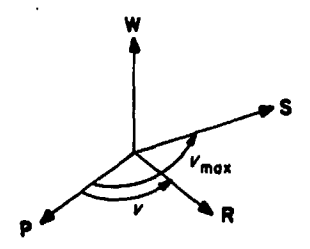

Sketch 4. Relationship of ascending asymptote and perigee

From sin  $\Gamma = \epsilon$  sin  $(v - \Gamma)$ , invert to obtain -90°  $\langle v - \Gamma \rangle \langle 90^{\circ}$  and v, the true anomaly. In particular, for  $\Gamma = 90^{\circ}$ , an expression for  $v_{\text{max}}$ , the maximum true anomaly (Sketch 4) is

$$
v_{\max} = \cos^{-1}\left(-\frac{1}{\epsilon}\right), 90^{\circ} < v_{\max} < 180^{\circ}
$$
 completing the constr  

$$
\mathbf{R} = R \left\{\cos\left(v_{\max} - v\right) \mathbf{S} + \sin\left(v_{\max} - v\right) \mathbf{S} \times \mathbf{W}\right\}
$$

$$
\mathbf{V} = V \left\{ \cos \Gamma \frac{\mathbf{W} \times \mathbf{R}}{R} + \sin \Gamma \frac{\mathbf{R}}{R} \right\}
$$

completing the construction of the Cartesian coordinates.

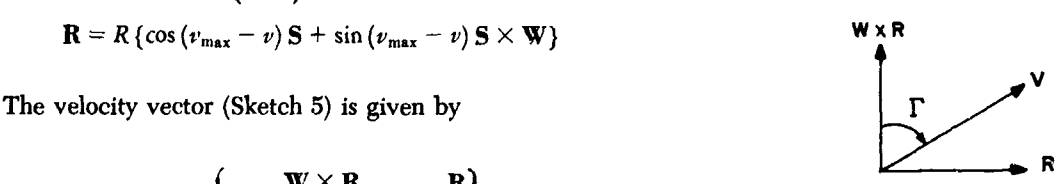

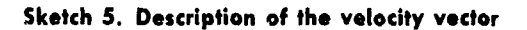

 $\epsilon$  .

لتأولان

16

 $\label{eq:10} \begin{array}{lllllllllll} \mathbf{a}_{11} & \mathbf{a}_{22} & \mathbf{a}_{33} & \mathbf{a}_{44} & \mathbf{a}_{55} \\ \mathbf{a}_{11} & \mathbf{a}_{12} & \mathbf{a}_{13} & \mathbf{a}_{14} & \mathbf{a}_{15} \\ \mathbf{a}_{21} & \mathbf{a}_{22} & \mathbf{a}_{23} & \mathbf{a}_{24} & \mathbf{a}_{25} \\ \mathbf{a}_{31} & \mathbf{a}_{32} & \mathbf{a}_{33} & \mathbf{a}_{34} & \mathbf{a}_{35} \\$ 

J

# **D.** R**e**l**a**tion**s**hip B**e**tw**een C**a**se** A**na**l**ys**i**s an**d **P**h**ase** A**na**l**ys**i**s**

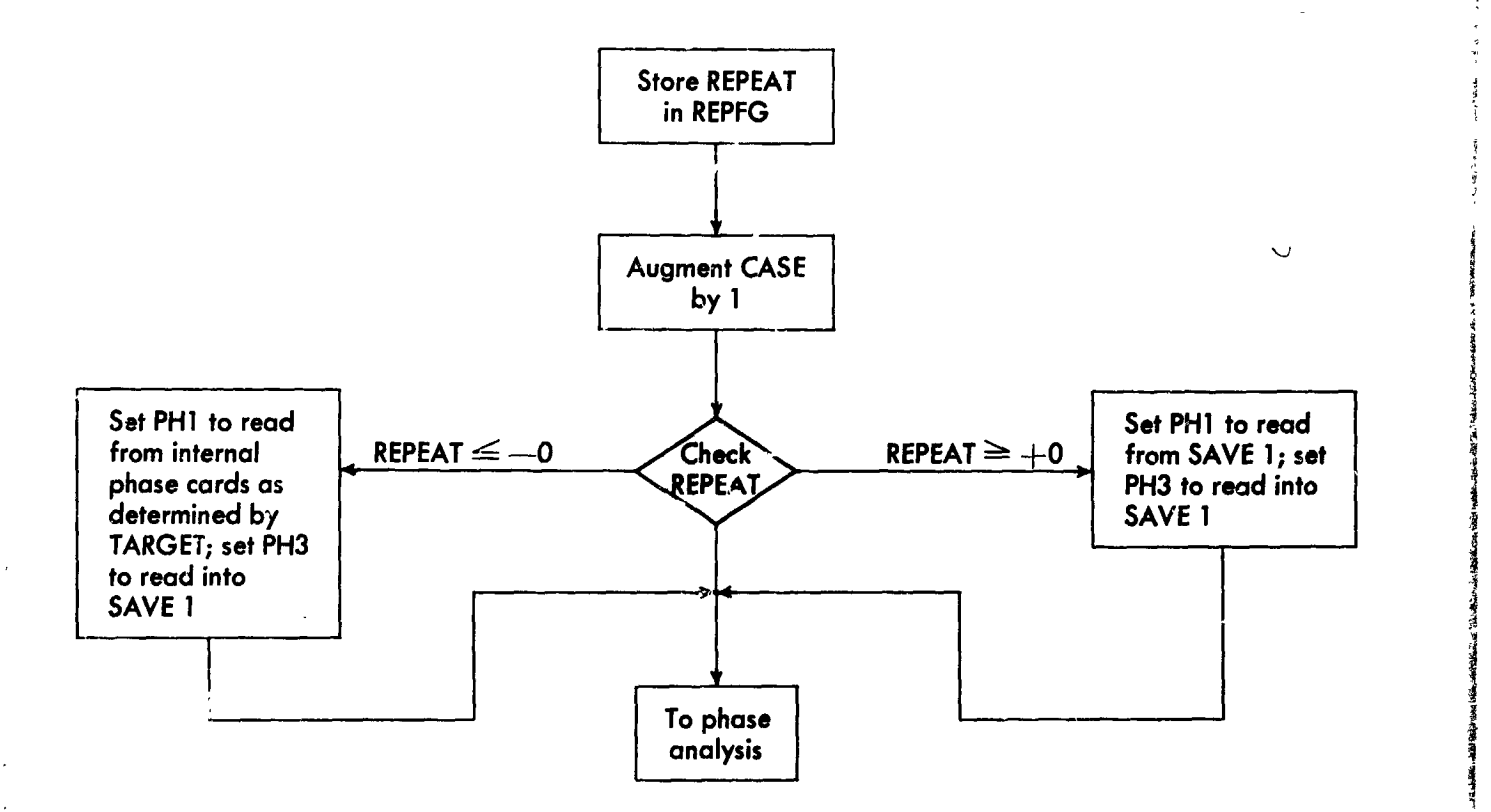

For CA**SE** *A***N**A**LYS**I**S, inp**u**t desired valu***e* **o**f **C**A**SE and REPE**A**T.**

If REPEAT =  $\pm 0$ , all phase cards are read in and buffered at the same time.

**P**\_**ase I car**ds **TRA 3**,**4 Stack of p***h***ase cards** f**or a**n p**hases • to be rea***d* **in for the present ca***s***e Last phase car***r***]s** *T***RA 3,4 Observe that the symb***o***lic address card CASE O - I**

**may** be **u***s*ed **to effect (CASE) = 0 at the ph**a*s***e-analy***s***i***s* **point** *d* **t**h**e program.**

# D. iCo**n**t**'**d)

## **1. Ca***s***e Parameters**

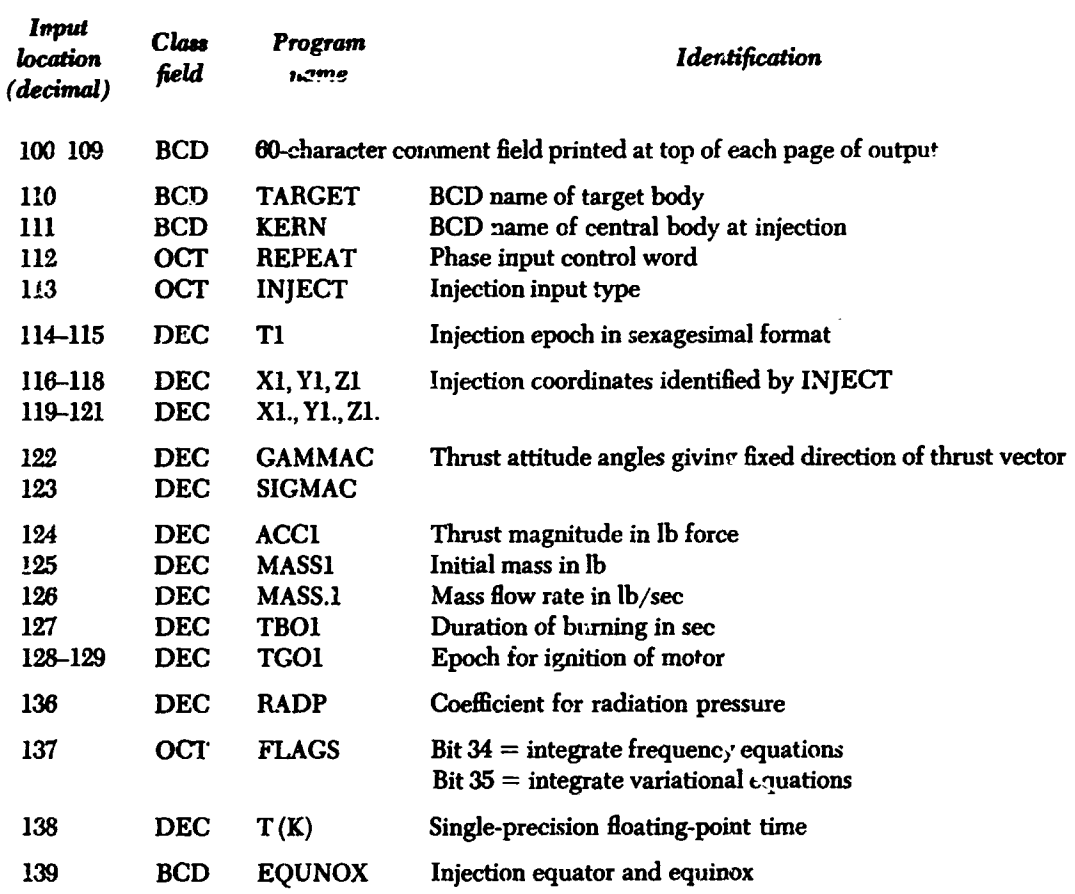

#### *2***. Detail**ed **Descriptio***a* **of** Case Par**ameters**

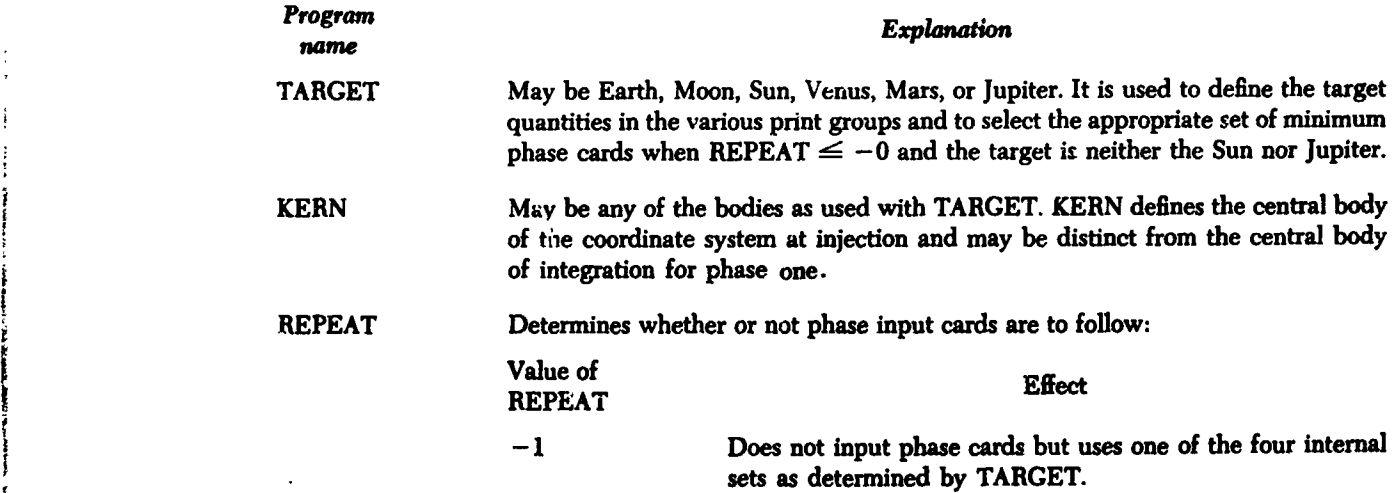

# JPL TECHNICAL REPORT NO. 32-223

Ĩ

í

# D2. (Cont'd)

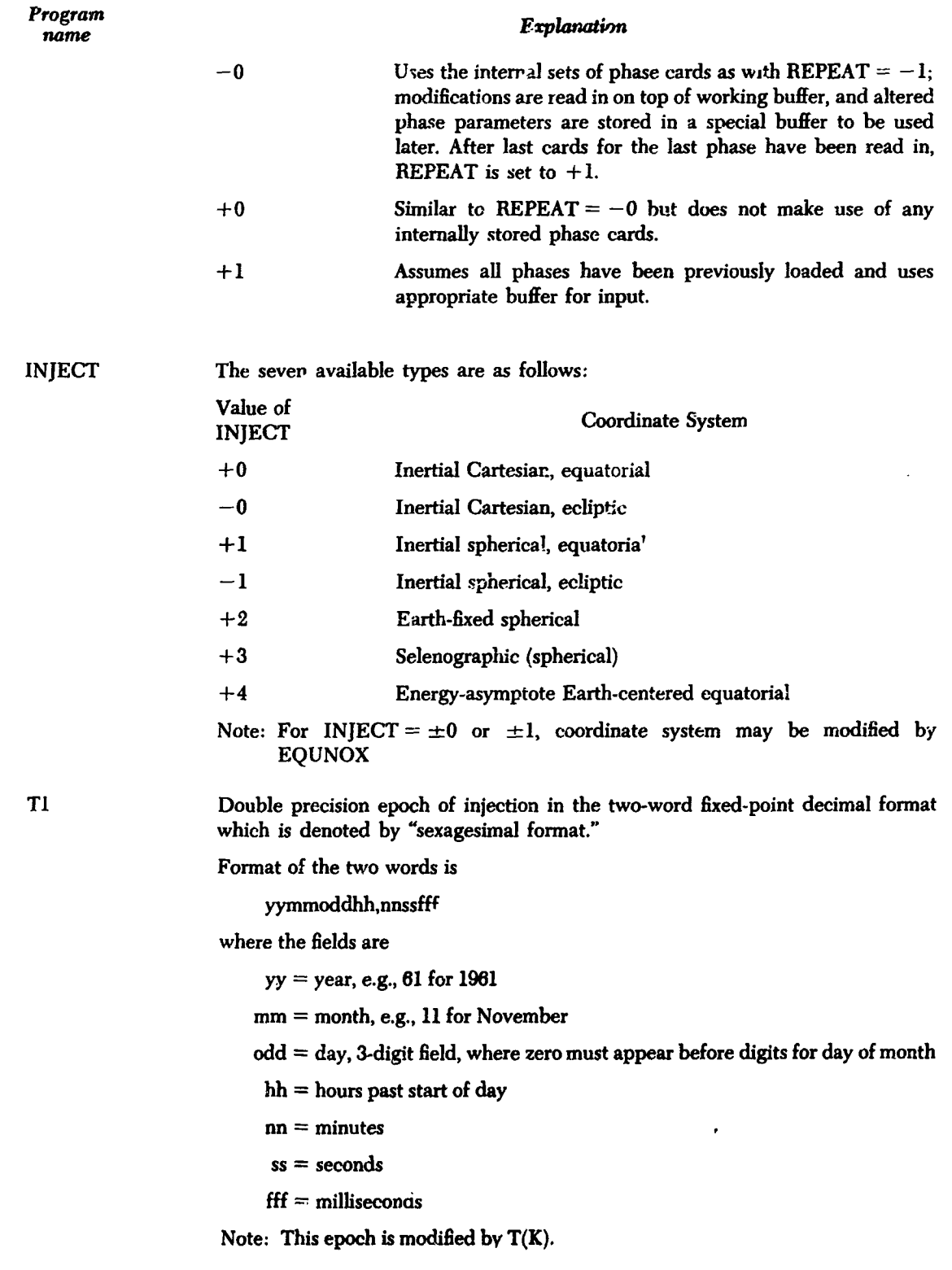

## D2. (Cont'd)

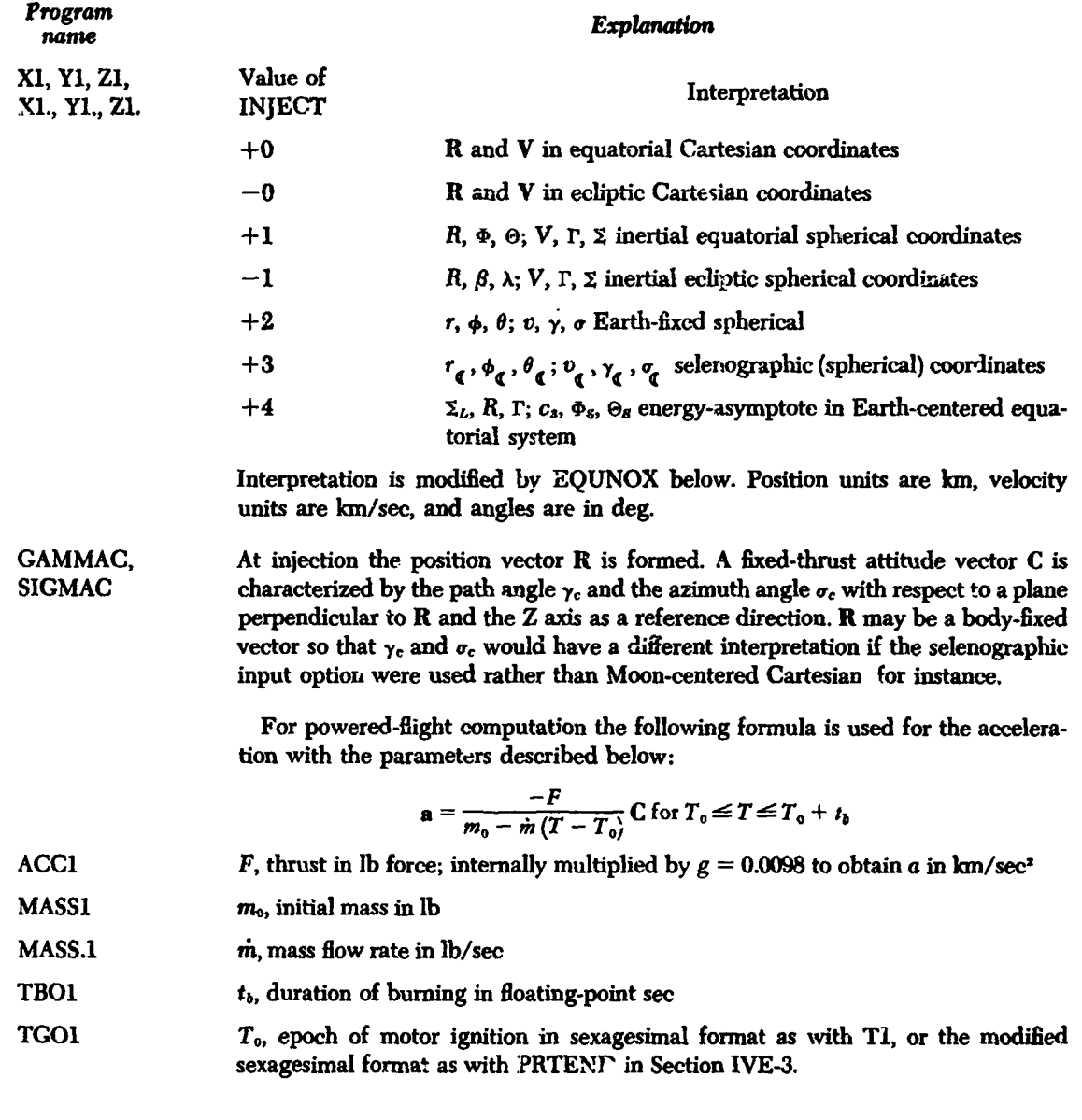

ŧ

 $^{\star}$  . An

Further phase control must be provided for the powered flight as indicated in the flow diagrams of the pha e logic (Section V) and the description of the phase parameters; i.e., there must be a phase to start the motor.

For radiation pressure calculation the following equation is used:

$$
\mathbf{a} = \frac{Ag}{W} K a^2 \frac{R_{12}}{R^3 n}
$$

where

 $\alpha$  = number of km/A.U., included to make  $\alpha^2 \mathbf{R}_{4p} / R^3$ , dimensionless

# **D2. (Cont'd)**

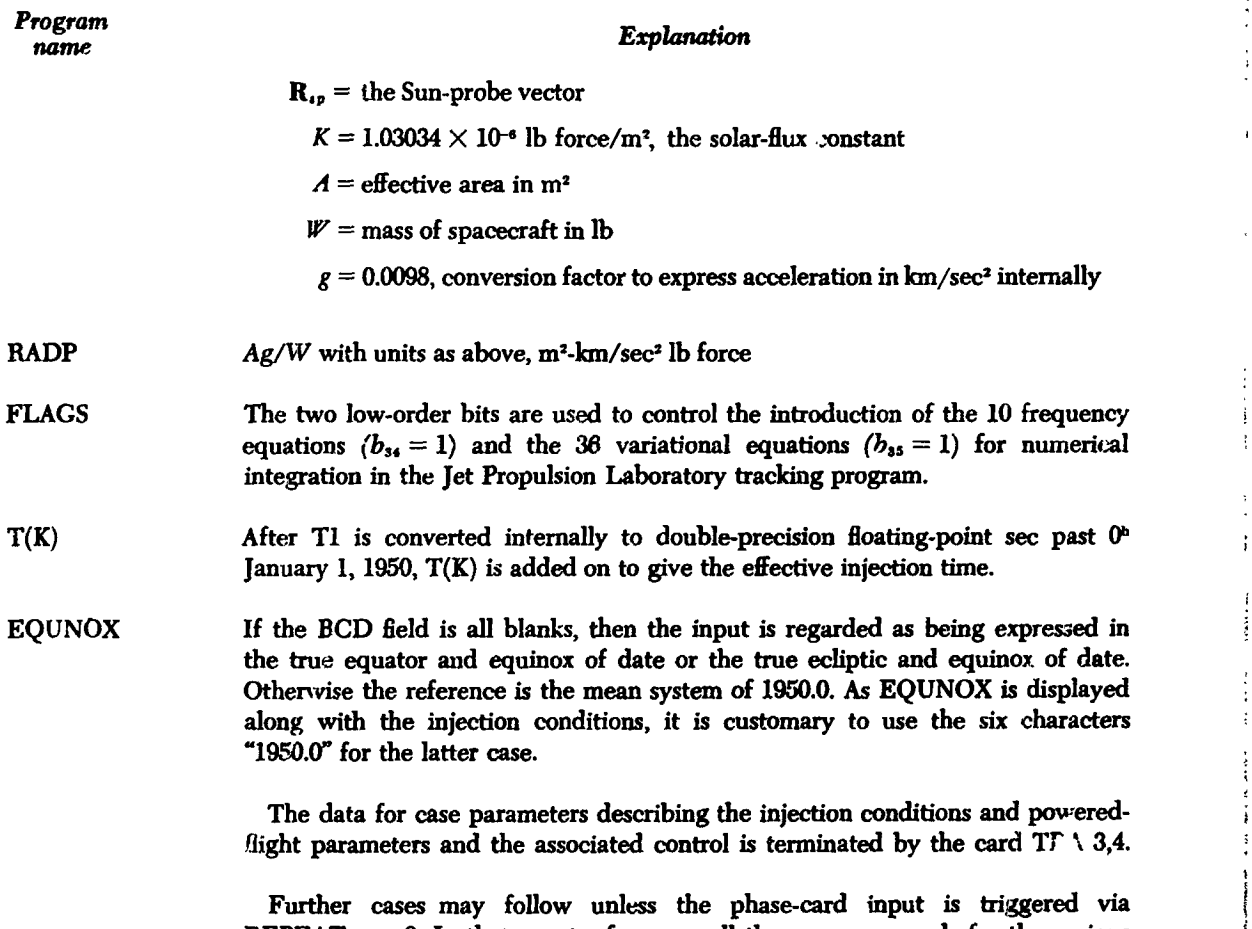

**REPEAT** *=* **\_\_0. In that event, of** co**urse, all** th**e necessary cards for** th**e various pha,***,*;es**m**u**s***t* **follow,** th**en** th**e subs**eq**uent cases**.

21

[

不是  $\tilde{\epsilon}$ 

 $\overline{\mathbf{z}}$ 

# E**. P**ha**se**-**Ca**rd R**ea**ding and Buff**er**ing

# **1. Storag**e **Layout of Internal Buffers**

**Input locations USE buff 140 to 179** 

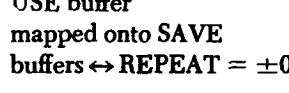

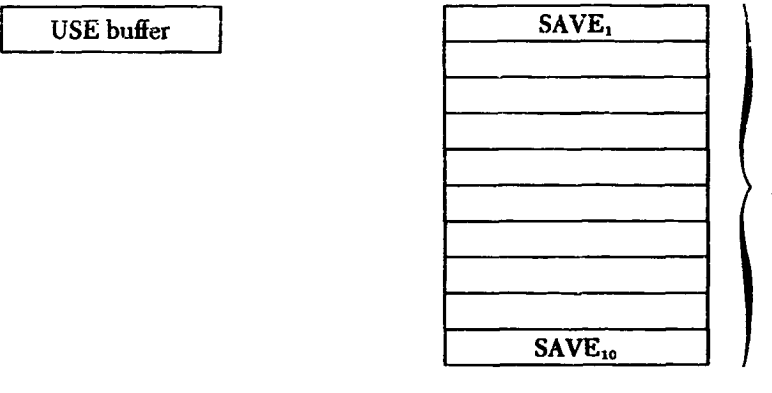

1**0** b**u**ff**ers**

*No*m*inal phas***e c***ards sto***re***d in core:*

 $\mathbf{C}$ 

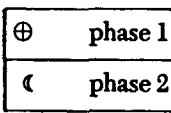

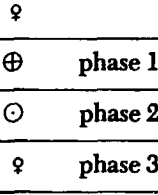

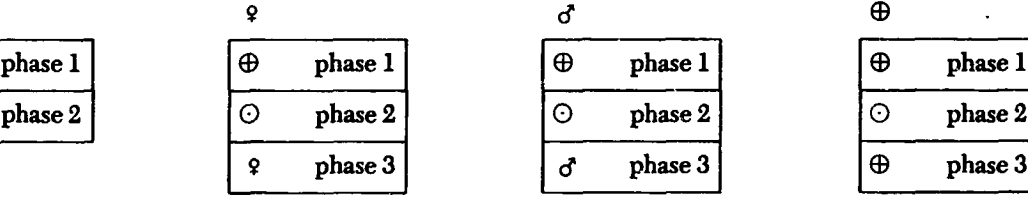

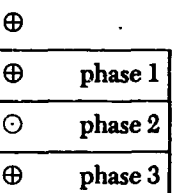

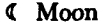

Q **Su**n

9 **Ve**n**us**

**o**\_ **Mars**

**Earth**

#### *2***. Phas**e **Param**e**t**e**rs**

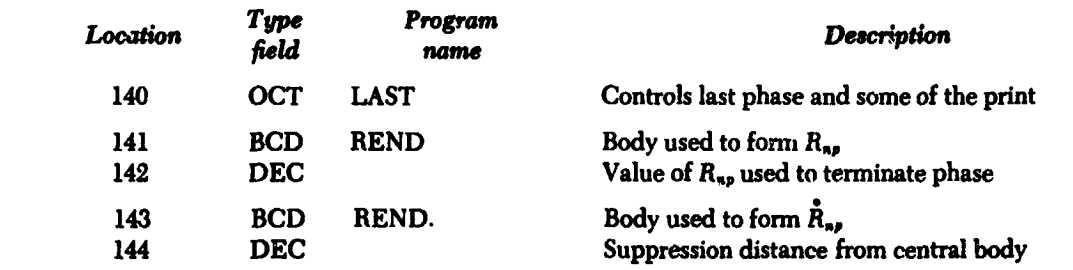

# **JPL TECHNICAL REPORT N**O**. 32-223**

ż

# E**2. fCo**nt**'**d)

وللمنازر

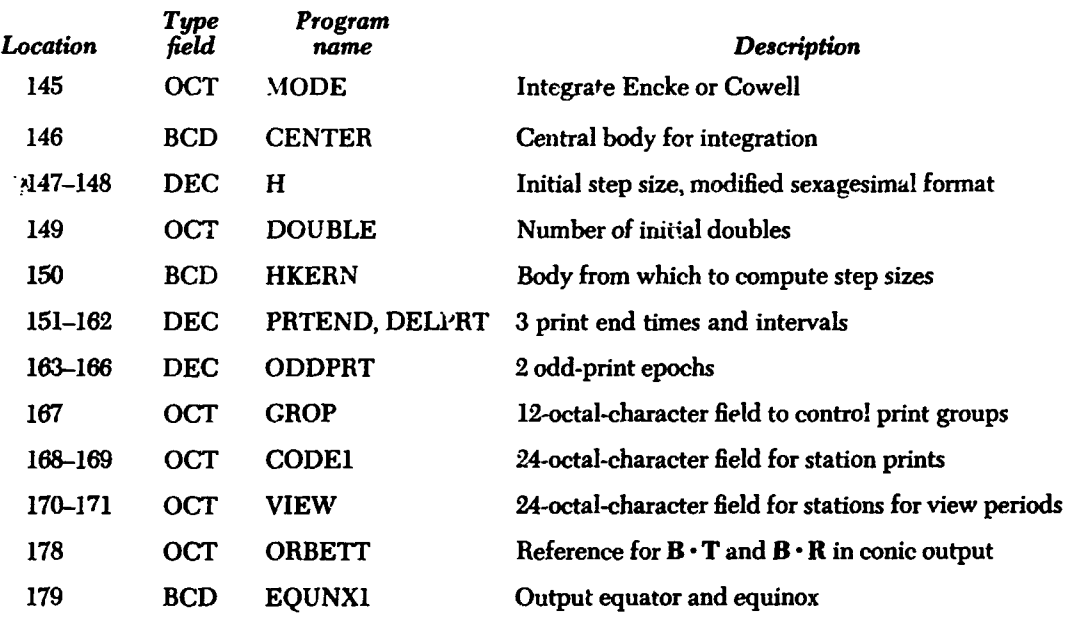

#### **3. Detailed De**s**cription of P**h**a**s**e Parameter**s

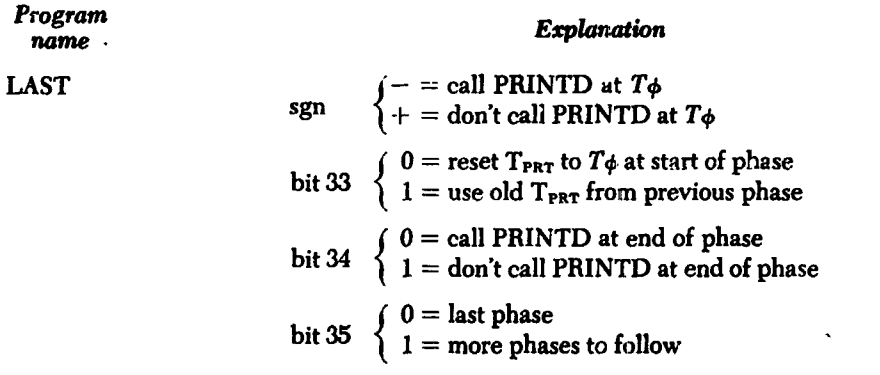

**PR**I**NTD i**s th**e** su**bro**u**tine w**hi**c**h p**ri**nts **t**he se**lect**e**d** gr**o**ups.

**T**par *i*s **t**he prin**t e**p**oc**h const**ruc**ted in th**e** p**revio**us phas**e** wh**ic**h **wo**u**ld** ha**ve bee**n **r**ea**c**h**ed for** prin**ti**n**g** ha**d** th**e pr**e**vio**us phas**e e**x**te**n**ded i**n **time to Tp**a\_.

When new phase cards are being read, bit  $35 = 0$  also flags the end of the read**i**n**g** p**roce**ss.

! *T*\_ **is t**h**e epoch at c**h**an**g**e of p**has**e**.

 $x - y_0$ 

# E3. (Cont'd)

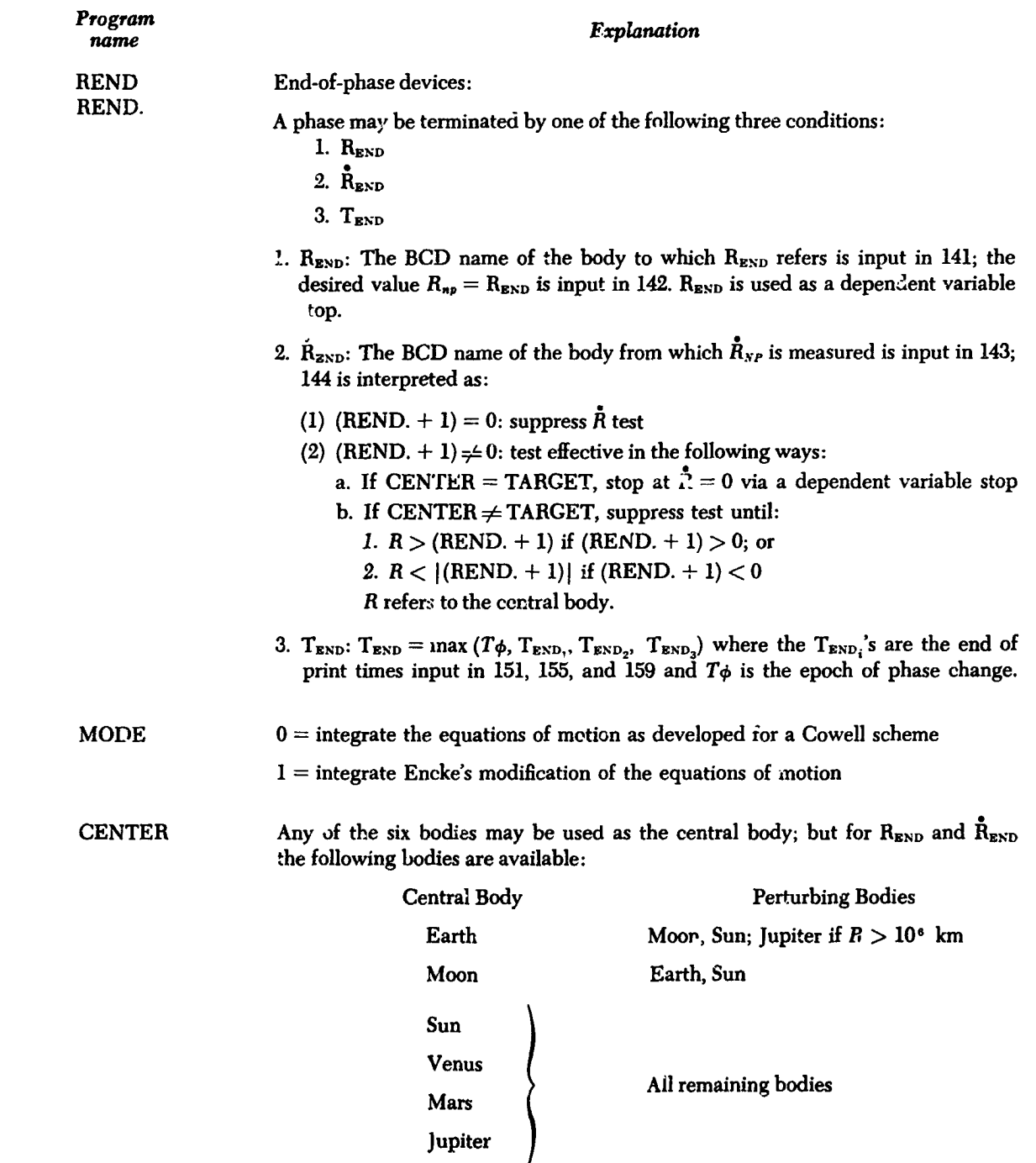

 $\mathbf H$ 

Adams-Moulton step size in modified sexagesimal format:  $yy = 0$  and  $mm = 0$ , so that the mainder is converted to sec. If (H),  $(H + 1)$ , and (DOUBLE) = 0, the step  $s$ :  $\circ$  is selected automatically as a function of HKERN and is halved or doubled under program control as the need arises.

j.

'4

# E**3.** (**Co**nt**'**d)

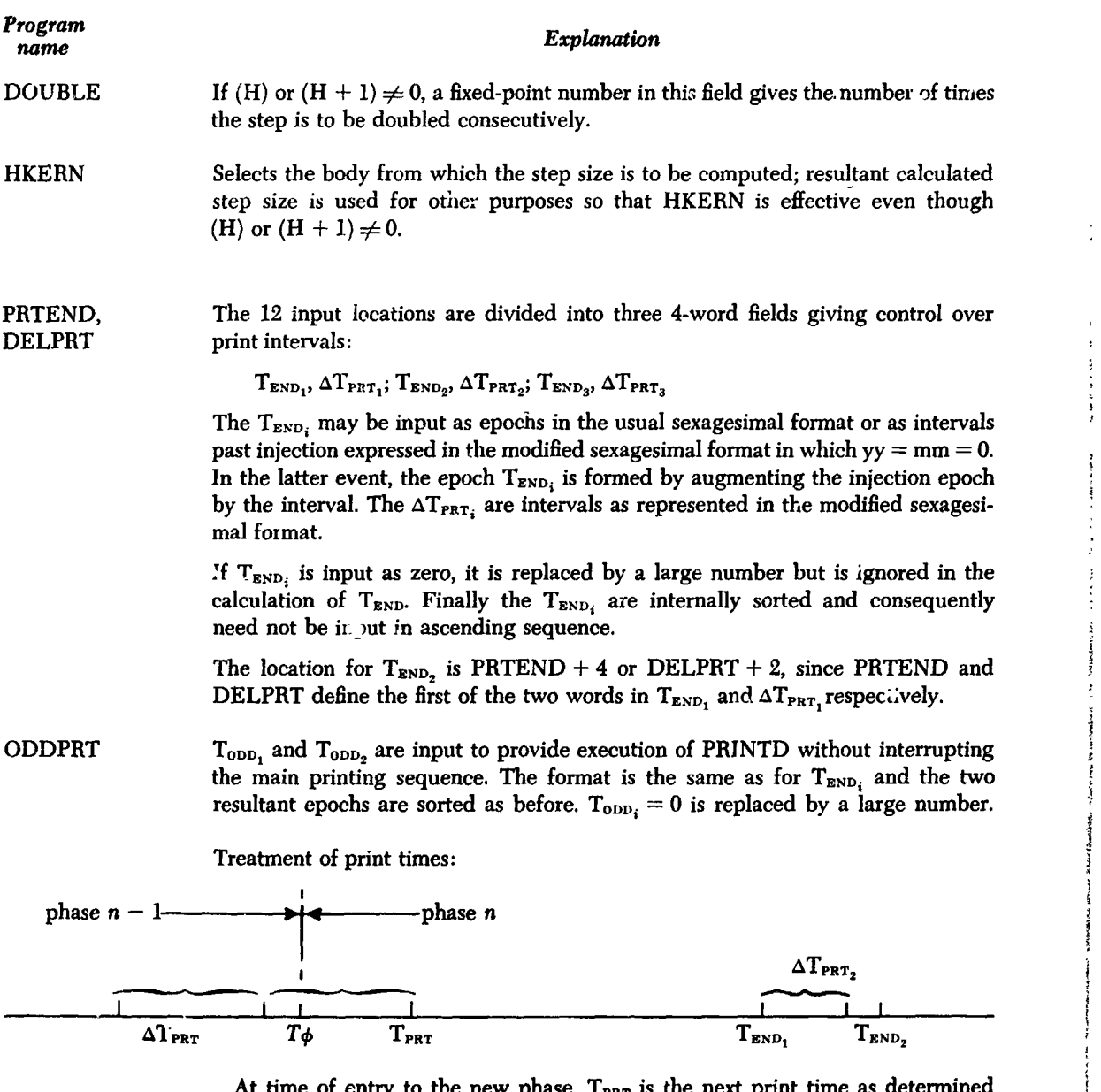

A**t** tim**e o**f e**ntry t***o* **t**h**e new p**h**ase,** TPRT is th**e next p**rin**t ti**m**e** a**s** d**ete**rm**ine**d by phase  $n - 1$ . If the print reset option is chosen,  $1_{\text{PRT}_0} - 1\phi$  will be the first **p**rin**t t**i**me. Ot**h**erwi**s**e,**

$$
T_{PRT_0} = \min \{T_{PRT}, T_{END_1}\}
$$

No matter how  $T_{PRT_0}$  is chosen,

$$
T_{\text{PRT}_1} = \begin{cases} \min \left\{ T_{\text{PRT}_0} + \Delta T_{\text{PRT}_1}, T_{\text{END}_1} \right\}, \text{if } T_{\text{END}_1} > T_{\text{PRT}_0}; \\ \min \left\{ T_{\text{END}_1} + \Delta T_{\text{PRT}_2}, T_{\text{END}_2} \right\} \text{otherwise} \end{cases}
$$

Thus the  $1_{\text{END}_i}$  s runction is to reset the printing interval and print epoch.  $1\phi$  is **t**h**e time at** wh**ic**h **t**h**e** *n***tb p**h**ase** s**tart***s*.

# E3**.** (**Co**nt**'**d)

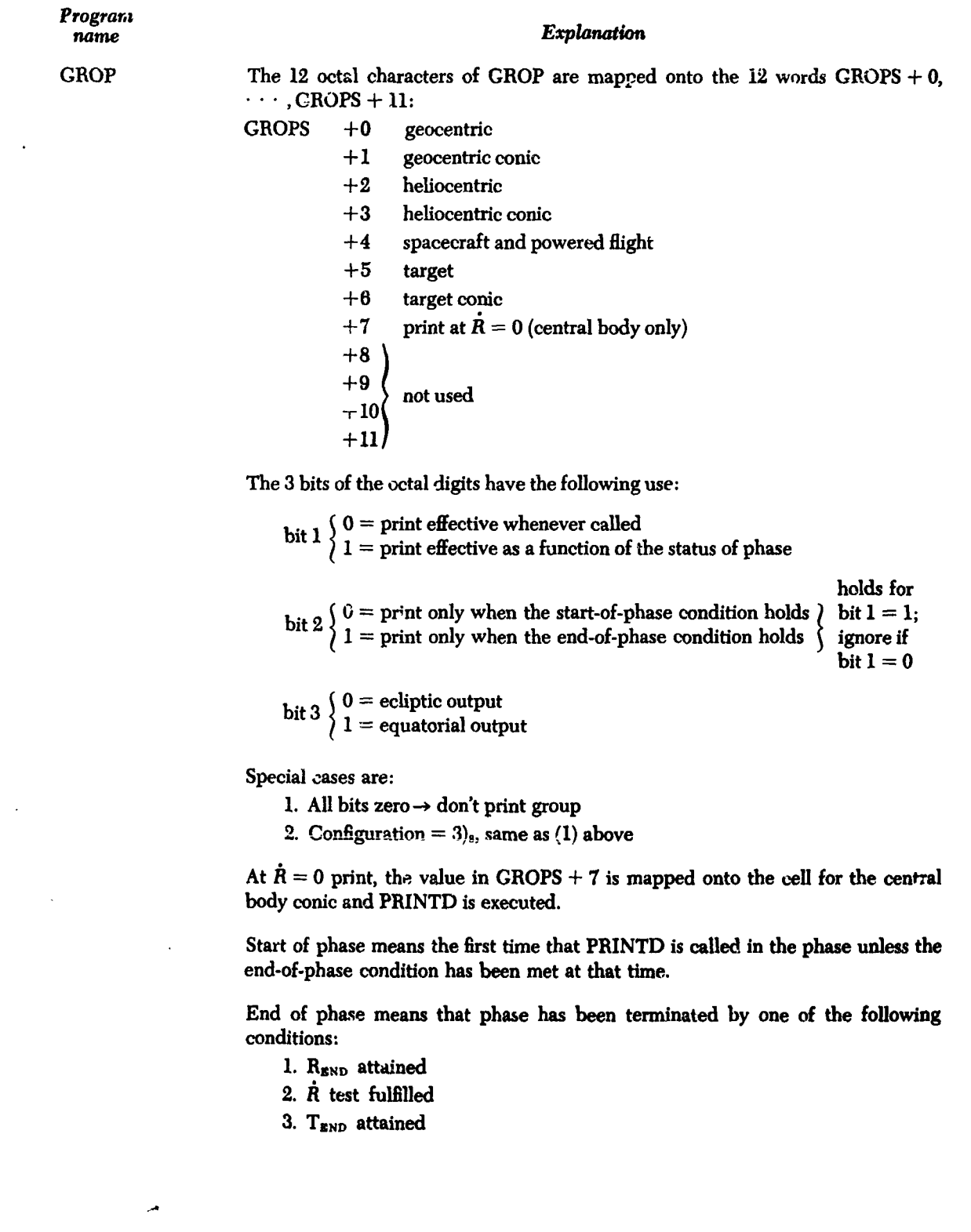

**i** ............L**.**\_**,.,** \_.,

 $\overline{\mathbf{C}}$ 

1<br>1<br>1<br>1

۰

# E3. (Cont'd)

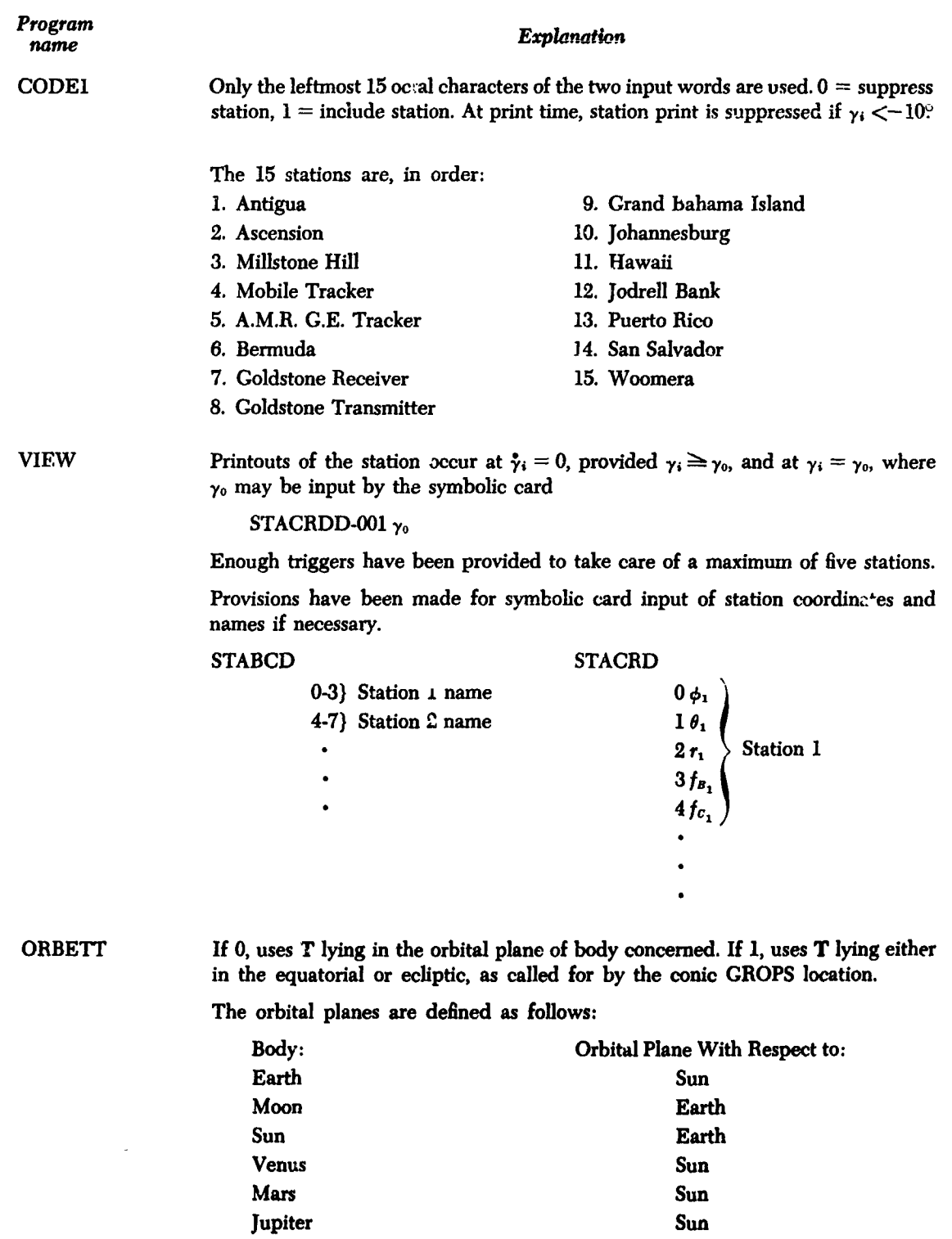

# E3. (Cont'd)

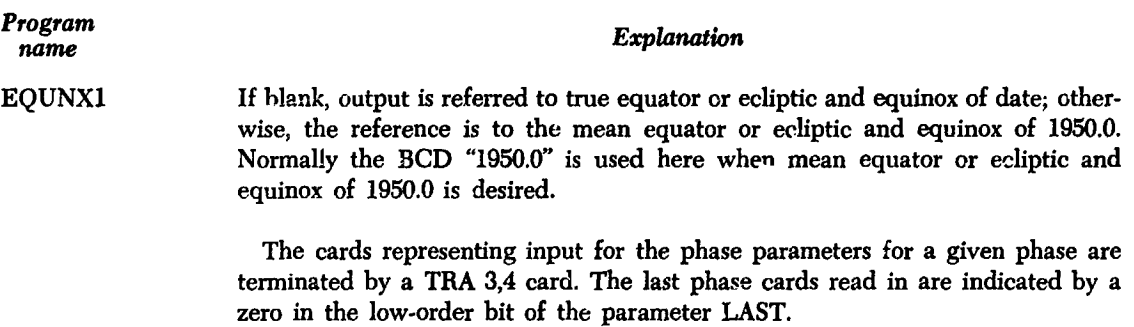

## **F. Standard Phases**

Standard phases are available for the Moon, Earth, Venus, and Mars as the target. The words TARCET REPEAT in the case param*e*ters control th**e** use of th**e** *s*tored paramet**e**r*s*.

If  $REPEAT = -1$ , the standard phases are used.

If  $REPEAT = -0$ , the *standard phases* are used but modifications may be read in to replace the *stored* par**a**met*e*r*s*.

stor*e*d value*s* o**f** the *s*tandard phas**e***s* ar*e* listed in th**e** follow**i**ng:

#### **C**ar**ds for Moon as Targ**e**t**

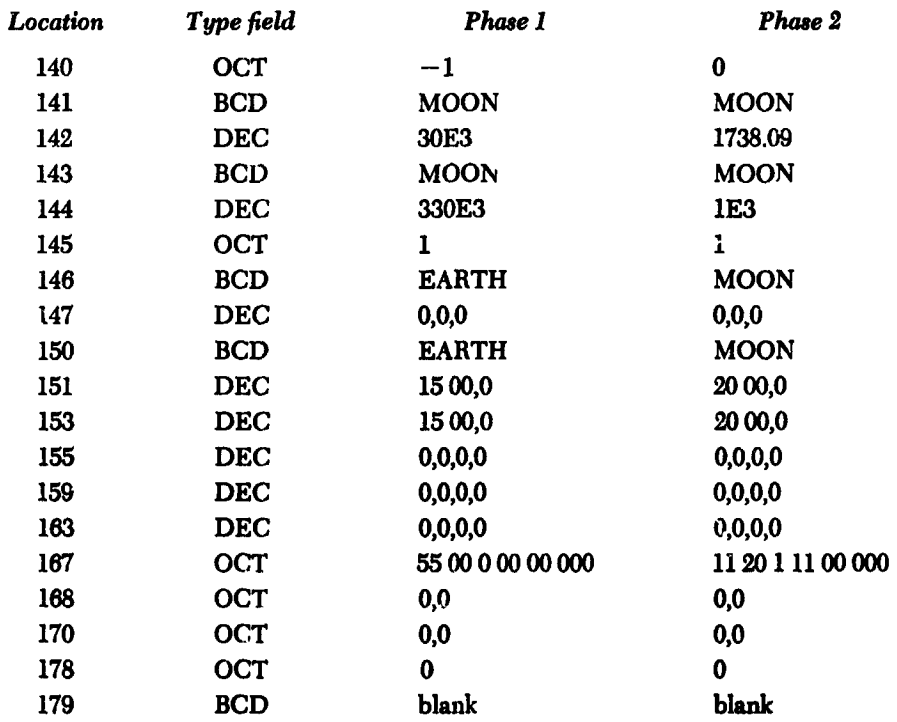

言義

# F. (Cont'd)

# Car**d***s* **for Earth a***s* **Ta**r**get**

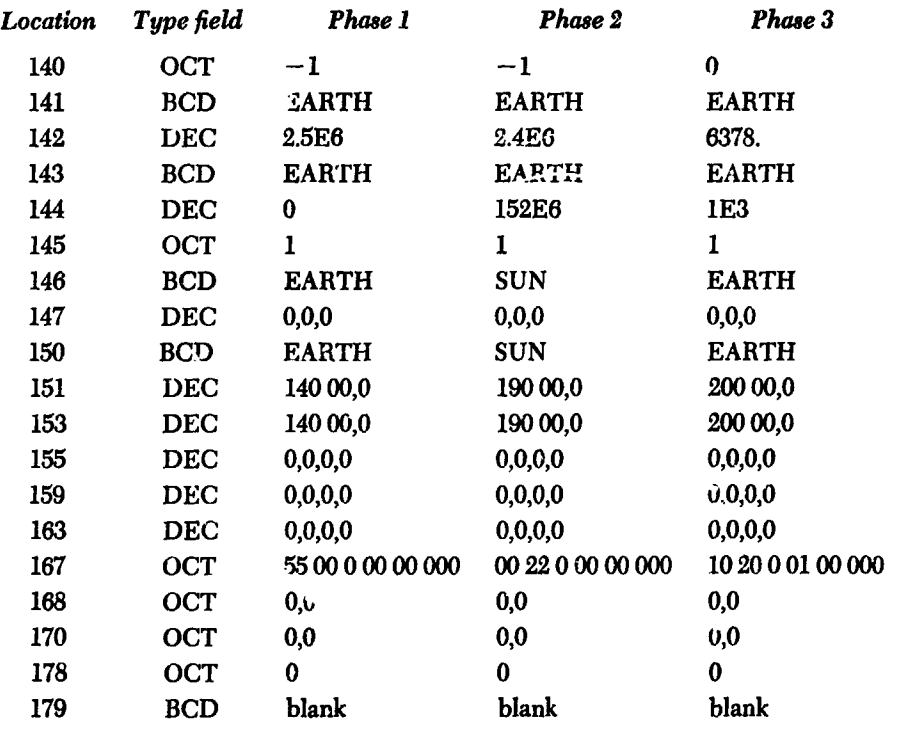

# **Cards for V***e***nus as Target**

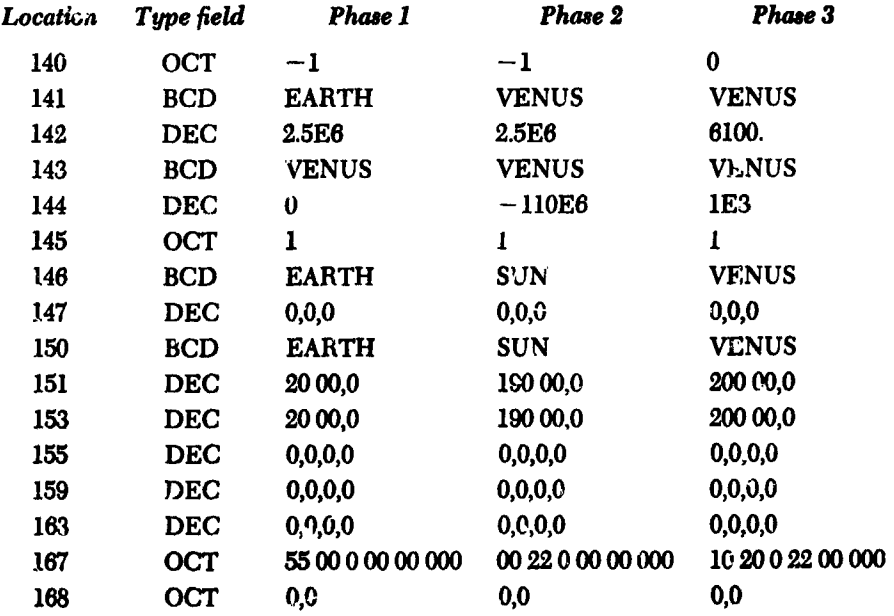

## JPL TECHNICAL REPORT NO. 32-223

# F3. (Cont'd)

 $\ddot{\phantom{a}}$ 

l,

 $\overline{ }$ 

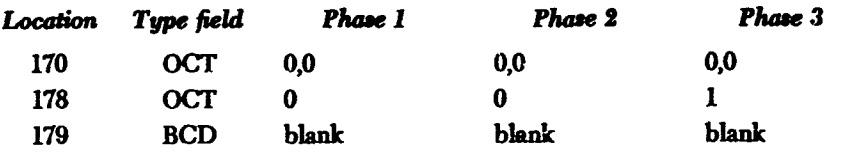

# 4. Stored Phase Cards for Mars as Target

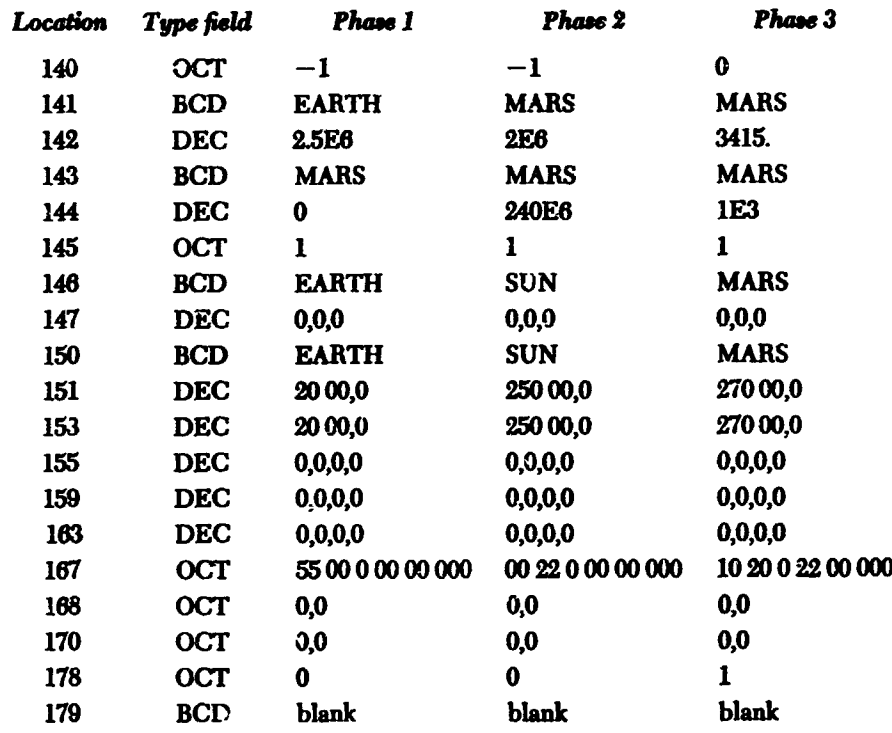

 $\ddot{\cdot}$ 

الله القاسة <sub>م</sub>قاربة م

## V. FLOW CHARTS AND METHOD OF CONTROL

#### A**.** C**o**nt**ro**l in th**e** Sp**ace** T**ra**j**ec**t**o**ri**es Pro**g**ram**

After the necessary transformation of the inj**ection condi**ti**ons t***o* **the Cartesian coordinat**e**s based on the m***e***an equator and** eq**uinox of 19***5***0.0, the Space Traj**e**ct***o***ri**es **Program is co**n**troll**e**d prima***r***ily by** the **subroutine MARK (see Appendix) whi**ch **perfor**m**s** th**e stepwise nu***m***erical integration of the** eq**uations of** m**otion to obtain** th**e** *s***olu**ti**on at desir**ed **points along the trajectory. The trajecto**ry **i***s* **divide***d* in**to pha***s***es to permit control of output for***m***at** an**d print fr**eq**uency and of** th**e num**e**rical** inte**gration proc**e**ss its**e**lf. Each phas**e **i**s **charact**e**rized by a s***e***t of pha***s***e paramet**e**rs whi**ch **are** in**terpreted before** th**e n**um**erical** in**t**e**gra**ti**on proceeds.**

**During n**um**erical** in**tegra**ti**on in a pha***s***e,** th**e deriva**t**iv**es ar**e request**ed **by MARK;** the **deriva**ti**v**e **routin**e **p**rovi**des** th**e nece***s***sary infor***m***ation and also performs the calculation of** th**e attx**\_**a***w* **depen**d**ent variables w**hi**ch MARK might need as r**eq**uest**ed **by the a***ss***ociated dependent variable trigg***ers***.** *T***he end-of-step** ro**ut**in**e** m**onito***rs* **the n**um**e**ri**cal proc**e*s***s by co**m**pu**ti**ng** th**e step size a**nd **commu**ni**cating this info**rm**a**ti**on to MARK**, **by** co**ntrol of r**e**ci**\_**fication,** a**nd b**y **de**te**rruina**ti**on of clo***s***est approa**ch **to a none**e**ntr**al **body.**

**At the print tim**e*s*, **a***s* **d**e**t**e**rmin**ed **by t**he **trigg**e*rs* **to MARK, th**e **r**eq**u**e**st**ed **output groups ar**e **print***e***d** as **d**es**cribed in S**e**ction VI.**
### **B. General Flow in Space Trajectories Program**

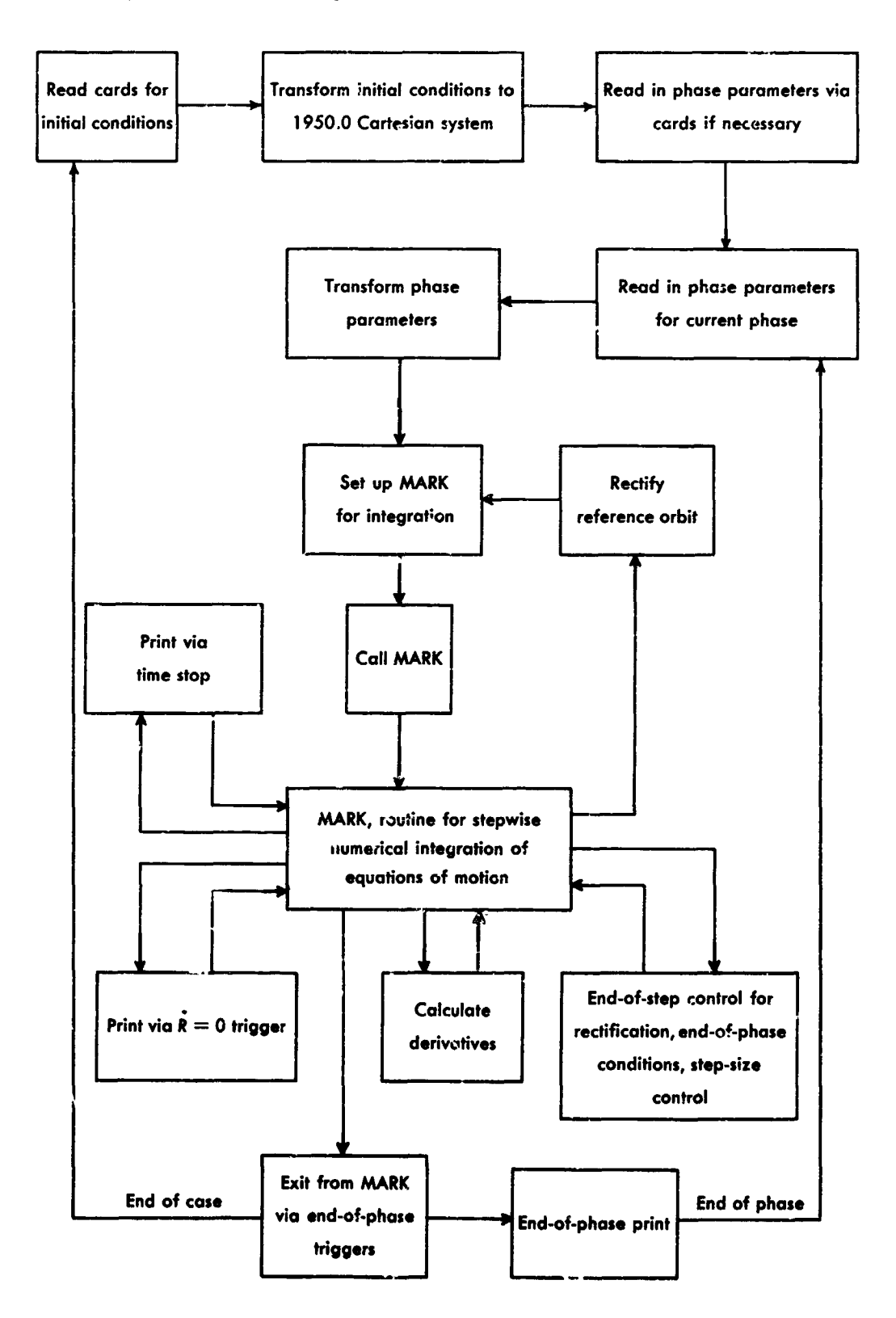

 $\mathbb{R}$ 

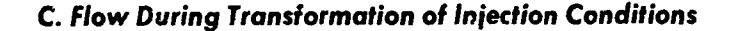

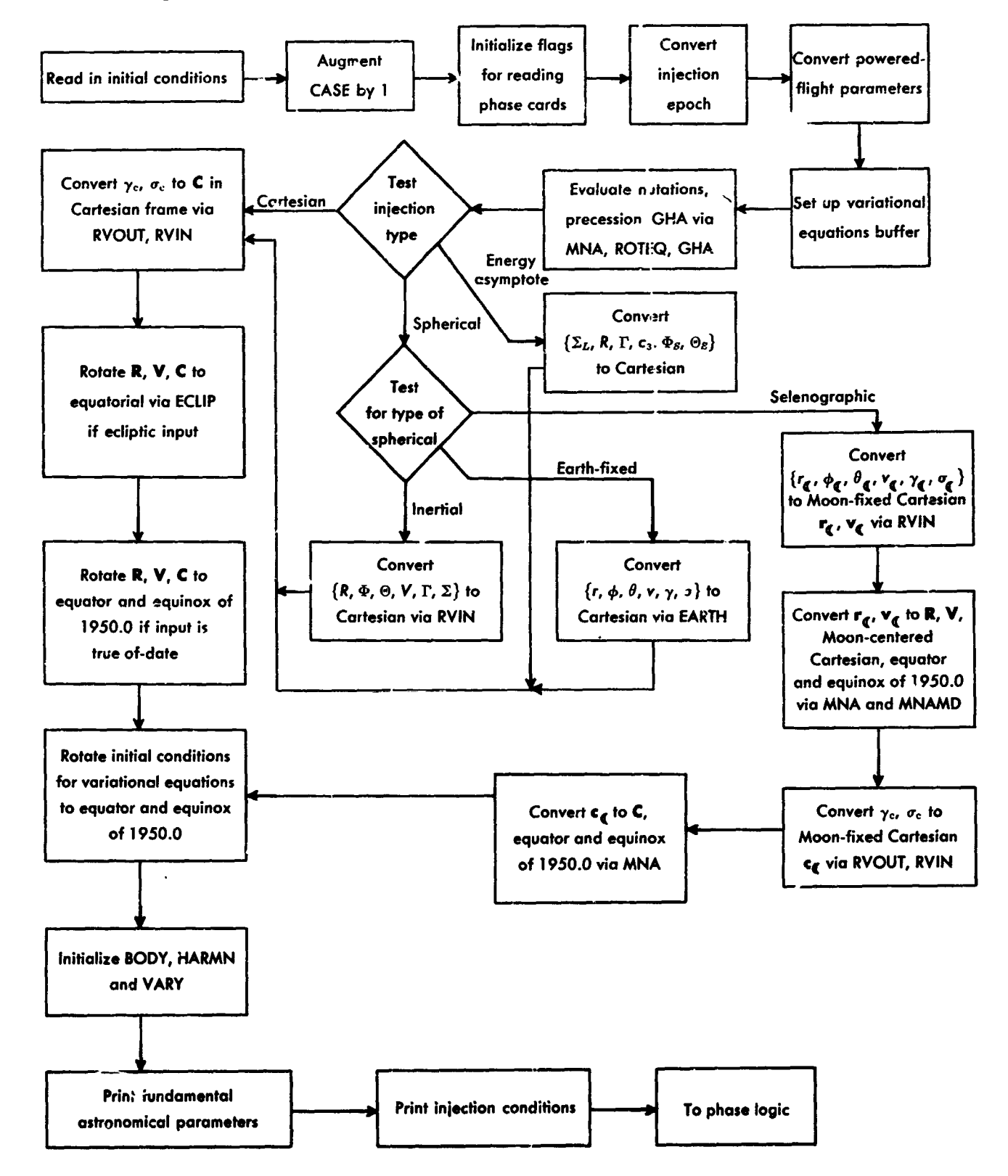

33

### D. Flow During Transfer of Phase Parameters

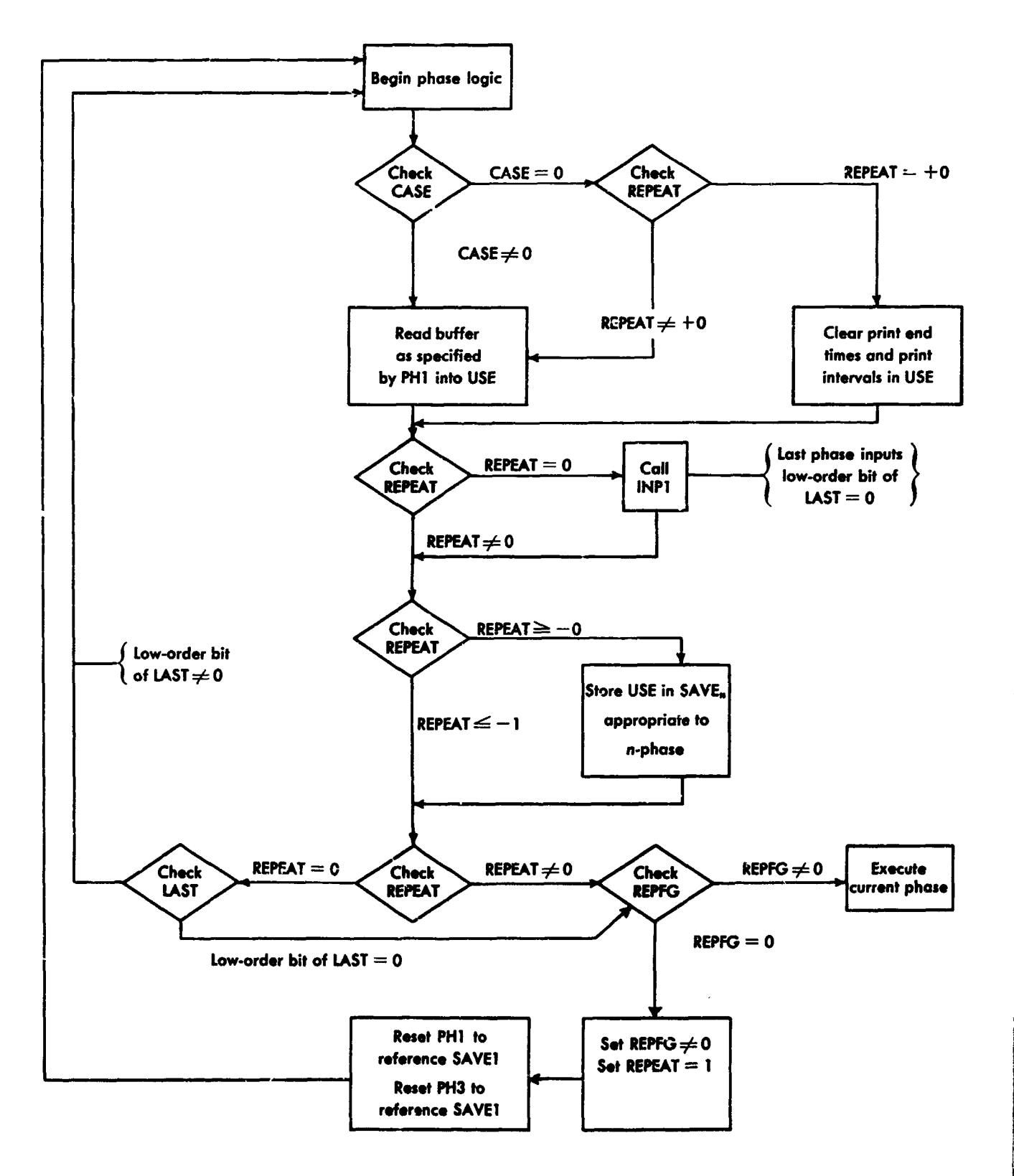

54.7

#### E. Flow in Phase Setup

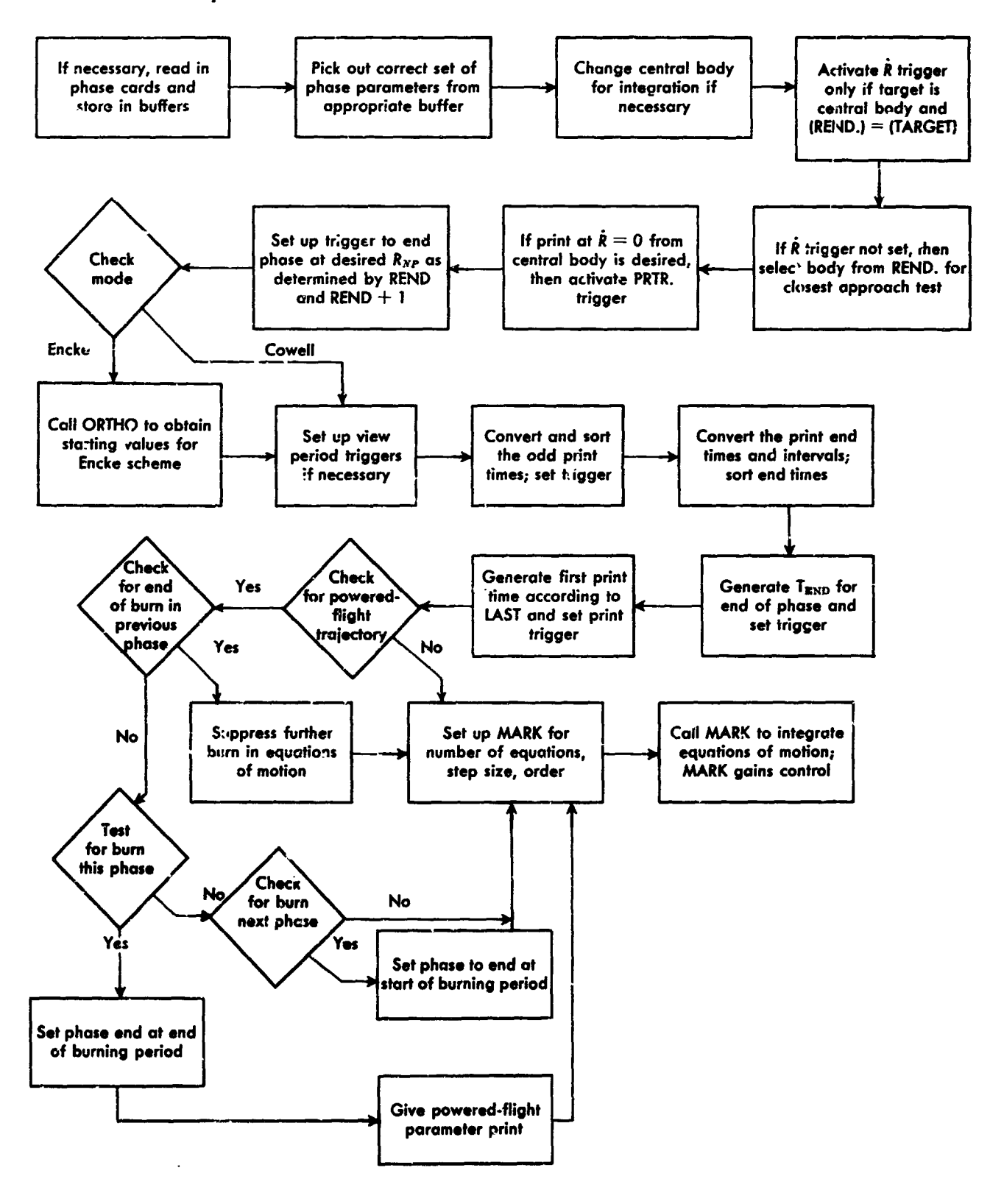

35

#### F. End-of-Step Logic

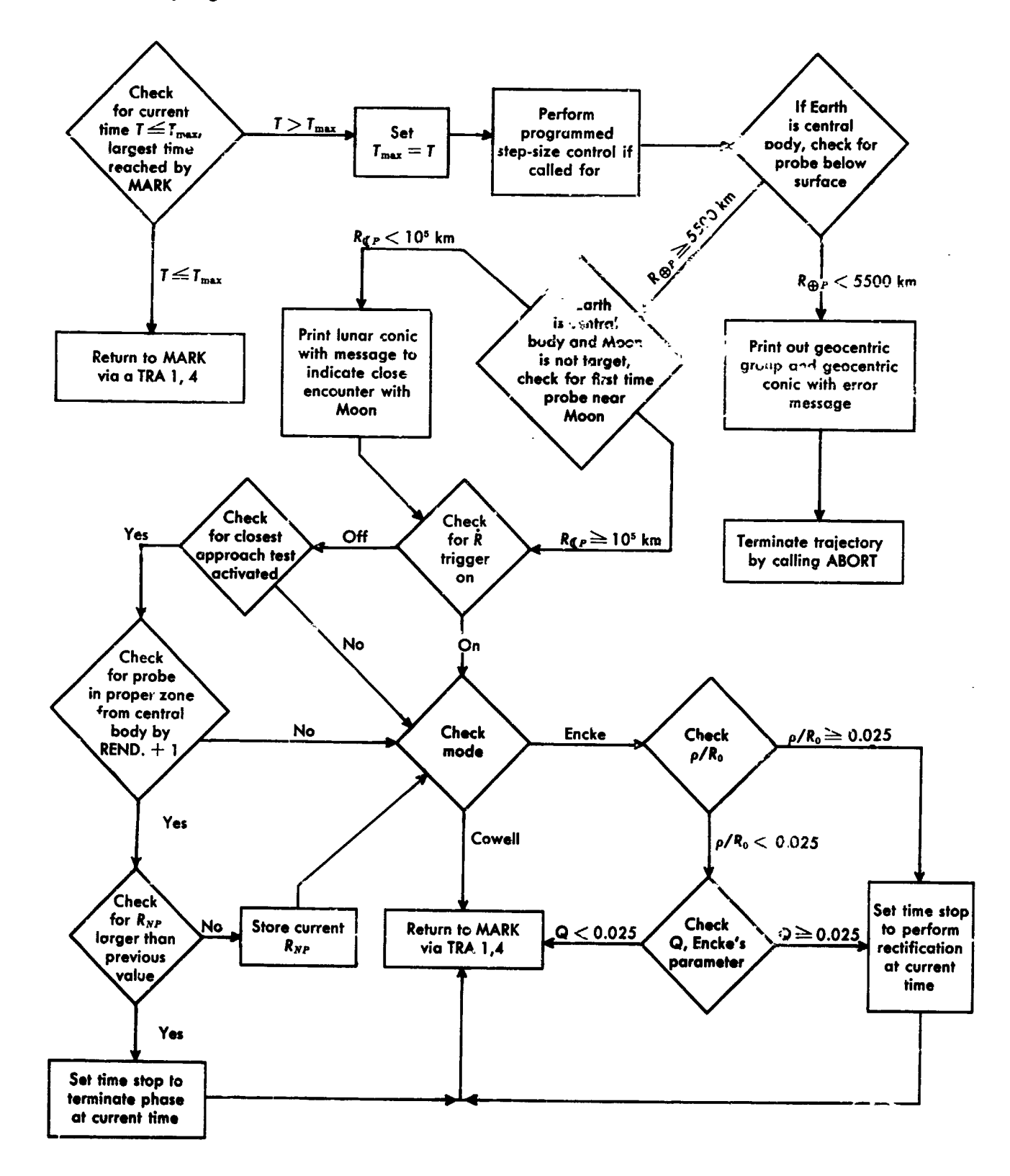

36

 $\alpha^{\prime} \alpha^{\prime} \rightarrow \delta^{\prime} \alpha$ 

「一、一、「鴨」を「地震の吹くり」、 黄河の

#### **G. Function of the Derivative Routine**

The derivative routine DOT assumes the COMMON storage layout for the following quantities; coordinates are in the mean equator and equinox of 1950.0.

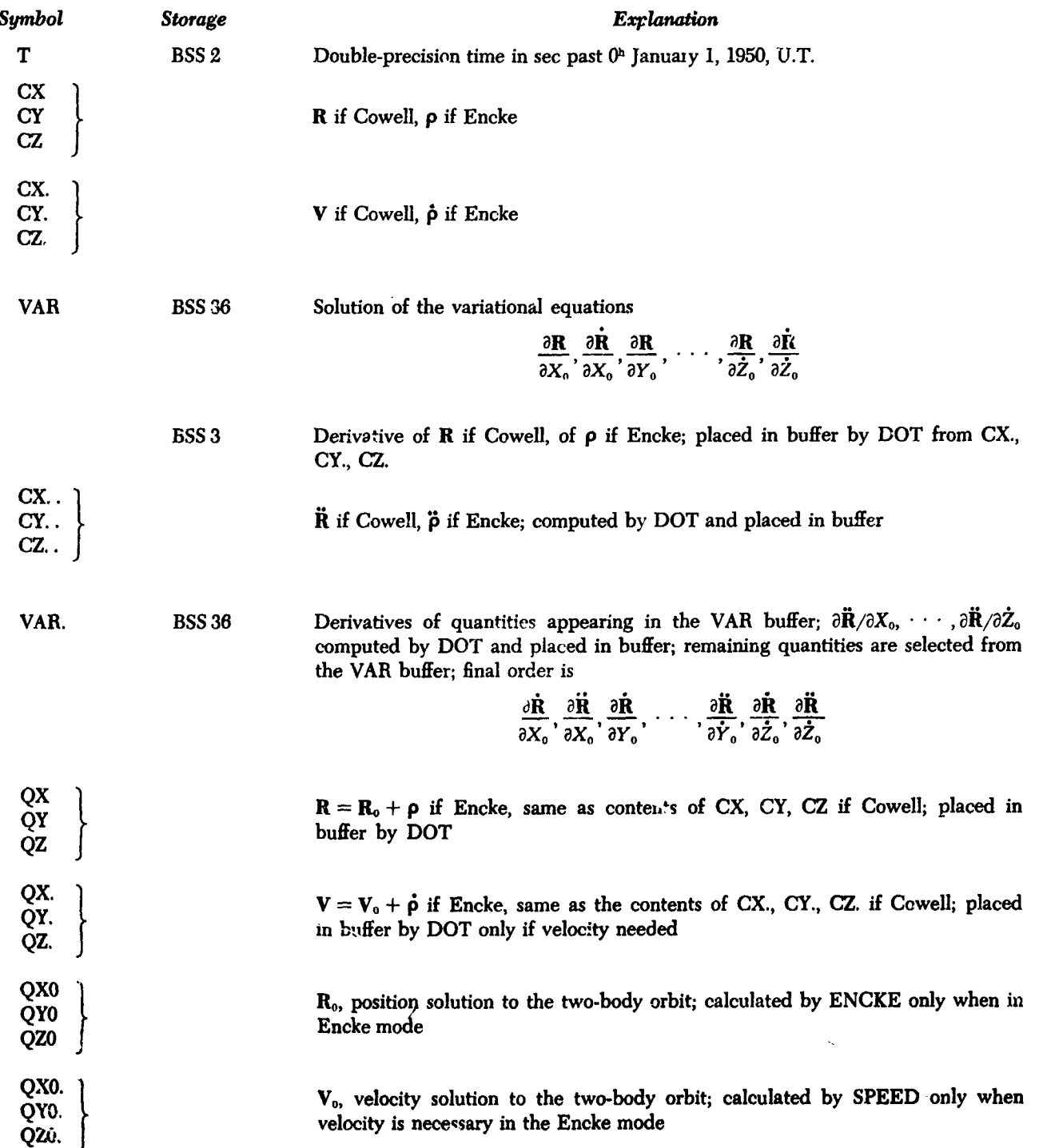

#### **H. Flow in the Derivative Routine**

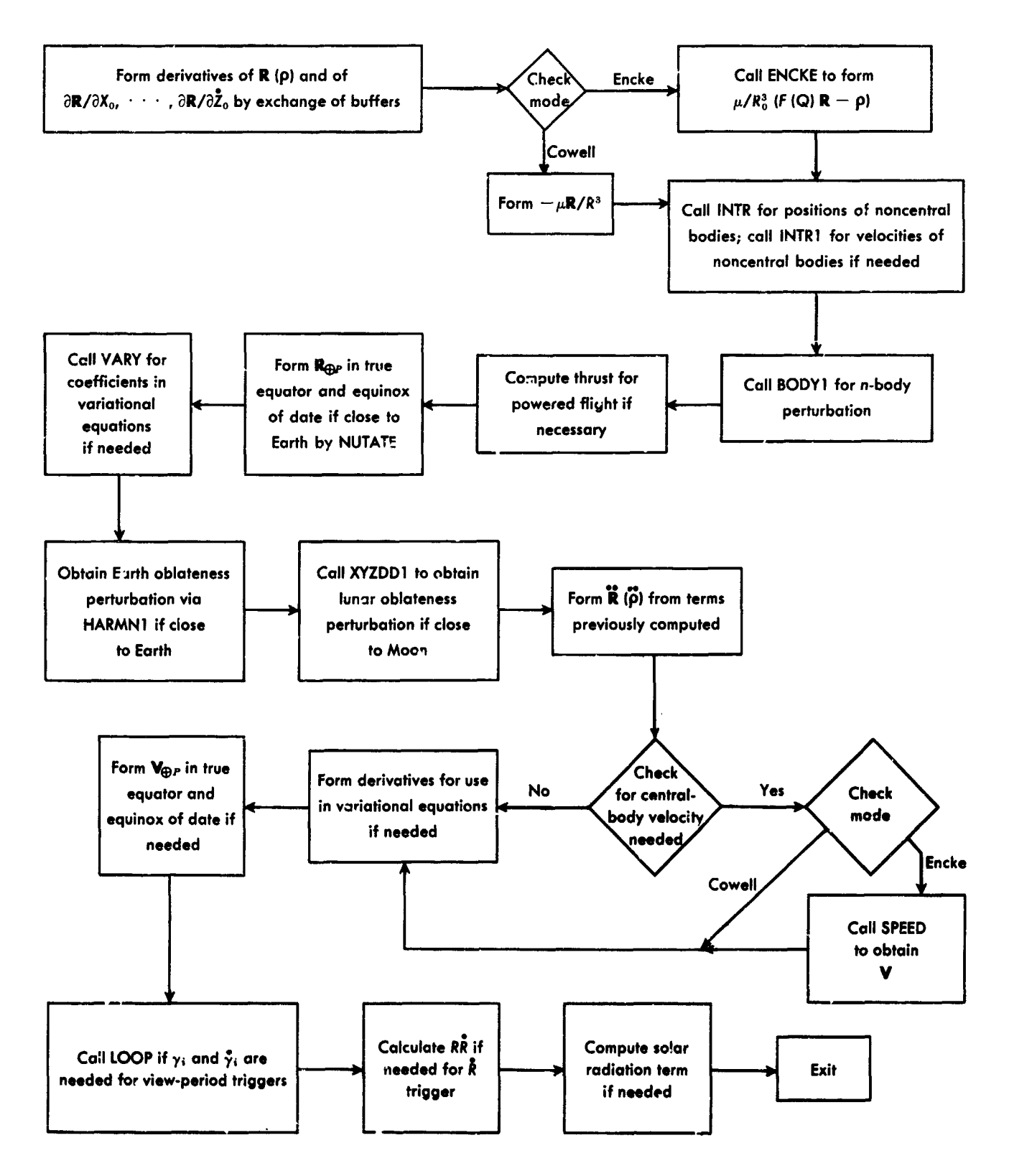

فعاريه فهوا المتأهل

I

from a selected body during a particular phase. For this<br>purpose each body has associated with it a list of range purpose each body ha*s* a*s*s**oc**iated with it a li*s*t of rang*e* scheme. intervals; th**e** st*e*p size remain*s* c*o*nstant during a particular interval and is doubled for the next higher interval. For the lowest interval there is defined an  $h_{\text{min}}$ ; all other step sizes chosen will therefore be of the form  $h' = h - \sqrt{2}$ , thus the stap sizes chosen will therefore be of the form  $h' = h - \sqrt{2}$ , thus the stap size regimen consists of a

\_,*f*-

 $h_0 = 4h_c$  is set in HBANK while HBANK1 is set to 2; the Cowell mode after *m* Runge-Kutta steps and  $2m$  Adams-Moulton steps,<br>MARK would be using  $h = 4h_0$  for its next step. The con- $\frac{1}{2}$  and the same  $n = 3n_0$  i.e. it is next step. The contract the Runge-Kutta steps to be carried out before attempting to modify the step size to new  $h_c$ .

*Ass*uming M*A*RK is u*s***i**ng **A**dam*s***-**Mou**h**on for the integration, *h*\_ is **c**o**m**put*e*d at the end *o***f** each step and c*o*mpared with *h*, the value *MARK* is using. If  $h_1 = 2<sup>k</sup>h$ , where *k* is th**e nu**mbe**r of** u**n**c**omp**l**e**ted d**o**ub**l**es, the**n** t**h**e **fo**g**ow**- *see* i**ng** t**es**ts are mad**e**: - **6** 1*2*0

1.  $h_c = h_1$ : No action to be taken 2.  $h_c > h_i$ : Augment **HBA***NX1* by the number of **;,** a**d**d**itiona**l **doub**l**e**s **nec**essa**r**y t*o* **make**  $h = h_c$  and call ABTB to let MARK **pic**k u**p** th**e ad**diti**on**a**l d**o**ubles. R**eco**rd - 1 6**0

- 3.  $h_c < h = h_1$ : Augment HBANK2 by number of halves necessary to make  $h = h_c$  and call ABTB to let MARK pick up the **ad**di**ti***o***nal halv**e**s. R**e**cord th**e **chang**e**.**  $h = h_1$  was indicated by the fact that  $HD = 0$ .
- **4**.  $h_c \leq h < h_i$ : Set  $ND = HBANK1 = 0$  and wait until  $HD = 0$  at a later integration step. **Save n**um**ber of n**ec**ess**a\_. **'\_**alv*es* an**d** + **2** *2***.8 × I(P** execute (3) when  $h = h_1$ , i.e., when  $HD = 0$ .
- **5**.  $h < h_c < h_1$ : Let MARK double up to  $h_c$  by altering both HBANK1 and ND. Record chan**ge** and **co**nt**in**ue, but d**o** n**o**t **c**all

**It**  $\mathbf{f} = \mathbf{f} \cdot \mathbf{f} \cdot$ **m**a**nn**e**r do***e***s not produc**e **in**s**t**a**nt**ane**ou**s **ch**a**ng**e**s in th**e **current** M**ARK** s**tep** *h***. T**im**re**f**or**e**, a** co**n**s**ervative choic**e **+ 12 1***6***,**00**0 of** values has been made in the range lists to insure

**1. Automatic Step-Size Control** stability of the numerical solution in all the practical<br>Step-size control is provide ( as a function of the range cases which have arisen. Each  $h_{\min}$  for the planets has Step-size control is provide.<sup>1</sup> es a function of the range cases which have arisen. Each  $n_{min}$  for the planets has *"* **li**te **who**se **or**b**i**t is t**o** be **ca**lcu**la**te**d** usin**g a**n **Enc**ke

 $h = 2<sup>n</sup>h<sub>min</sub>$ ,  $h = 2<sup>n</sup>h<sub>min</sub>$ ,  $h<sub>min</sub>$ ,  $h<sub>min</sub>$ pr*e*ci*se* and uniform halving of all step *s*izes in the range At the start of the integration MARK uses Runge-<br>Kutta for the first  $m$  steps. Therefore, at the onset,<br> $\frac{1}{k} = \frac{1}{k}$  is at in UPANIC at it. UPANIC is the UPANIC in the Cowell mode.

the symbolic input location H((0)). The exact internal structure follows:

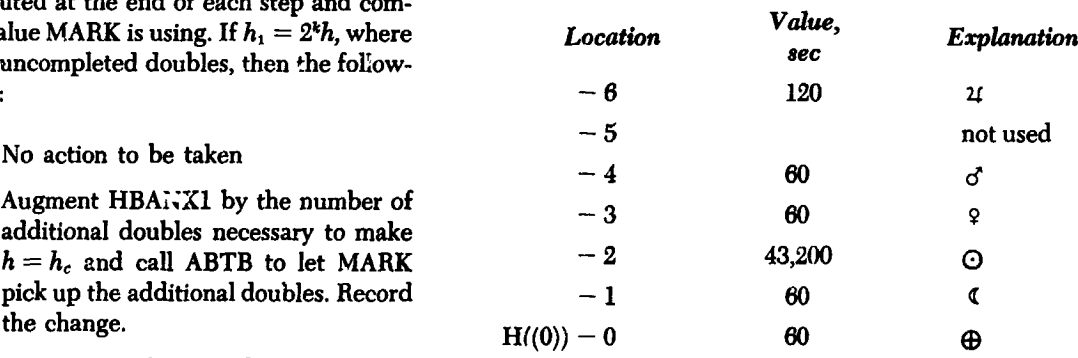

#### **Range list for Earth and Venus**

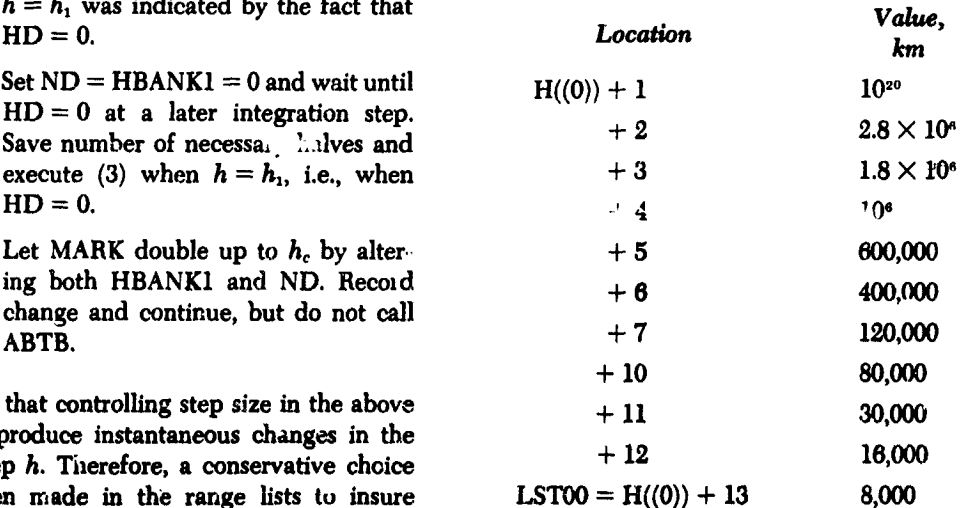

#### **Range list for Mars**

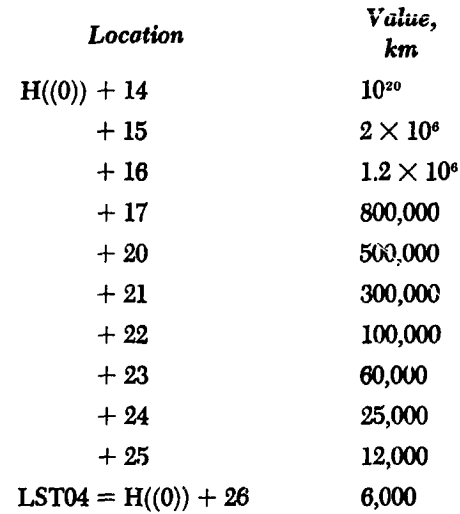

#### **Range list for Moon**

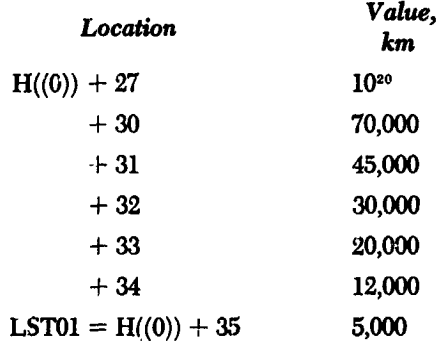

#### **Range list for Jupiter**

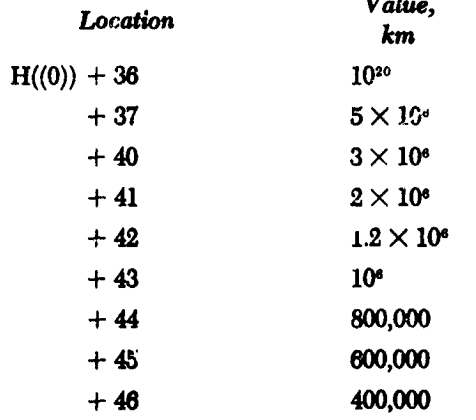

-- -

Range list for Jupiter (cont' $\omega$ )

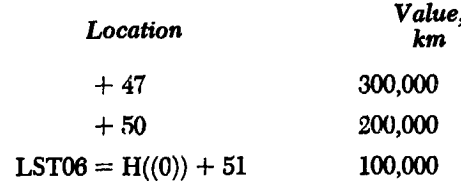

#### Range list for Sun

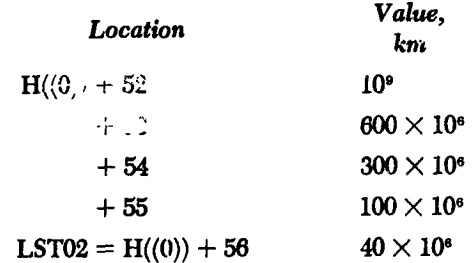

It would probably be worthwhile to conduct analytic and experimental studies to redistribute the range intervals to reduce machine running time.

#### 1. MARK locations used

- HD: Flag:  $0 = no$  uncompleted double  $1 =$  doubling not completed
- ND: If  $HD = 0$ , is 0. Otherwise number of doubles to be completed  $-1$ .
	- J: Number of Runge-Kutta steps completed  $+1$ .  $I \leq m + 1$ , where  $m =$  order of the highest difference retained in the Adams-Moulton integration.
- ABTB: MARK subroutine which inspects HBANK1 and HBANK2 to determine need for additional halving or doubling.

#### 2. Contents of HBANK

 $HBANK2$  address = number of halves HBANK1 address  $=$  number of doubles HBANK h<sub>o</sub>: initial step for Punge-Kutta

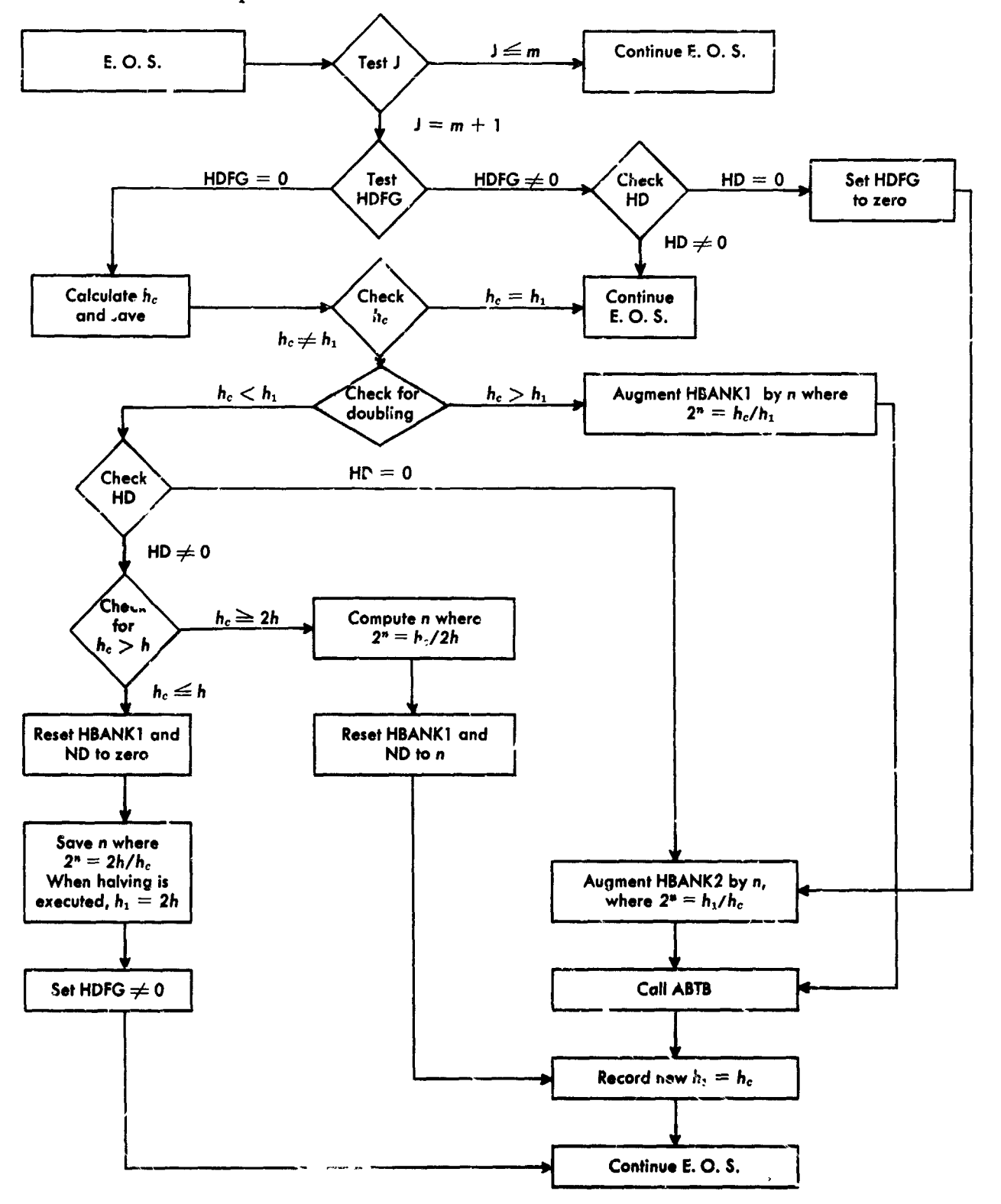

3. Flow Chart for the Step-size Control

## VI. DESCRIPTION OF THE OUTPUT FOR THE SPACE TRAJECTORIES PROGRAM WITH INTERPRETATION OF THE MNEMONIC CODES

#### A. Output Philosophy

The output of the Space Trajectories Program displays for each trajectory the fundamental astronomical constants used in the calculation, the injection conditions which serve as a starting point for the trajectory, and desired output groups which are requeated principally as a function of time. The selection of the groups and the print times is phase-dependent s described in Section IVE-2. The start of the phase in which powered flight is used is heralded by the pcwered-flight neader.

To facilitate identification of the output quantities, a lettered mnemonic code procedes the floating-point representation of the quantity printed; each output group consists of an array of pairs and falls into one of the classifications: geocentric, geocentric conic, heliocentric, heliocentric conic, spacecraft and powered flight, target, and target conic. Each output group is further identified by a header which gives the reference body for the group and the class of output, and which fur er identifies the group in addition to the mnemonic codes.

As a further class of output each tracking station has for identification a unique natue which appears in its output group; all station output is of the same format except for the station name which therefore functions as an identifying header.

#### **B. Explanation of Output and Mnemonic Codes**

A sample output of the Space Trajectories Program is given in Exhibit A, followed by explanations of related output groups and interpretation of the mnemonic codes.

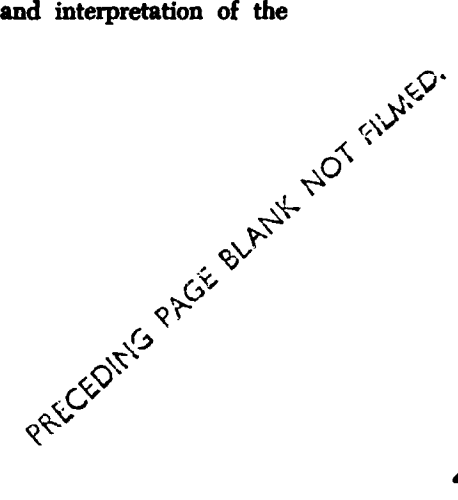

"个"的话

JPL TECHNICAL REPORT NO. 32-223\_

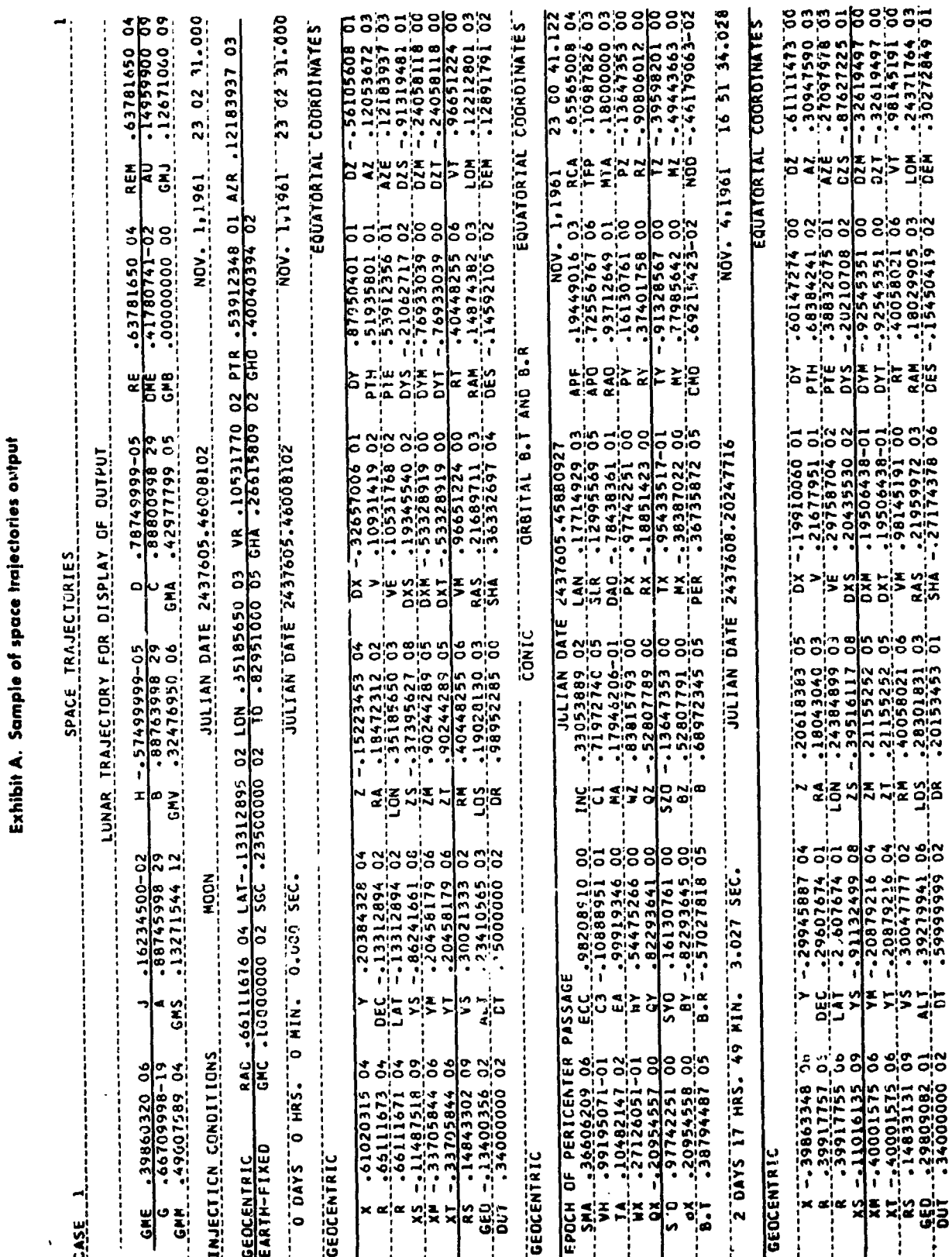

 $\sim 100$   $\mu$ 

44

i

**CONTRACTOR** 

 $\mathbf{r}$ 

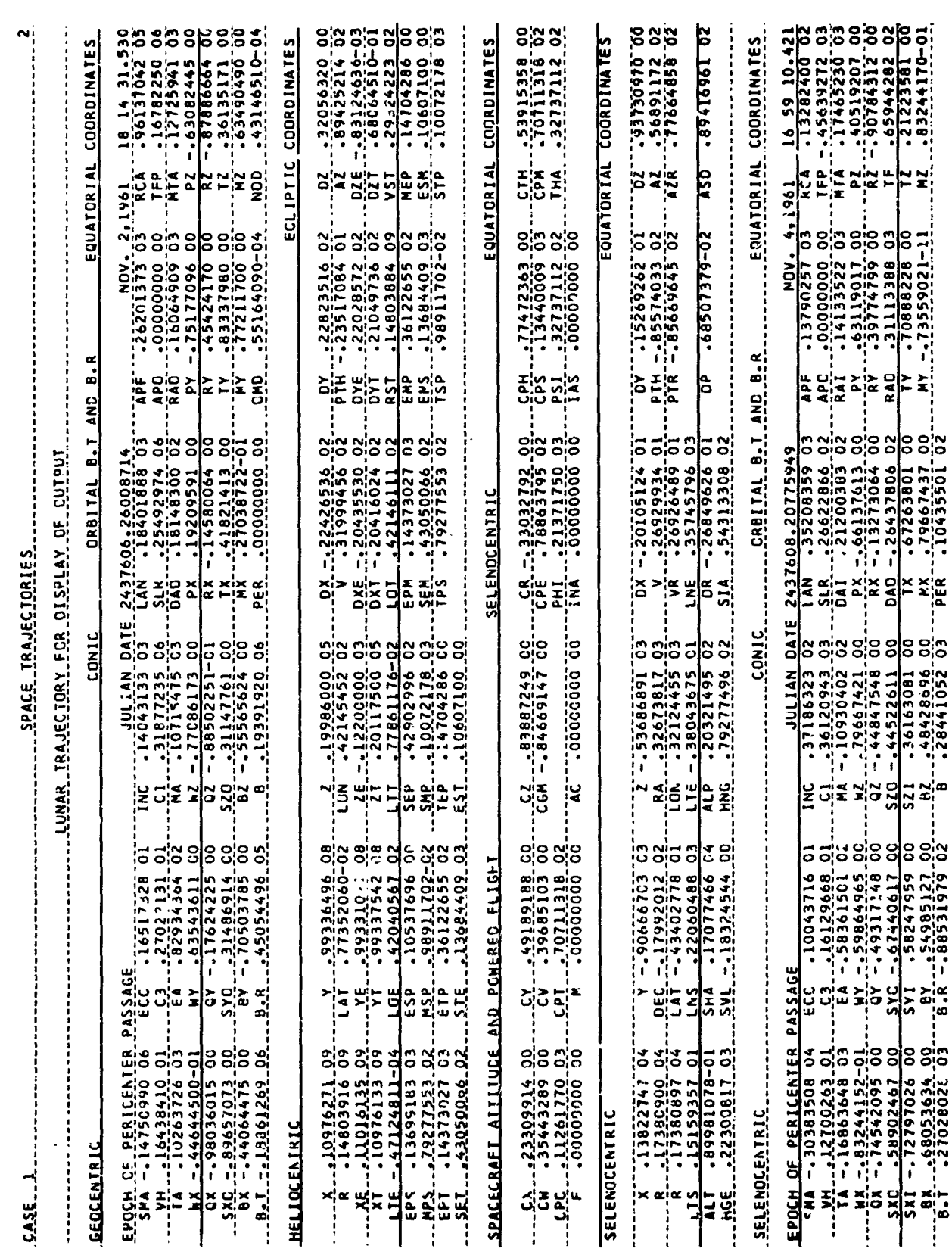

**\_**--**JPL TECHNICAL REPORT NO. 32** -**223**

i,

45

103363632072-1.8-

 $\ddot{\cdot}$ 

ł

 $\frac{1}{1}$  $\ddot{\cdot}$ 

 $\mathbf{I}$ Į,

 $\frac{1}{4}$  $\mathcal{L}_{\mathcal{F}}$  ,

CASE (N)

 $\mathbf{u}_n$  im  $\mathbf{m}$ SPACE TRAJECTORIES

 $(\textnormal{Page K})$ 

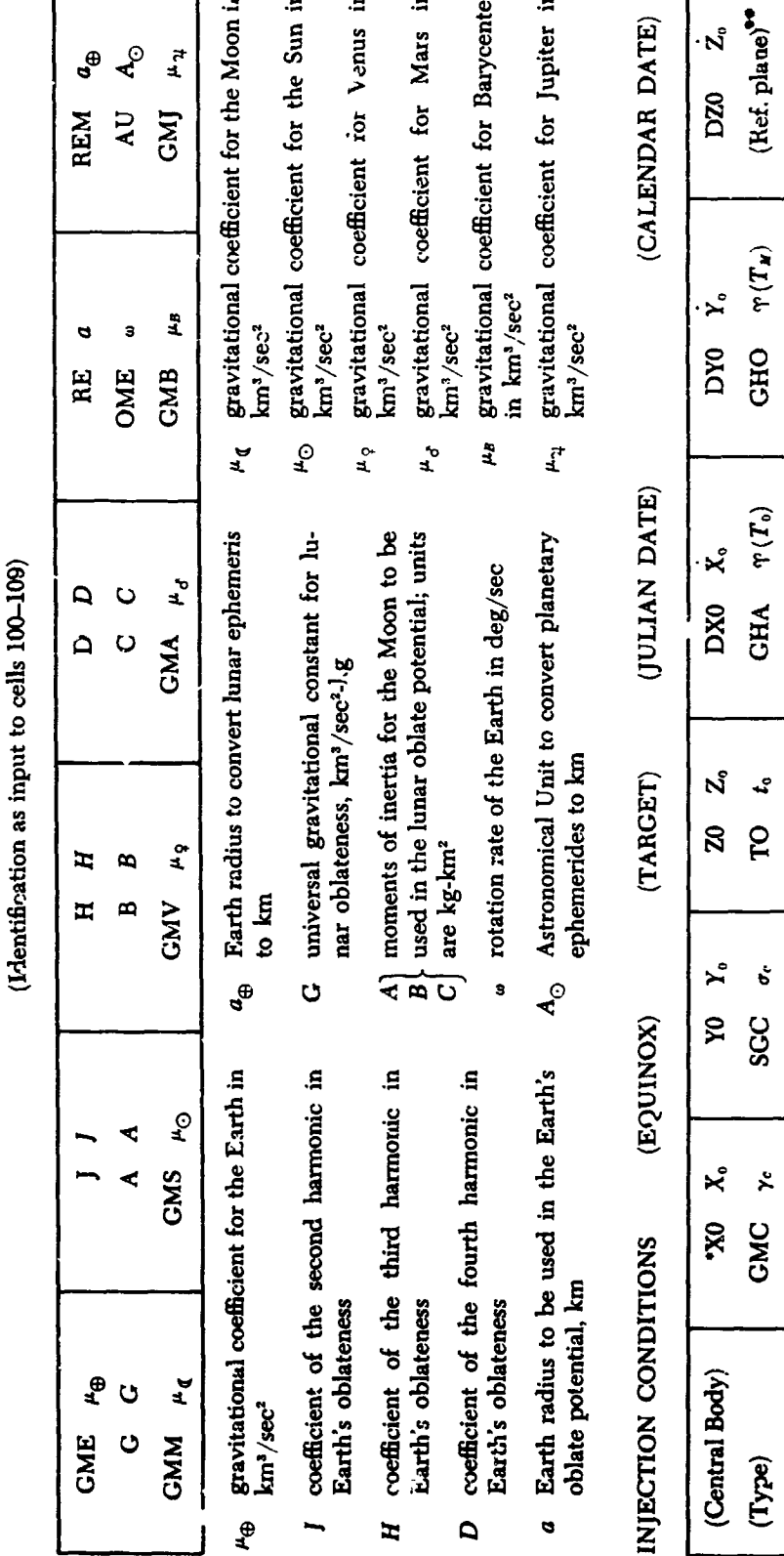

 $\begin{pmatrix} X_0 \\ Y_0 \\ Z_0 \end{pmatrix}$  vern<sup>1</sup> equinox Cartesian position, km<br>  $\begin{pmatrix} X_0 \\ X_0 \\ Y_0 \end{pmatrix}$  vernal equinox Cartesian velocity, km/sec<br>  $\begin{pmatrix} X_0 \\ Z_0 \end{pmatrix}$ 

ye elevation angle of reference vector for powered flight, deg

azimuth angle of reference vector, deg  $\sigma_c$  seconds past midnight of injection time, sec  $\boldsymbol{\mathfrak{s}}$ 

Greenwich hour angle of vernal equinox at injection epoch, deg  $\Upsilon_0(T)$  Greenwich hour angle of vernal equinox at previous midnight, deg  $\gamma(T_{\rm M})$ 

 $\ddot{\cdot}$ 

 $\frac{1}{2}$ 

Ì

 $\mathbf{v} \sim \mathbf{v}_{\rm{max}}$ 

JPL TECHNICAL REPORT NO. 32-223

46

ì

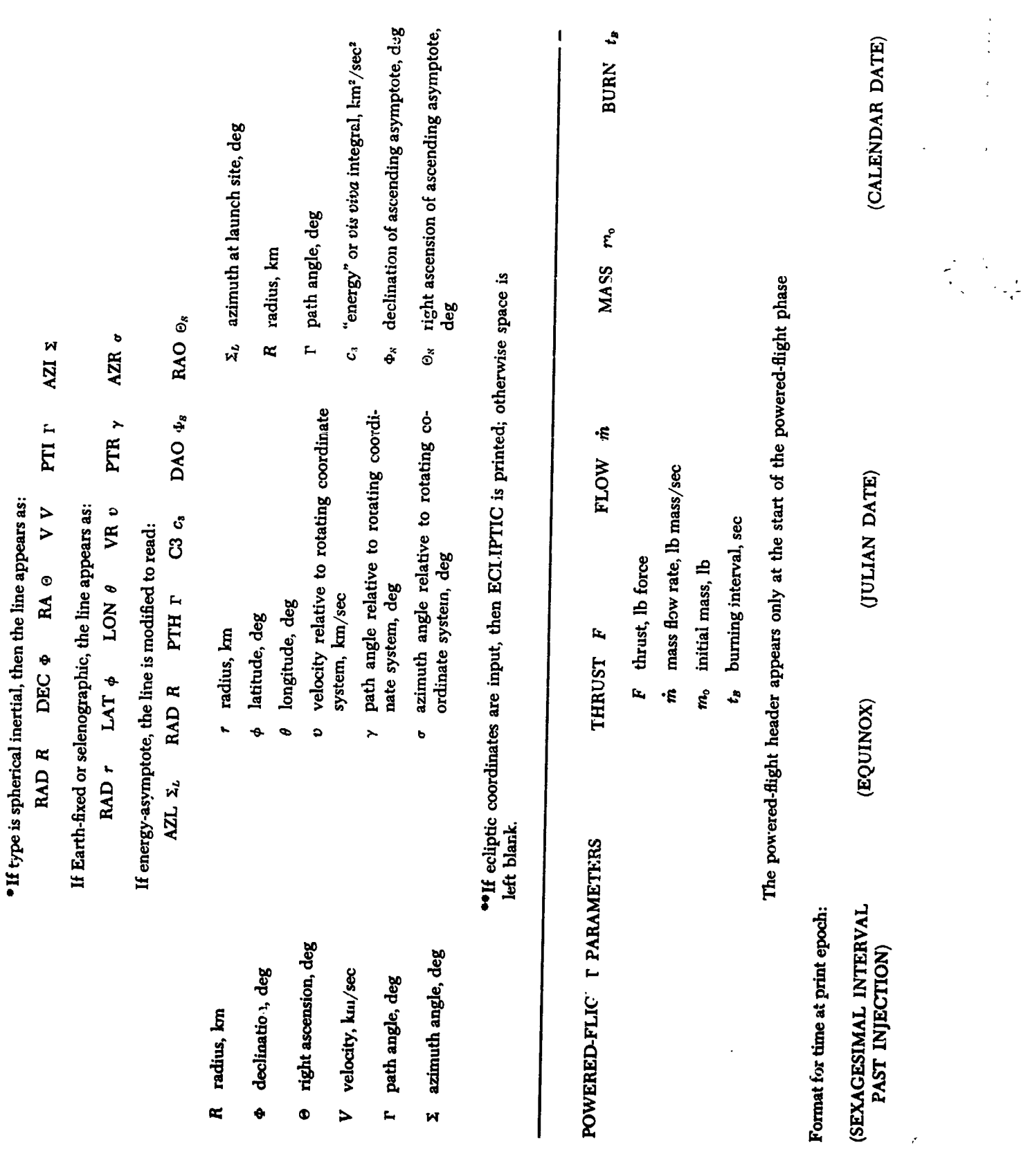

 $\mathcal{L}$ 

JPL TECHNICAL REPORT NO. 32-223

ř

47

pro min

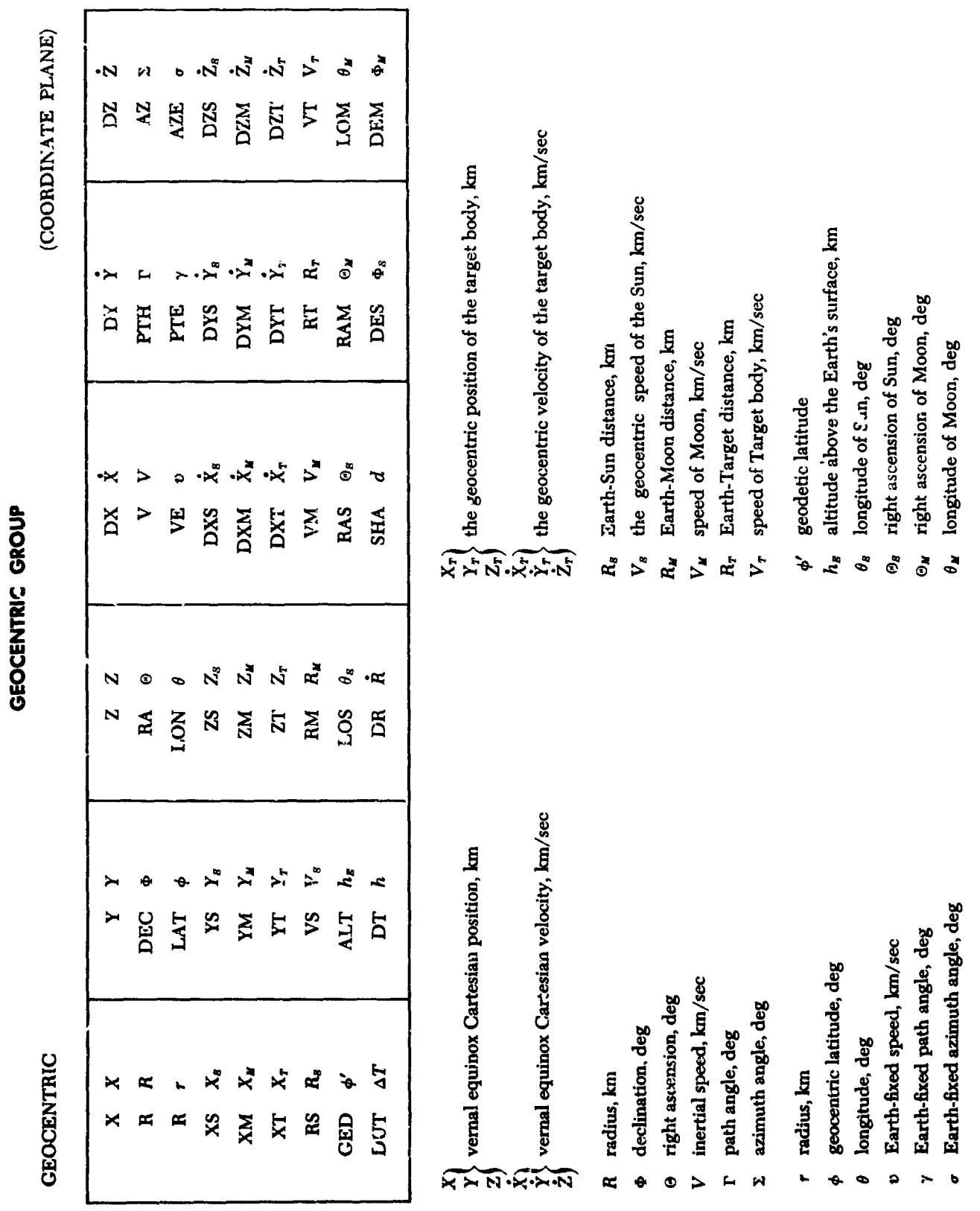

#### **JPL TECHNICAl. REPORT NO**. **32-223**

48

 $\ddot{\cdot}$ 

**大学 化学生的过去式和过去分词 在 医子宫的 医神经性病 医心理学家 医心理学家 医心理学家 医心理学家 医心理学家 医心理学家 医心理学家 医心理学家 医心理学家 医心理学家 医心理学家 医心理学** 

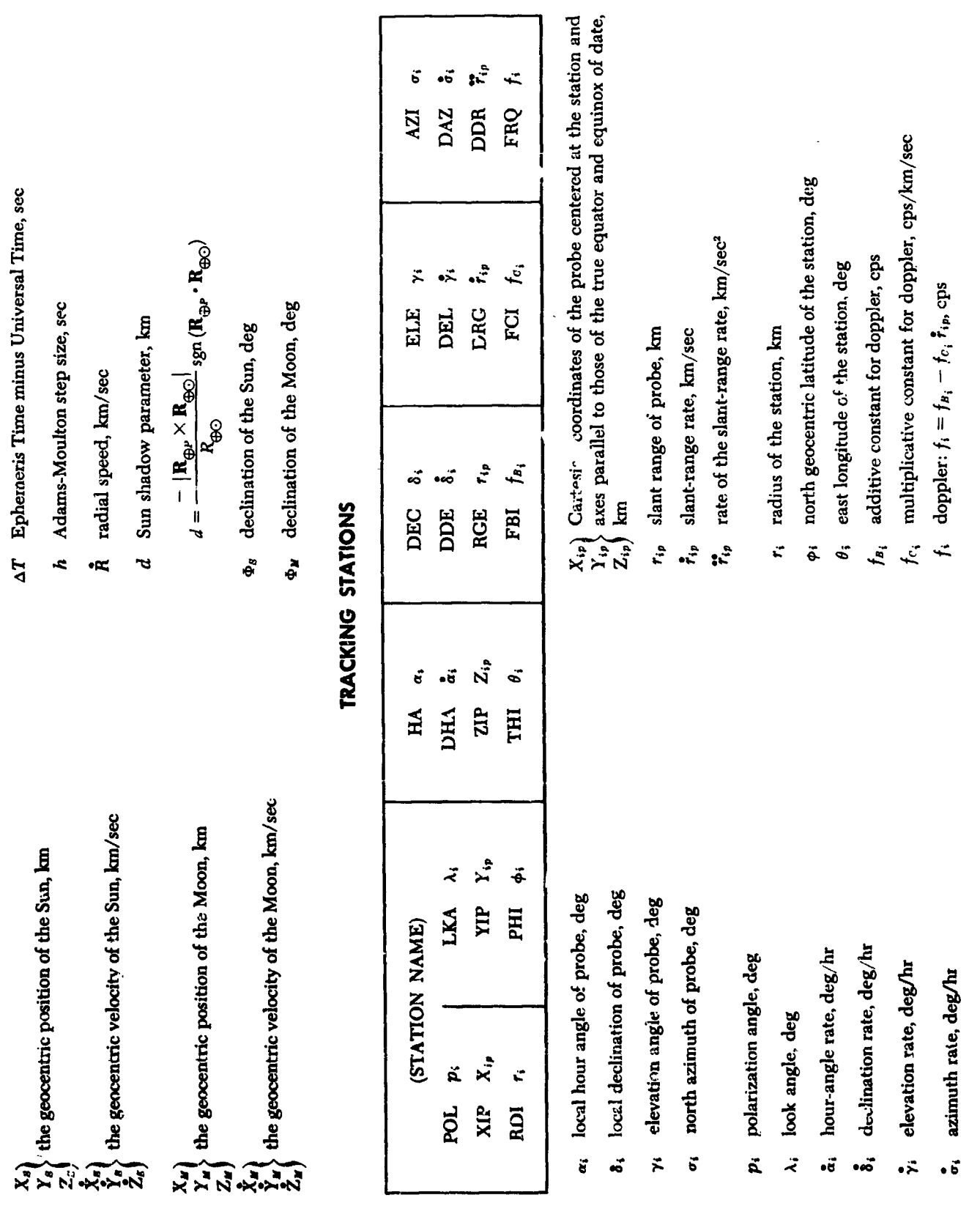

### JPL TECHNICAL REPORT NO. 32-223

49

فتعداف

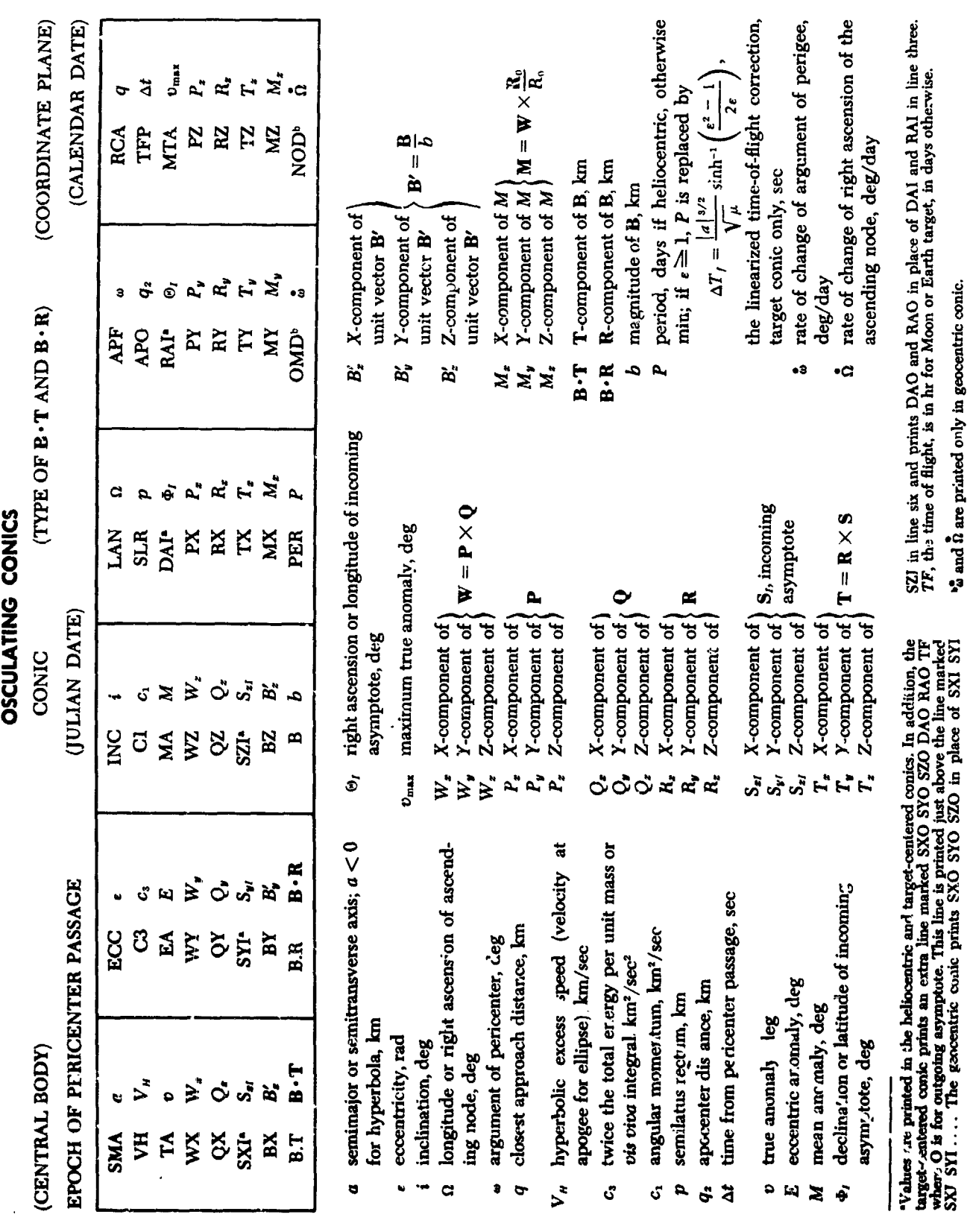

Ŷ.

 $\Big|$   $\sim$ 

50

P.

ï

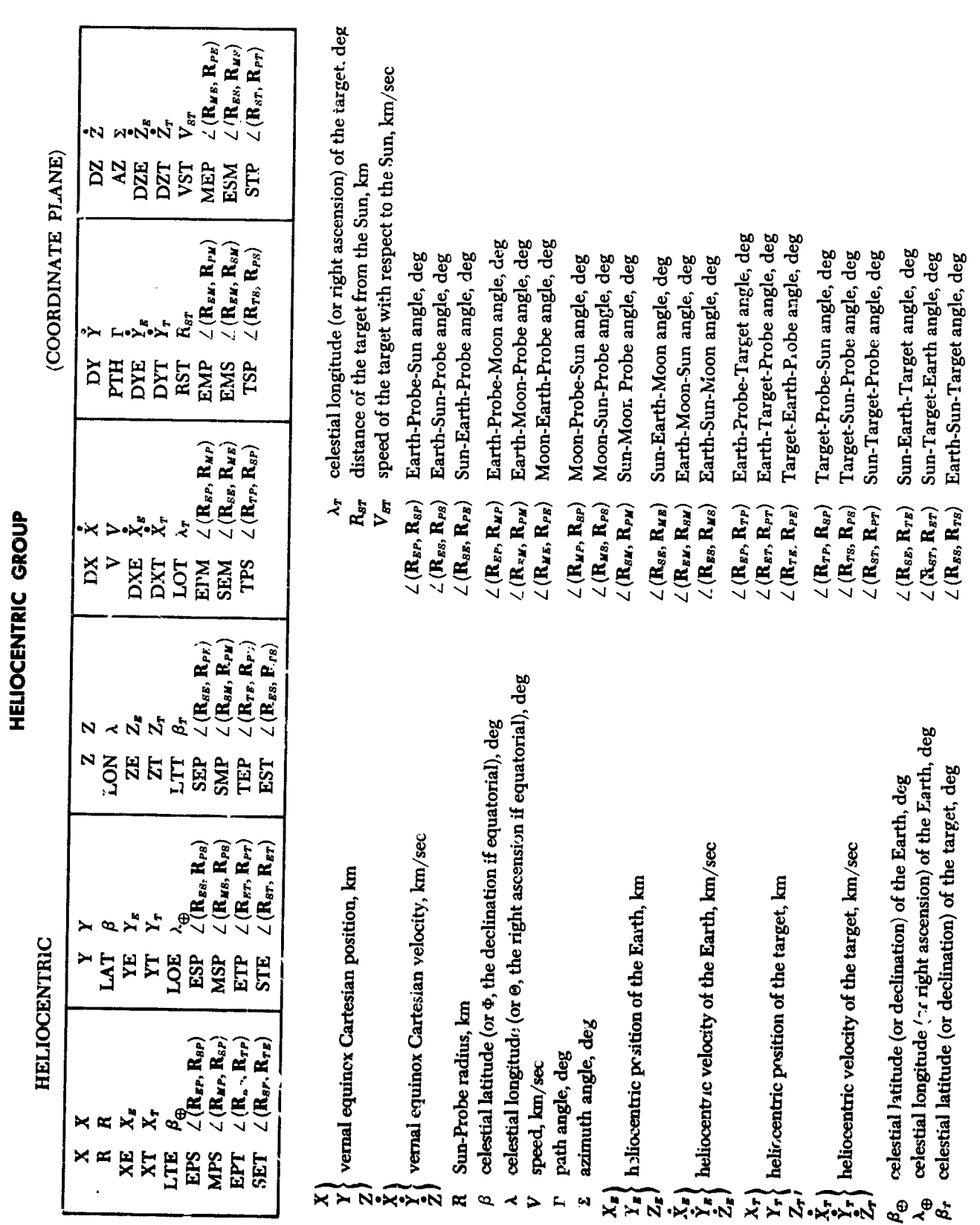

**JP**L **TECHNICAL REPORT NO. 3**2**-**22**3**

51

i.

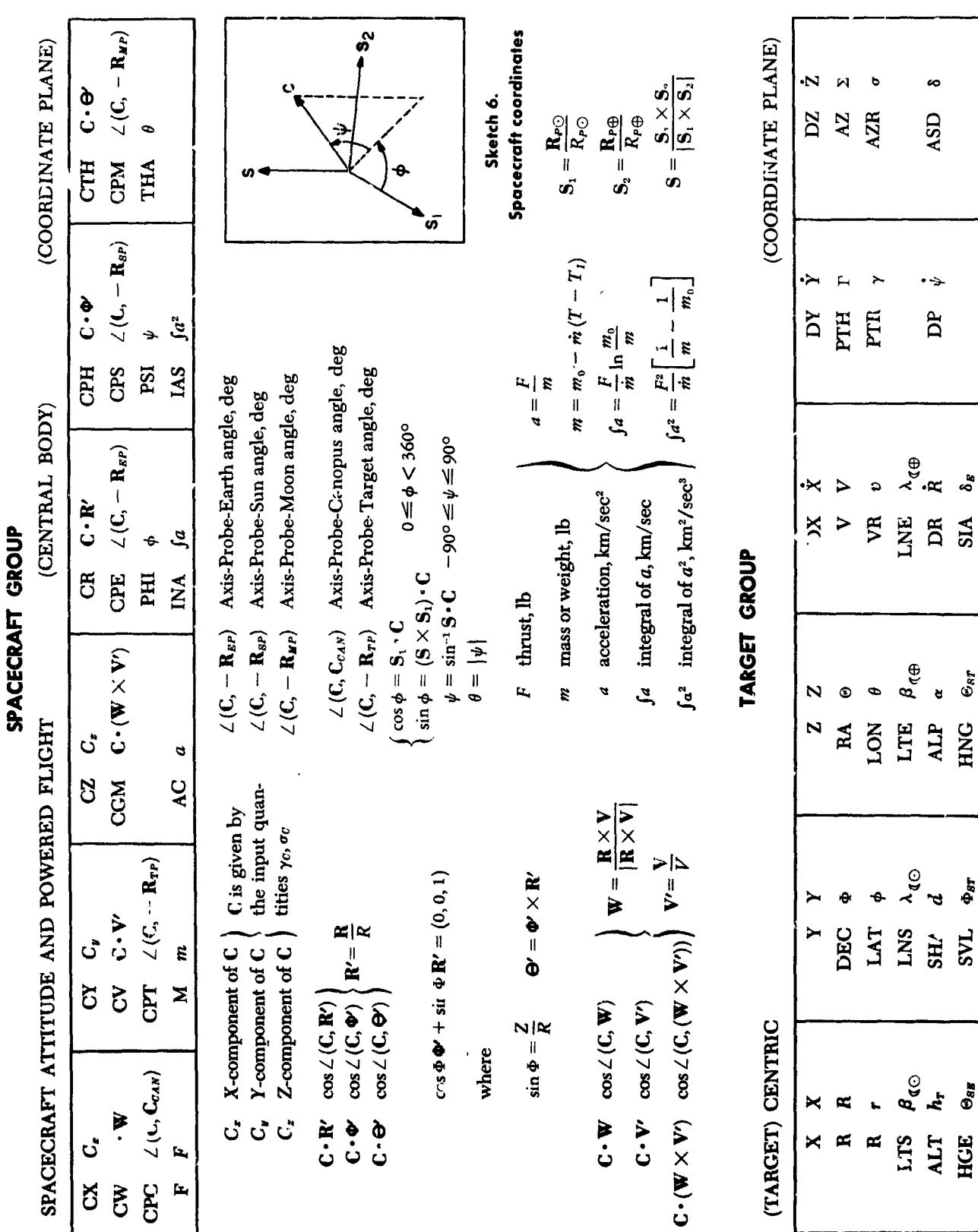

 $\overline{\phantom{a}}$ 

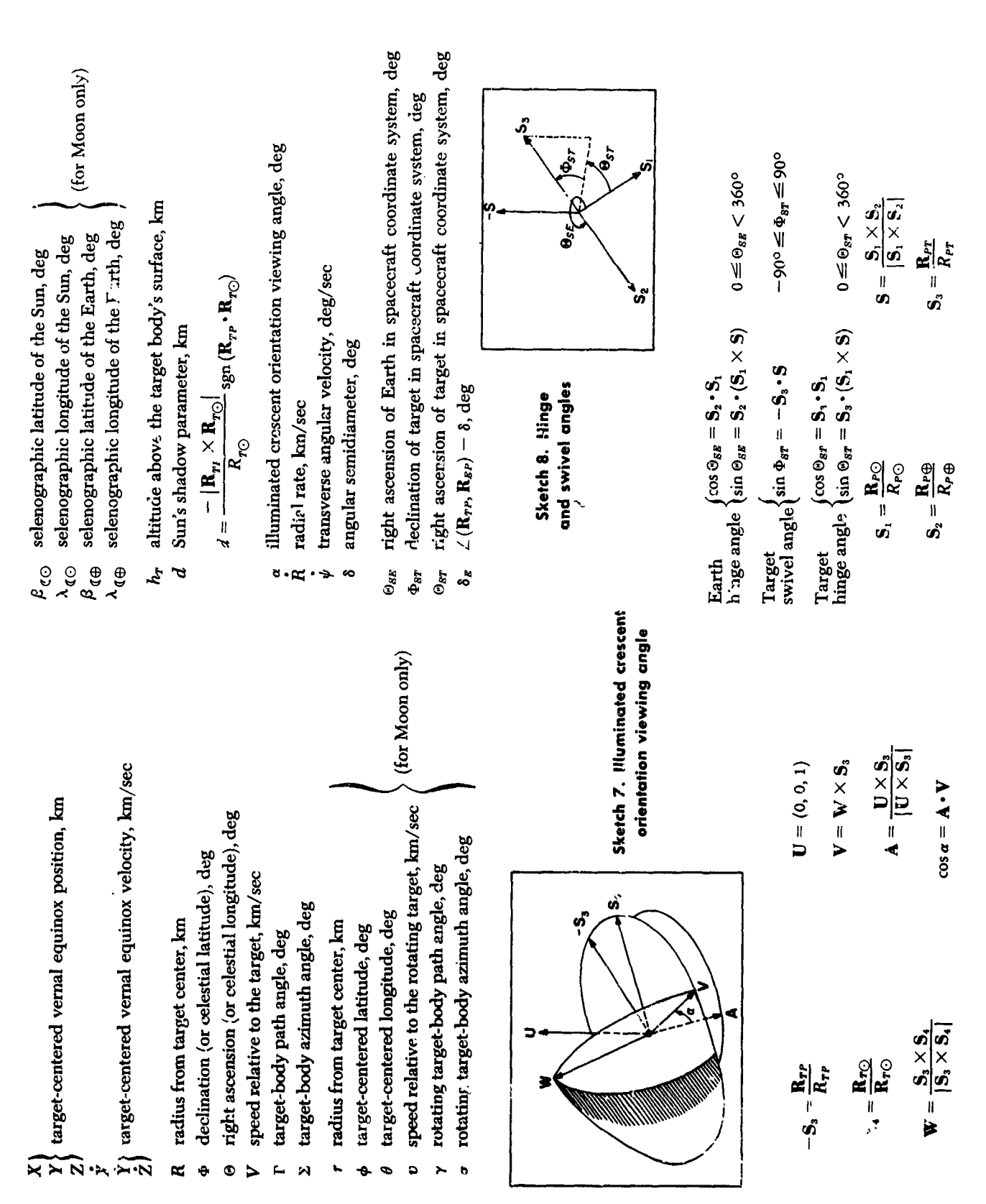

 $\sum_{i=1}^{n}$ 

53

# **APPENDIX**

 $\sim$   $\sim$ 

 $\sim 10^{11}$  km s  $^{-1}$ 

## **Description of Major Subroutines**

## **INDEX**

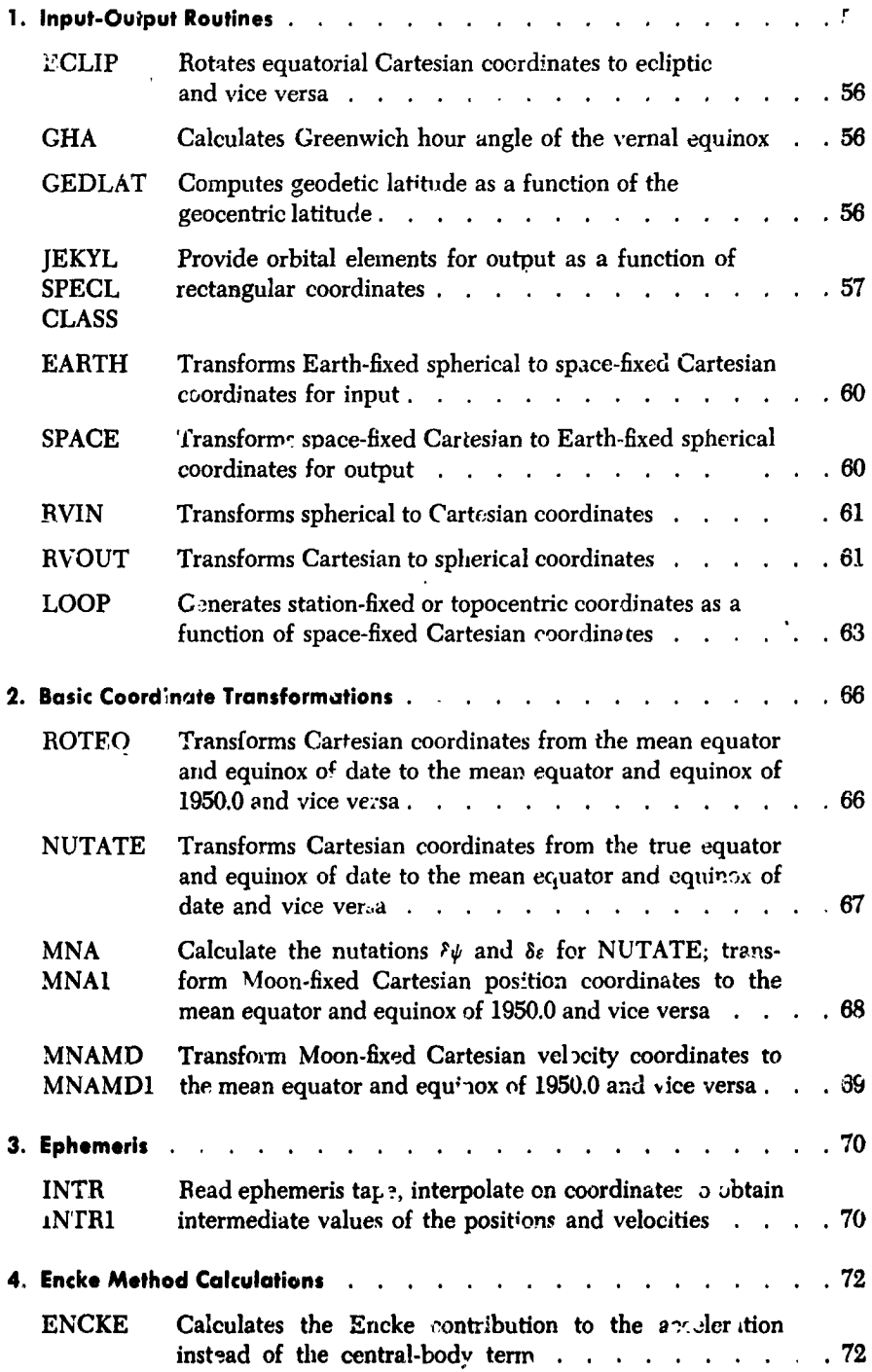

 $34$ 

Ĵ Î

 $\bar{z}$ 

## INDEX (Cont'd)

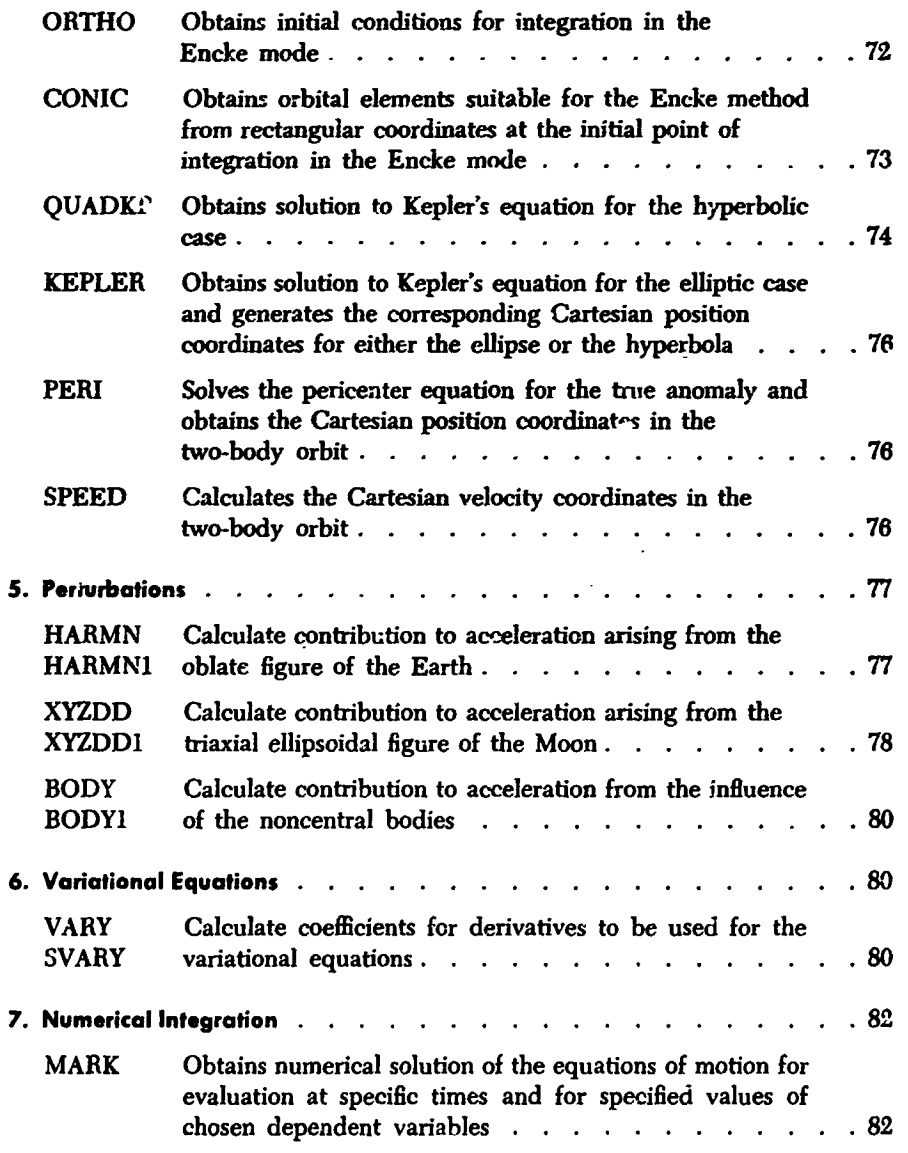

#### 1. Input-Ou.put Routines

#### **ECLIP**

The ecliptic plane is characterized by its inclination to the equator,  $\epsilon$ , the obliquity f the ecliptic, and its ascending node on the equator, the vernal equinox.

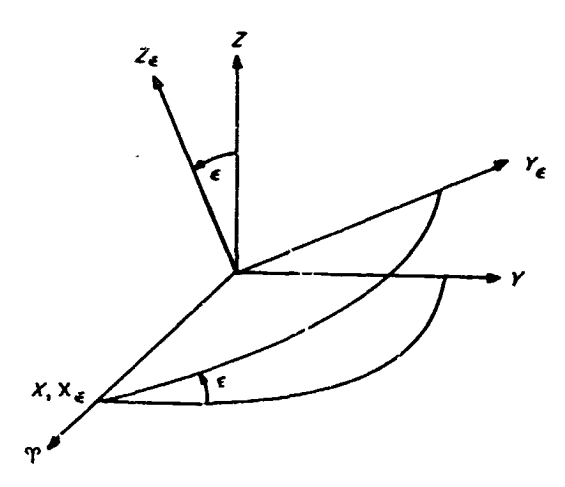

Sketch A-1. Relation between ecliptic and equatorial planes

In <sup>c</sup>ketch A-1, X, Y, Z is the equatorial frame;  $X_e$ ,  $Y_e$ , Z<sub>e</sub> the ecliptic.  $\gamma$  is the vernal equinox. The coordinates are related by

$$
\begin{pmatrix} X_{\epsilon} \\ Y_{\epsilon} \\ Z_{\epsilon} \end{pmatrix} = \begin{pmatrix} 1 & 0 & 0 \\ 0 & \cos \epsilon & \sin \epsilon \\ 0 & -\sin \epsilon & \cos \epsilon \end{pmatrix} \begin{pmatrix} X \\ Y \\ Z \end{pmatrix}
$$

The calling sequence is given by

CALL ECLIP

 $(OP)$  X<sub>1</sub>Y

 $X - 3$ ,  $X - 2$ ,  $X - 1$  contain the input vector;  $Y - 3$ ,  $Y - 2$ ,  $Y - 1$  contain the output vector;  $X = Y$  is permitted.  $OP = PZE$  assumes equatorial input to be rotated to ecliptic;  $Of = MZE$  regards input as ecliptic and rotates to equatorial.

Normally  $X, Y, Z$  is regarded as the true equator and equinox of date and  $\epsilon$  the true obliquity; however, for some applications it is necessary to rotate between the mean equator and equinox of 1950.0 and the ecliptic of 1950.0; for the latter purpose  $\bar{\epsilon}_{1950.0}$ , the mean obliquity of 1950.0, is used. To provide for this flexibility, ECLIP assumes that the desired obliquity has been placed in the **COMMON** location ET.

The subroutine uses nine cells of erasable storage starting at COMMON.

#### **GHA**

For purposes of calculating  $\Upsilon(T)$ , the Greenwich hour angle of the vernal equinox at epoch  $T$ , the following mean value is assumed:

$$
\mathcal{P}_{\mathbf{X}}(T) \equiv 100^{\circ}07554260 + 0^{\circ}9856473460d + (2^{\circ}9015)10^{-13}d^2 + \omega t \pmod{360^{\circ}}
$$
  

$$
6 \leq \mathcal{P}_{\mathbf{X}}(T) < 360^{\circ}
$$

where  $T$  is the epoch under consideration in U.T.;  $d$  is integer days past 0<sup>b</sup> January 1, 1950; t is seconds past 0<sup>b</sup> of the epoch  $T. \omega$ , the Earth's rotation rate, is assumed to be a function of time:

$$
\omega = \frac{0.00417807417}{1 + (5.21)10^{-13} d} \text{ deg/sec}
$$

Given  $\delta \alpha$ , the nutation in right ascension, the true value of the hour angle is computed:

$$
\Upsilon(T) = \Upsilon_{\mathscr{U}}(T) + \delta \alpha
$$

The calling sequence consists of

CALL GHA.

where it is assumed that the U.T. epoch appears in double-precision seconds past  $0<sup>h</sup>$  January 1, 1950, in the COMMON cells T,  $T + 1$ , and that  $\delta \alpha$  has been computed and appears in NUTRA.  $\Upsilon$  (T) is stored in the COMMON location GHA(T), while  $\omega$  is placed in OMEGA and  $\omega$  in rad/sec is stored in LOMEGA.

The subroutine uses seven cells of erasable storage starting at COMMON.

#### **GEDLAT**

To obtain an accurate numerical expression for the small difference between the geodetic latitude  $\phi'$  and the geocentric latitude  $\phi$ , a Fourier series expansion is resorted to. The geometry appears in Sketch A-2:

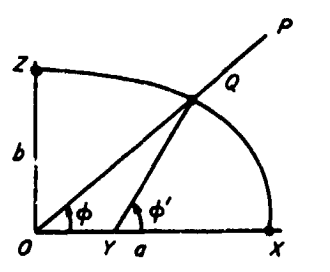

Sketch A-2. Geodetic and geocentric latitudes

#### **JPL TECHNICAL RE**P**ORT NO. 32**-**223**

to the center of the Earth O. If a spheroidal Earth is eter  $\psi$ , where  $x = a$  constants assumed, then let OZ be the spin axis of the Earth and in the expression for  $\rho$  is as*s***um**e**d,** th**en let** *O***Z b**e **the** sp**i**n axis **of t**he **Ear**th an**d** i**he e**x**pr**ess**ion for** pis **t**he p**l**ane **Z***OX* c**o**n**t**a**i**n the **l**ine *O***P w**ith Q **t**h**e i**n**ter**section of *OP* with the surface; *OX* lies in the equatorial plane. Then the angle  $\phi$ , the geocentric latitude, is the **Achiefly** the form plane. Then the angle  $\phi$ , the geocentric latitude, is the Actually, the formula programmed for  $\rho$  differs in that angle between the lines OQ and OX. If the normal YQ  $\phi$  was used for  $\psi$ : angle between the mics  $\circ Q$  and  $\circ \circ R$ . If the normal  $\circ Q$   $\phi$  was used for  $\phi$ : **to** th**e** surfa**ce** is **co**nstru**ct**e**d** a**t** *Q* **to i**n**t**e**r**s*e*c**t** *OX* a**t** *Y***,** then  $\phi'$ , the geodetic latitude, is the angle between the **lin**es *Y*Q an**d** *YX***. The el**li**p**s**e o**f **cro**ss se**ction i**s **character-**The numerical difference between the two formulas<br>ized by expanding  $\rho$  and  $\rho'$  in power series<br>It is convenient to introduce  $a^2 - 1 = \hbar^2/a^2$  to decepting may be assessed by expanding  $\rho$  and  $\rho'$  in power series It is convenient to introduce  $\varepsilon^2 = 1 - b^2/a^2$  to describe may be assessed by expanding the relation in  $\varepsilon^2$  and using the relation  $\phi - \phi'$  by a Fourier series.

As the defining relation,  $\tan \phi = (1 - \epsilon^2) \tan \phi'$  is adopted which leads to the series in  $2\phi'$  for  $\phi - \phi'$ :

$$
\phi - \phi' = \sum_{j=1}^{\infty} a_j \sin 2j\phi' \qquad \frac{\rho'}{a} = 1 - \frac{1}{2} \epsilon^2 \sin^2
$$

$$
a_j = \frac{(-1)^j}{j} \left(\frac{\varepsilon^2}{2-\varepsilon^2}\right)^j
$$

Alternatively,  $\phi' - \phi$  may be expanded as a Fourier so series in  $2\phi$ :

$$
\phi'-\phi=\sum_{j=1}^\infty b_j\sin 2j\phi
$$

where the  $b_j$  are obtained by replacing  $1 - \varepsilon^2$  by The calling sequence is given by  $1/(1 - \varepsilon^2)$  in the expression for the  $a_j$ . Incidentally,  $b_j = (-1)^j a_j$  is obtained by performing the substitution.

km,  $b = 6356.5838$  km, and the derived value  $\varepsilon^2 =$ **0***.*00676865**7**997**,** the foll**owing n**ume**rica**l for**m**ul**a** results: (**AC**) **=** 4,*',* (MQ) = **p***'*

$$
\phi' - \phi = b_1 \sin 2\phi + b_2 \sin 4\phi + b_3 \sin 6\phi
$$

| $b_1 = 0$ ?19456624 | JEKYL                                                       |
|---------------------|-------------------------------------------------------------|
| $b_2 = 0$ ?00033036 | JEXYL is the subroutine w<br>orbital elements to be used ei |

where

is obtained by regarding  $\overline{QP} = h$  as the desired altitude. would be given by  $h = R - \rho$ .<br>
When  $\mu$  is distanced,  $\mu$  is  $\mu$ , the semilatus rectum  $\mu$ .

Consider a point P above the Earth and extend a line The arc of the ellipst may be described by the param-<br>the center of the Earth O. If a spheroidal Earth is eter  $\psi$ , where  $x = a \cos \psi$ ,  $y = b \sin \psi$  for  $Q(x, y)$ . Then

$$
a = a\sqrt{1-\epsilon^2\sin^2\psi}
$$

$$
b' = a\sqrt{1-\epsilon^2\sin^2\phi}
$$

As the defining relation, 
$$
\tan \phi = (1 - \epsilon^2) \tan \phi'
$$
 is  
\nadopted which leads to the series in  $2\phi'$  for  $\phi - \phi'$ :  
\n
$$
\phi - \phi' = \sum_{j=1}^{\infty} a_j \sin 2j\phi'
$$
\nwhere  
\n
$$
\phi_j = \frac{(-1)^j}{j} \left( \frac{\epsilon^2}{2 - \epsilon^2} \right)^j
$$
\n
$$
\phi = \frac{1}{\sqrt{2 - \epsilon^2}} \left( \frac{\epsilon^2}{2 - \epsilon^2} \right)^j
$$
\n
$$
\phi = \frac{1}{\sqrt{2 - \epsilon^2}} \left( \frac{\epsilon^2}{2 - \epsilon^2} \right)^j
$$
\n
$$
\phi = \frac{1}{\sqrt{2 - \epsilon^2}} \left( \frac{\epsilon^2}{2 - \epsilon^2} \right)^j
$$
\n
$$
\phi = \frac{1}{\sqrt{2 - \epsilon^2}} \left( \frac{\epsilon^2}{2 - \epsilon^2} \right)^j
$$
\n
$$
\phi = \frac{1}{\sqrt{2 - \epsilon^2}} \left( \frac{\epsilon^2}{2 - \epsilon^2} \right)^j
$$
\n
$$
\phi = \frac{1}{\sqrt{2 - \epsilon^2}} \left( \frac{\epsilon^2}{2 - \epsilon^2} \right)^j
$$
\n
$$
\phi = \frac{1}{\sqrt{2 - \epsilon^2}} \left( \frac{\epsilon^2}{2 - \epsilon^2} \right)^j
$$
\n
$$
\phi = \frac{1}{\sqrt{2 - \epsilon^2}} \left( \frac{\epsilon^2}{2 - \epsilon^2} \right)^j
$$
\n
$$
\phi = \frac{1}{\sqrt{2 - \epsilon^2}} \left( \frac{\epsilon^2}{2 - \epsilon^2} \right)^j
$$
\n
$$
\phi = \frac{1}{\sqrt{2 - \epsilon^2}} \left( \frac{\epsilon^2}{2 - \epsilon^2} \right)^j
$$
\n
$$
\phi = \frac{1}{\sqrt{2 - \epsilon^2}} \left( \frac{\epsilon^2}{2 - \epsilon^2} \right)^j
$$
\n
$$
\phi = \frac{1}{\sqrt{2 - \epsilon^2}} \left( \frac{\epsilon^2}{2 - \epsilon^2} \right)^j
$$
\n
$$
\phi = \frac{1}{\sqrt{2 - \epsilon^2}} \left( \frac{1}{2 - \epsilon^2} \right)^
$$

series in 
$$
2\phi
$$
:  
\n
$$
\rho' - \rho = a \left\{ \frac{1}{8} \epsilon^4 \sin^2 2\psi + \frac{3}{16} \epsilon^6 \sin^2 \psi \sin^2 2\psi + O\left(\epsilon^8\right) \right\}
$$

Thus the maximum difference, occurring near  $\psi = 45^{\circ}$ , should be about  $a\epsilon'/8 \approx 0.06$  km.

$$
(AC) = \phi
$$

**C**A**LL GEDLAT**

$$
(AC) = \phi', (MQ) = \rho'
$$

**T**he *s*ubroutine u*ses* 10 word*s* of era*s*able *s*torage *s*tart $ing$  at COMMON.

*b*\_ *=* **0.°0**0**0**33**0**3**6** J**EKYL i**s th**e** s**ubroutin***e* **w**h**i**ch **is u**s*e***d** t**o g**e**n***e*r**ate**  $b_3 = 0^\circ\text{00000075}$  routines CLASS and SPECL or for printed output. The e**quations us***e***d ar**e **similar in most** *r*e**sp**ect**s to** th**ose** An auxiliary problem is the determination of the alti-<br>tude of  $P$  above the spheroid. An approximate solution<br>dix) and are listed here for companion.

$$
p = \frac{R^2 V^2 - (R \hat{R})^2}{\mu}
$$
, the semilatus rectum,

where

$$
R R = \mathbf{R} \cdot \mathbf{V},
$$
  
\n
$$
c_1 = \sqrt{R^2 V^2 - (R R)^2},
$$
 the angular momentum  
\n
$$
\frac{1}{a} = \frac{2\mu - R V^2}{R\mu}
$$
  
\n
$$
c_3 = -\frac{\mu}{R},
$$
 the "energy" or *vis vivo* integral

At this point a test is made with the help of the I.D. input to determine whether or not  $a$  is an acceptable parameter.  $a^*$  is defined by

$$
\bullet = \left\{ \begin{array}{l} 10^{10} \text{ km for the planets} \\ 10^{9} \text{ km for the Sun} \\ 10^{12} \text{ km for the Moon} \end{array} \right.
$$

 $\boldsymbol{a}$ 

The motion is considered parabolic and  $c_3$  is set to zero whenever  $|a| > a^*$ .

$$
1 - \varepsilon^2 = \frac{p}{a}
$$
  
\n
$$
\varepsilon = \sqrt{1 - (1 - \varepsilon^2)}
$$
, the eccentricity  
\n
$$
\begin{cases}\n\cos v = \frac{p - R}{\varepsilon R} \\
\sin v = \frac{\dot{R}}{\varepsilon} \sqrt{\frac{p}{\mu}}
$$
, true anomaly  
\n
$$
q = \frac{p}{1 + \varepsilon}
$$
, closest approach distance  
\n
$$
\mathbf{W} = \frac{\mathbf{R} \times \mathbf{V}}{\varepsilon_1}
$$
, unit angular momentum vector  
\n
$$
\mathbf{U}_1 = \frac{\mathbf{R}}{\varepsilon_1}
$$
  
\n
$$
\mathbf{V}_1 = \frac{\dot{R}}{\varepsilon_1} \mathbf{V} - \frac{\dot{R}}{\varepsilon_1} \mathbf{R}
$$
  
\n
$$
\mathbf{P} = \cos v \mathbf{U}_1 - \sin v \mathbf{V}_1
$$
  
\n
$$
\mathbf{Q} = \sin v \mathbf{U}_1 + \cos v \mathbf{V}_1
$$

If  $c_3 \neq 0$ ,  $T - T_p$  is computed from Kepler's equation according to the sign of  $a$ :

If  $a > 0$ :

$$
\begin{cases}\n\cos E = \frac{R}{\rho} (\cos \nu + \epsilon) \\
\sin E = \frac{R}{\rho} \sqrt{1 - \epsilon^2} \sin \nu\n\end{cases}
$$

$$
M = E - \varepsilon \sin E \quad \text{if } 1 - \varepsilon > 0.1
$$
  
or if  $1 - \varepsilon \le 0.1$  and  $|\sin E| > 0.1$   

$$
M = (1 - \varepsilon) \sin E + \left(\frac{\sin^3 E}{6} + \frac{3 \sin^3 E}{40}\right)
$$
  
if  $1 - \varepsilon \le 0.1$  and  $\cos E > 0$ ,  $|\sin E| \le 0.1$   

$$
M = n (T - T_p) \text{ where } \varepsilon = \sqrt{\mu} a^{-3/2}
$$

If  $a < 0$ :

$$
\sinh F = \frac{RR}{\epsilon \sqrt{\mu |a|}}
$$
  
\n
$$
M = \epsilon \sin F - F \quad \text{if } \epsilon - 1 > 0.1 \text{ or if } \epsilon - 1 \leq 0.1
$$
  
\nand  $|\sinh F| > 0.1$   
\n
$$
M = (\epsilon - 1) \sinh F - \left(\frac{3 \sinh^5 F}{40} - \frac{\sinh^3 F}{6}\right)
$$
  
\nif  $\epsilon - 1 \leq 0.1$  and  $|\sinh F| \leq 0.1$   
\n
$$
M = n (T - T_p) \text{ where } n = \sqrt{\mu} |a|^{-3/2}
$$

If  $c_3 = 0$ , the formula for the parabola is used:

$$
\dot{M} = \sqrt{\mu} (T - T_p) = qD + \frac{1}{6} D^3
$$
  
where  $D = R \dot{R} / \sqrt{\mu} = \sqrt{2q} \tan \nu / 2$ 

JEKYL may be called by the sequence

The locations A,  $A + 1$  contain for input  $\mu$  and an I.D. number:

 $0 =$  planets

 $1 = Moon$ 

 $2 = Sun$ 

The cells B,  $B + 1$ ,  $B + 2$  contain the input position vector R, and the locations C,  $C + 1$ ,  $C + 2$  contain the input velocity vector  $V$ ; the vectors P, Q, and W are output to the locations D, ...,  $D + 8$ . The single-precision epoch  $T$  is input to location  $E$ , while the singleprecision epoch of closest approach  $T_p$  is output to location F. Finally, the locations  $G_1, \ldots, G + 2$  are used to output<br>the quantities  $\Delta T = T - T_p$ ,  $c_1$ , and  $c_3$ .

Additional quantities are stored at the COMMON locations

**ECCEN** £ **IMINE**  $1-\epsilon$ **AVAL**  $\boldsymbol{a}$ **PVAL**  $\boldsymbol{p}$ **NORB**  $\overline{\mathbf{n}}$ NU Ü **JECAN**  $E$  (or  $F$ ) **MENAN**  $\boldsymbol{M}$ 

The subroutine uses 15 words of erasable storage starting at COMMON.

#### **SPECL**

The subroutine SPECL is used to calculate the auxiliary impact parameters  $\mathbf{B} \cdot \mathbf{T}$  and  $\mathbf{B} \cdot \mathbf{R}$  along with reference unit vectors R, S, T and also B itself. Two cases arise according to the value of  $\varepsilon$ :

(1)  $\epsilon \geq 1$ , the hyperbolic case with  $a < 0$ 

$$
S = \begin{cases} \frac{1}{\epsilon} P + \frac{\sqrt{\epsilon^2 - 1}}{\epsilon} Q \\ \text{for the incoming asymptote} \\ \frac{-1}{\epsilon} P + \frac{\sqrt{\epsilon^2 - 1}}{\epsilon} Q \\ \text{for the outgoing asymptote} \end{cases}
$$

$$
\mathbf{B} = \begin{cases} \frac{|a| (e^{2} - 1)}{e} \mathbf{P} - \frac{|a| \sqrt{e^{2} - 1}}{e} \mathbf{Q} \\ \text{for the incoming asymptote} \\ \frac{|a| (e^{2} - 1)}{e} \mathbf{P} + \frac{|a| \sqrt{e^{2} - 1}}{2} \mathbf{Q} \\ \text{for the outgoing asymptote} \end{cases}
$$

(2)  $\epsilon$  < 1, the elliptic case with  $a > 0$ 

S = P<br>
B =  $a\sqrt{c^2-1}Q$  for both the incoming and<br>
B =  $a\sqrt{c^2-1}Q$  outgoing asymptote options  $S = P$ 

The remaining two reference vectors  $T$  and  $R$  are given in either the hyperbolic or elliptic case by

$$
\mathbf{T} = \left(\frac{S_y}{\sqrt{S_x^2 + S_y^2}}, \frac{-S_z}{\sqrt{S_x^2 + S_y^2}}, 0\right)
$$

$$
\mathbf{R} = \mathbf{S} \times \mathbf{T}
$$

SPECL is called according to the sequence  $(AC) = a, a < 0$  for hyperbola  $(MQ) = \epsilon$ **CALL SPECL** PZE A,, n PZE B (ERROR RETURN)

The locations A, ...,  $A + 8$  contain the vectors **P**, **Q**,  $W$ ;  $n = 0$  is a flag for output to be referenced to an incoming asymptote while  $n = 1$  references the output to an outgoing asymptote. The output is placed in the table  $B, \ldots, B + 14$  where the assignment is in sequence  $\mathbf{B} \cdot \mathbf{T}$ ,  $\mathbf{B} \cdot \mathbf{R}$ ,  $\mathbf{S}$ ,  $\mathbf{B}$ ,  $\mathbf{T}$ ,  $\mathbf{R}$ .

The error return will only be used in the case that  $|a|$ is so large that  $a<sup>2</sup>$  exceeds the machine capacity, an event which may happen only for wild trajectories resulting  $f$  or an input error.

The subroutine uses four words of erasable storage beginning at COMMON.

#### **CLASS**

CLASS was written as a subroutine to calculate additional orbital elements from those provided by JEKYL.

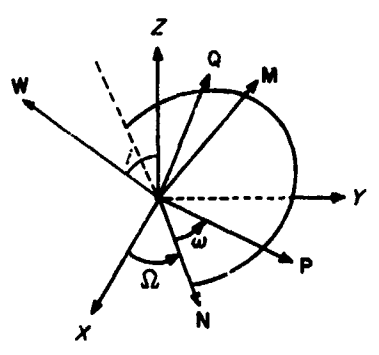

#### Sketch A-3. Description of the Euler angles for the orbital plane

The formulas that may be deduced from Sketch A-3 are as follows:

$$
i = \cos^{-1} W_s, \quad \text{where } 0 \le i \le 180^\circ \text{ for the inclination}
$$
  

$$
\sin \Omega = \frac{W_s}{\sin i}
$$

$$
\begin{cases} \cos \Omega = \frac{-W_y}{\sin i}, & \text{where } 0 \leq \Omega < 360^\circ \text{ for the right} \\ \text{ascension of the ascending node} \end{cases}
$$

$$
\begin{cases}\n\sin \omega = \frac{P_z}{\sin i} \\
\cos \omega = \frac{Q_z}{\sin i}, & \text{where } 0 \leq \omega \leq 360^\circ \text{ for the argu-} \\
\text{ment of the pericenter}\n\end{cases}
$$

The formulas for  $\Omega$  may be derived by constructing the unit vector N at the ascending node:

$$
\mathbf{N} = \frac{\mathbf{U} \times \mathbf{W}}{|\mathbf{U} \times \mathbf{W}|}
$$

where  $U = (0, 0, 1)$  and sin  $i = |U \times W|$ . N is then projected onto the  $X$  and  $Y$  axes to give the formulas for the cosine and the sine.

Next, the auxiliary unit vector  $M = W \times N$  is constructed so that  $\omega$  is given by

$$
\begin{cases} \sin \omega = \mathbf{P} \cdot \mathbf{M} = \mathbf{P} \cdot (\mathbf{W} \times \mathbf{N}) = -\mathbf{N} \cdot (\mathbf{W} \times \mathbf{P}) = -\mathbf{N} \cdot \mathbf{Q} \\ \cos \omega = \mathbf{P} \cdot \mathbf{N} \end{cases}
$$

The conic parameters are given by the standard formulas for  $c_1 \neq 0$ :

$$
q = \frac{p}{1+\epsilon}
$$
, the closest approach distance  
\n
$$
V_p = \frac{\mu(1+\epsilon)}{c_1}
$$
, the velocity at closest approach  
\n
$$
V_a = \frac{\mu(1-\epsilon)}{c_1}
$$
, velocity at farthest departure  $(c_3 < 0)$   
\n
$$
V_h = \sqrt{c_3}
$$
, hyperbolic excess velocity  $(c_3 > 0)$   
\n
$$
q_2 = a(1+\epsilon)
$$
, farthest departure distance  $(c_3 < 0)$   
\n
$$
P = \frac{2\pi}{a}
$$
, the period

For an Earth satellite, the quantities  $\dot{\omega}$  and  $\dot{\Omega}$  are also computed:

$$
\dot{\omega} = \frac{n J a_{\bigoplus}^2}{p^2} \left( 2 - \frac{5}{2} \sin^2 i \right)
$$

$$
\dot{\Omega} = \frac{-n J a_{\bigoplus}^2}{p^2} \cos i
$$

where *J* is the coefficient of the second harmonic in the Earth's oblateness and  $a_{\oplus}$  is the value of the Earth radius in  $km$ . The subroutine assumes that  $n$  has been given in rad/sec and p in km so that  $\dot{\omega}$  and  $\dot{\Omega}$  may be converted to deg/day for output.

The subroutine is called according to the sequence

**CALL CLASS PZE** A, , B

#### PZE  $\mathbf C$

(ERROR RETURN)

#### (ERROR RETURN FOR PARABOLA)

Input locations A, ...,  $A + 8$  contain the vectors **P**, **Q**, **W**, while the table composed of  $c_1$ ,  $c_3$ ,  $\mu$ ,  $\epsilon$ ,  $1 - \epsilon$ ,  $a$ ,  $p$ , and *n* is used as input from the cells B, ...,  $B + 7$ . The output is stored in the cells  $C, \ldots, C + 9$  forming the table

> i  $\pmb{\Omega}$ ω q  $V_{\mathbf{v}}$  $V_a$ (or  $V_h$  if  $c_3 > 0$ ) (or zero if  $c_3 > 0$ )  $q_{2}$ (or zero if  $c_3 > 0$ )  $\boldsymbol{p}$  $\dot{\bm{\omega}}$  $\dot{\Omega}$

In the event  $c_3 = 0$  at entry, the parabola error return is given.

The subroutine uses four cells of erasable storage starting at COMMON.

#### **EARTH, SPACE**

At the epoch  $T$  a "space-fixed" Cartesian coordinate system is defined, centered at the Earth with the  $X - Y$ plane the equator, the  $X$  axis the direction of the vernal equinox, and the Z axis the spin axis of the Earth. The "Earth-fixed" frame is obtained from the space-fixed by rotating about the Z axis by an angle  $\gamma(T)$ , the Greenwich hour angle of the vernal equinox, to bring the  $x$ axis in coincidence with the Greenwich meridian (Sketch A-4).

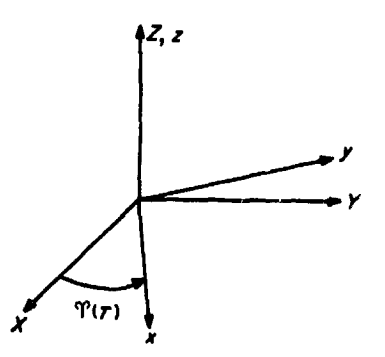

Sketch A-4. Earth-fixed equatorial coordinate system

#### JPL TECHNICAL REPORT NO. 32-223

The coordinates are then related by

$$
\begin{pmatrix} x \\ y \end{pmatrix} = \begin{pmatrix} \cos \varphi & (T) & \sin \varphi & (T) \\ -\sin \varphi & (T) & \cos \varphi & (T) \end{pmatrix} \begin{pmatrix} X \\ Y \end{pmatrix}
$$
  
  $z = Z$ ,

and

$$
\begin{pmatrix} \dot{x} \\ \dot{y} \end{pmatrix} = \begin{pmatrix} \cos \varphi & (T) & \sin \varphi & (T) \\ -\sin \varphi & (T) & \cos \varphi & (T) \end{pmatrix} \begin{pmatrix} \dot{x} \\ \dot{Y} \end{pmatrix} + \omega \begin{pmatrix} -\sin \varphi & (T) & \cos \varphi & (T) \\ -\cos \varphi & (T) & -\sin \varphi & (T) \end{pmatrix} \begin{pmatrix} \dot{x} \\ \dot{Y} \end{pmatrix}
$$

$$
\dot{z} = \dot{Z},
$$

where  $\omega$  is the rotation rate of the Earth.

The coordinates may be inverted to give

$$
\begin{pmatrix} x \\ Y \end{pmatrix} = \begin{pmatrix} \cos \varphi & (T) & -\sin \varphi & (T) \\ \sin \varphi & (T) & \cos \varphi & (T) \end{pmatrix} \begin{pmatrix} x \\ y \end{pmatrix}
$$

$$
Z = z
$$

and

$$
\begin{pmatrix} \dot{x} \\ \dot{Y} \end{pmatrix} = \begin{pmatrix} \cos \varphi & (T) & -\sin \varphi & (T) \\ \sin \varphi & (T) & \cos \varphi & (T) \end{pmatrix} \begin{pmatrix} \dot{x} \\ \dot{y} \end{pmatrix} + \omega \begin{pmatrix} -\sin \varphi & (T) & -\cos \varphi & (T) \\ \cos \varphi & (T) & -\sin \varphi & (T) \end{pmatrix} \begin{pmatrix} x \\ y \end{pmatrix}
$$

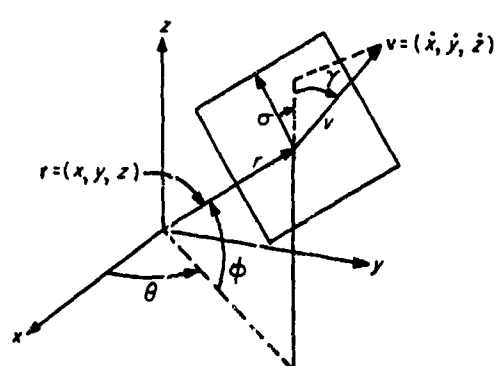

Sketch A-5. An Earth-fixed spherical set of coordinate system

In Sketch A-5,  $\prime$  is the radius,  $\phi$  the north latitude, and  $\theta$  the east longitude of the Earth-fixed position vector. It is convenient to translate the Earth-fixed velocity vector v to the end of the position vector and project it on the local horizontal, a plane perpendicular to  $r$ .  $v$  is the magnitude,  $\gamma$  the path angle or the elevation angle above the local horizon-tal, and  $\sigma$  the azimuth from north of the velocity vector. The transformation between spherical and Cartesian coordinates, and 'he inverse, are described in the discussions of subroutines RVIN and RVOUT, respectively, which tollow.

EARTH is the subroutine which makes the transformation from Earth-fixed spherical to Earth-fixed Cartesian via RVIN and then rotates to space-fixed Cartesian. SPACE manages the inverse transformation by first rotating from space-<sup>c</sup>: ed Cartesian to Earth-fixed Cartesian and obtaining the spherical set with the aid of RVOUT. Both EARTH and SPACE assume that the subroutine GHA has been called and that the COMMON locations  $CHA(T)$  and LOMEGA contain, respectively,  $\Upsilon(T)$  in deg and  $\omega$  in rad/sec.

The calling sequence for EARTH is

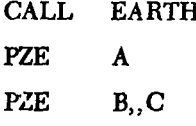

A, ..., A + 5 contain the spherical set r,  $\phi$ ,  $\theta$ , v, y, q. X, Y, Z are placed in the cells B, B + 1, B + 2;  $\dot{X}$ ,  $\dot{Y}$ ,  $\dot{Z}$  are placed in the cells C, C + 1, C + 2.

The calling sequence for SPACE is

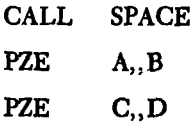

A,  $A + 1$ ,  $A + 2$  contain X, Y, Z; B, B + 1, B + 2 contain  $\dot{X}$ ,  $\dot{Y}$ ,  $\dot{Z}$ .

The Earth-fixed spherical set  $r$ ,  $\phi$ ,  $\theta$ ,  $v$ ,  $\gamma$ ,  $\sigma$  is deposited in the cells  $C, \ldots, C + 5$ , while the Earth-fixed Cartesian set x, y, x,  $\dot{x}$ ,  $\dot{y}$ ,  $\dot{z}$  is placed in the locations D, ..., D + 5.

The subroutines use four words of erasable storage starting at COMMON.

#### **RVIN, RVOUT**

Transformations between Cartesian position and velocity **R** and **V** and the spherical set  $(R, \Phi, \Theta, V, \Gamma, \Sigma)$  are provided for by RVOUT, while the inverse transformation from spherical to Cartesian is obtained with RVIN. JPL TECHNICAL REPORT NO. 32-223

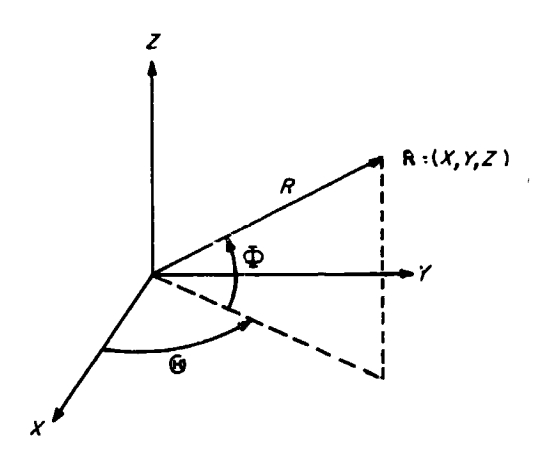

Sketch A-6. Inertial spherical position coordinates

Projecting **R** on the  $X - Y$  plane,  $\Theta$  is the angle from the X axis to the projection measured counterclockwise.  $\Phi$  is the elevation of **R** above the  $X - Y$  plane (Sketch A-6). The formulas are

$$
\mathbf{R} = \begin{pmatrix} X \\ Y \\ Z \end{pmatrix} = \begin{pmatrix} R \cos \Phi \cos \Theta \\ R \cos \Phi \sin \Theta \\ R \sin \Phi \end{pmatrix}
$$

and inversely,

$$
R = \sqrt{X^2 + Y^2 + Z^2}
$$
  
\n
$$
\Phi = \sin^{-1} \frac{Z}{R}, \quad -90^\circ \leq \Phi \leq 90^\circ
$$
  
\n
$$
\Theta = \arg (X, Y), \quad 0 \leq \Theta < 360^\circ
$$
  
\n
$$
\arg (x, y) = \begin{cases} \tan^{-1} \frac{y}{x} & \text{if } x > 0 \\ \tan^{-1} \frac{y}{x} + 180^\circ & \text{if } x \leq -0 \end{cases}
$$

To describe the spherical coordinates for the velocity vector V, it is convenient to construct a new reference frame obtained by first rotating about the Z axis by an amount  $\Theta$  so that the new X axis lies along the projection of **R** on the  $X - Y$  plane; a subsequent rotation about the intermediate  $Y$  axis by the angle  $\Phi$  completes the coordinate change. The resultant  $X'$  axis lies along  $\mathbb{R}$ , the  $Z'$  axis lies in the plane formed by the  $Z$  axis and  $R$ , and the  $Y'$ axis completes the right-handed system and thus remains in the  $X - Y$  plane (Sketch A-7).

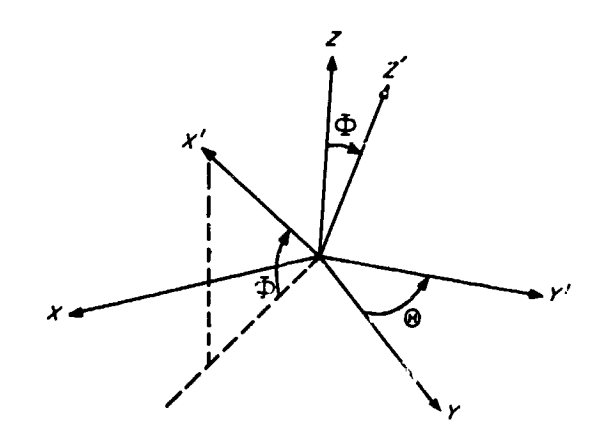

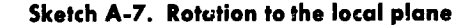

Evidently

$$
\begin{pmatrix} X \ Y \ Z \end{pmatrix} = \begin{pmatrix} \cos \Phi \cos \Theta & -\sin \Theta & -\sin \Phi \cos \Theta \\ \cos \Phi \sin \Theta & \cos \Theta & -\sin \Phi \sin \Theta \\ \sin \Phi & 0 & \cos \Phi \end{pmatrix} \begin{pmatrix} X' \\ Y' \\ Z' \end{pmatrix}
$$

Representing the velocity vector V in the  $X'$ ,  $Y'$ ,  $Z'$ system, the path angle  $\Gamma$  is the elevation of  $V$  above the  $Y' - Z'$  plane, positive in the radial outward or X' direction; the azimuth  $\Sigma$  is the angle measured clockwise from the Z' axis to the projection of V on the  $Y' - Z'$  plane. The geometry appears in Sketch A-8.

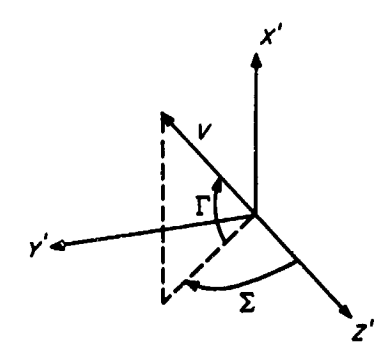

Sketch A-8. Inertial velocity vector in the local horizontal plane

Regarding the  $X'$ ,  $Y'$ ,  $Z'$  frame as nonrotating,  $V$  may be expressed as

$$
\mathbf{V} = \begin{pmatrix} \dot{\mathbf{X}}' \\ \dot{\mathbf{Y}}' \\ \dot{\mathbf{Z}}' \end{pmatrix} = \begin{pmatrix} V \sin \Gamma \\ V \cos \Gamma \sin \Sigma \\ V \cos \Gamma \cos \Sigma \end{pmatrix}
$$

and rotate to the original frame to obtain  $\dot{X}$ ,  $\dot{Y}$ ,  $\dot{Z}$ .

Inversion may be obtained as follows:

$$
V = \sqrt{\dot{X}^2 + \dot{Y}^2 + \dot{Z}^2}
$$
  
\n
$$
\Gamma = \sin^{-1} \frac{\dot{X}'}{V}, \quad -90^\circ \le \Gamma \le 90^\circ
$$
  
\n
$$
\Sigma = \arg\left(\dot{Z}', \dot{Y}'\right), \quad 0 \le \Sigma < 360^\circ
$$

Of course V expressed in the  $X'$ ,  $Y'$ ,  $Z'$  system is given by

$$
\begin{pmatrix} \dot{x}' \\ \dot{Y}' \\ \dot{Z}' \end{pmatrix} = \begin{pmatrix} \cos \hat{z} \cos \Theta & \cos \Phi \sin \Theta & \sin \Phi \\ -\sin \Theta & \cos \Theta & 0 \\ -\sin \Phi \cos \Theta & -\sin \Phi \sin \Theta & \cos \Phi \end{pmatrix} \begin{pmatrix} \dot{x} \\ \dot{Y} \\ \dot{Z} \end{pmatrix}
$$

The calling sequence for RVJN is

**CALL RVIN** PZE  $, A$ PZE,B PZE,C

A, ...,  $A + 5$  contail the spherical coordinates R,  $\Phi$ ,  $\Theta$ , V,  $\Gamma$ ,  $\Sigma$ , X, Y, Z are placed in the locations B, B + 1,  $B + 2$ , while the Cartesia r velocity components  $\dot{X}$ ,  $\dot{Y}$ ,  $\dot{Z}$ are stored in the cells C,  $C + 1$ ,  $C + 2$ .

For RVOUT, the calling sequence is

**CALL RVOUT** 

PZE  $1,A$ 

**PZE 1,,B** 

**PZE 1,C** 

X, Y, Z are contained in the cells A,  $A + 1$ ,  $A + 2$ , while the locations B, B + 1, B + 2 contain  $\ddot{X}$ ,  $\ddot{Y}$ ,  $\ddot{Z}$ . The spherical set R,  $\Phi$ ,  $\Theta$ , V,  $\Gamma$ ,  $\Sigma$  is placed in the cells C, ...,  $C + 5$ as output.

The subroutines use four words of erasable storage starting at COMMON.

#### **LOOP**

Let  $\mathbf{R} = (X, Y, Z)$  and  $\mathbf{V} = (\dot{X}, \dot{Y}, \dot{Z})$  be the Earthcentered "space-fixed" Cartesian coordinates of the probe referenced to the true equator and equinox of date. For a given station with Earth-fixed spherical coordinates  $(r_i, \phi_i, \theta_i)$ , it is desired to compute a number of topocentric quantities as given below. The basic coordinate systems are shown in Sketch A-9.

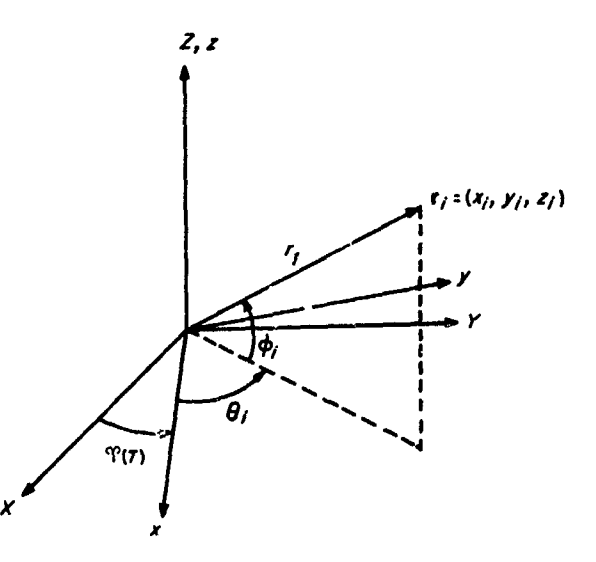

Sketch A-9. Earth-fixed station coordinates

 $\Upsilon$  (T) is the Greenwich hour angle of vernal equinox at epoch  $T$  or alternatively, the right ascension of the Greenwich meridian. It is assumed that GHA has computed  $\Upsilon(T)$  and the correct value appears in the COMMON location GHA $(T)$ .  $r_i$  is the distance of the station from the center of the Earth,  $\phi_i$  is the geocentric north latitude, and  $\theta_i$  is the east longitude.

The Earth-fixed Cartesian coordinates of the station are

$$
x_i = r_i \cos \phi_i \cos \theta_i
$$
  

$$
y_i = r_i \cos \phi_i \sin \theta_i
$$
  

$$
z_i = r_i \sin \phi_i
$$

Those for the probe are

$$
x = X \cos \gamma (T) + Y \sin \gamma (T)
$$
  
\n
$$
y = -X \sin \gamma (T) + Y \cos \gamma (T)
$$
  
\n
$$
z = Z
$$
  
\n
$$
\dot{x} = \dot{X} \cos \gamma (T) + \dot{Y} \sin \gamma (T) + \omega y
$$
  
\n
$$
\dot{y} = -\dot{X} \sin \gamma (T) + \dot{Y} \cos \gamma (T) - \omega x
$$
  
\n
$$
\dot{x} = \dot{Z}
$$
  
\n
$$
\dot{r} = (\dot{x}, \dot{y}, \dot{z})
$$

where  $\omega$  is the rotation rate of the Earth.

Thus the topocentric Cartesian coordinates of the probe are

$$
\mathbf{r}_{ip} = (x - x_i, y - y_i, z - z_i)
$$
  

$$
\dot{\mathbf{r}}_{ip} = (\dot{x}, \dot{y}, \dot{z}) = \dot{\mathbf{r}}
$$

#### JPL TECHNICAL REPORT NO. 32-223

The slant range  $r_{ip}$  is then given by  $|r_{ip}|$ , while the slant range rate  $\dot{r}_{ip}$  may be obtained from the formula

$$
2r_i \cdot \dot{r}_{ip} = \frac{d(r_{ip}^2)}{dt} = \frac{d(\mathbf{r}_{ip} \cdot \mathbf{r}_{ip})}{dt} = 2\mathbf{r}_{ip} \cdot \dot{\mathbf{r}}_{ip}
$$

Provisions have been made to compute  $\ddot{r}_{ip}$ , the slantrange acceleration, when the Earth is the central body. The pertinent formulas may be developed as follows:

$$
\begin{pmatrix}\n\dot{x} \\
\dot{y}\n\end{pmatrix} = \begin{pmatrix}\n\cos \varphi (T) & \sin \varphi (T) \\
-\sin \varphi (T) & \cos \varphi (T)\n\end{pmatrix}\n\begin{pmatrix}\n\dot{X} \\
\dot{Y}\n\end{pmatrix}
$$
\n
$$
+ \omega \begin{pmatrix}\n-\sin \varphi (T) & \cos \varphi (T) \\
-\cos \varphi (T) & -\sin \varphi (T)\n\end{pmatrix}\n\begin{pmatrix}\nX \\
Y\n\end{pmatrix}
$$
\n
$$
\dot{z} = \dot{Z}
$$
\n
$$
\begin{pmatrix}\n\ddot{x} \\
\ddot{y}\n\end{pmatrix} = \begin{pmatrix}\n\cos \varphi (T) & \sin \varphi (T) \\
-\sin \varphi (T) & \cos \varphi (T)\n\end{pmatrix}
$$
\n
$$
\times \begin{pmatrix}\n\dot{X} \\
\ddot{Y}\n\end{pmatrix} + 2\omega \begin{pmatrix}\n\dot{Y} \\
-\dot{X}\n\end{pmatrix} - \omega^2 \begin{pmatrix}\nX \\
Y\n\end{pmatrix}
$$

 $\ddot{z} = \ddot{z}$ 

From

$$
r_{ip}\dot{r}_{ip} = \mathbf{r}_{ip}\cdot\dot{\mathbf{r}}_{ip} = \mathbf{r}_{ip}\cdot\dot{\mathbf{r}}
$$

obtain

$$
r_{ip}\ddot{r}_{ip} + \dot{r}_{ip}^2 = \mathbf{r}_{ip} \cdot \ddot{\mathbf{r}} + \dot{\mathbf{r}}_{ip} \cdot \dot{\mathbf{r}}_{ij}
$$

or

$$
\ddot{\mathbf{r}}_{ip} = \frac{1}{\mathbf{r}_{ip}} \left\{ \mathbf{r}_{ip} \cdot \ddot{\mathbf{r}} + \mathbf{v}^2 - \dot{\mathbf{r}}_{ip}^2 \right\}
$$

where  $v = |\dot{\mathbf{r}}|, \ddot{\mathbf{r}} = (\ddot{x}, \ddot{y}, \ddot{z})$ 

Contributions to **R** are obtained from COMMON Aventions where they have been deposited by DOT and are only valid for the Earth as a central body.

The topocentric hour-angle declination system is described in Sketches A-10 and A-1.

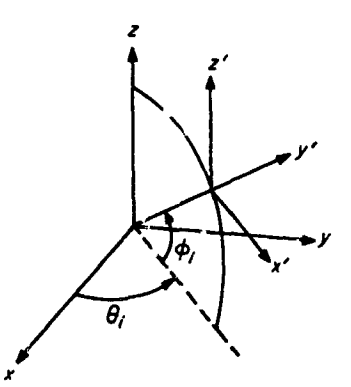

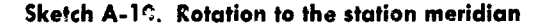

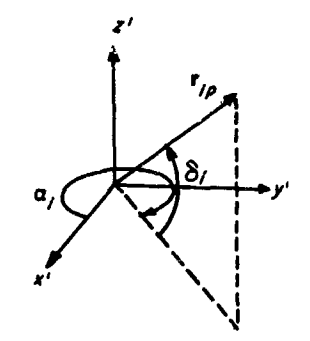

Sketch A-11. Local hour-angle declination coordinate system

The  $x-y$  plane has been translated to the station and rotated through the angle  $\theta_i$  so that  $x'$  lies along the meridian; the  $z'$  axis remains parallel to .ne  $z$  axis. The declination  $\delta_i$  is given by

$$
\delta_i = \sin^{-1} \frac{z_{ip}}{r_{ip}} , \quad -90^{\circ} \leq \delta_i \leq 90^{\circ}
$$

and the hour angle may be computed from

$$
\alpha_i \equiv \theta_i - \arg(x_{ip}, y_{ip}) \pmod{360^\circ}, \quad 0 \leq \alpha_i < 360^\circ
$$

where

$$
\arg\left(x,y\right) = \begin{cases} \tan^{-1}\frac{y}{x} & \text{if } x > 0, \ -90^{\circ} \leq \tan^{-1} x \leq 90^{\circ} \\ \tan^{-1}\frac{y}{x} + 180^{\circ} & \text{otherwise} \end{cases}
$$

From the above formulas, the ngular rates follow:

$$
\dot{\delta}_i = \frac{\dot{z} - \dot{r}_{ip} \sin \delta_i}{r_{ip} \cos \delta_i}
$$

$$
\dot{\alpha}_i = \frac{\dot{x} \dot{y}_{ip} - \dot{y} x_{ip}}{x^2_{in} + y^2_{in}}
$$

64

#### JPL TECHNICAL REPORT NO. 32-223

To construct the azimuth-elevation topocentric coordinate system, rotate the  $x'$  and  $z'$  axes about the  $y'$  axis so that the resultant  $x'' - y''$  plane is perpendicular to  $r_i$  and the z" axis points to the zenith; the  $x'' - z''$  plane is still the meridian plane as illustrated in Sketches ' .2 and A-13.

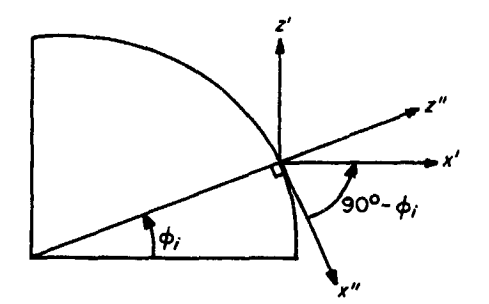

Sketch A-12. Rotation to station latitude

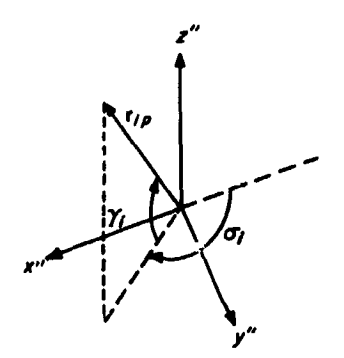

Sketch A-13. Azimuth elevation coord' ate system

The elevation angle  $\gamma_i$  may be obtained immediately by

$$
\sin \gamma_i = \frac{\mathbf{r}_i \cdot \mathbf{r}_{ip}}{r_i r_{ip}} \,, \quad -90^\circ \leq \gamma_i \leq 90^\circ
$$

The component of  $\mathbf{r}_{ip}$  which lies in the  $x'' - y''$  plane is  $r_{ip}$  cos  $\gamma_i$  so that the azimuth  $\sigma_i$  is given by

$$
\begin{cases}\n\cos \sigma_i = \frac{-\mathbf{x}_{ip}^{\prime\prime}}{r_{ip} \cos \gamma_i} \\
\sin \sigma_i = \frac{\gamma_{ip}^{\prime\prime}}{r_{ip} \cos \gamma_i}\n\end{cases}
$$

By performing the rotations to transform the coordinate systems,  $\mathbf{r}_{ip}$  may be determined in the  $x'' - y'' - z''$ reference:

$$
x_{ip}^{\prime\prime}=x_{ip}\sin\phi_i\cos\theta_i+y_{ip}\sin\phi_i\sin\theta_i-z_{ip}\cos\phi_i
$$

 $y_{i\mu}'' = -x_{i\mu} \sin \theta_i + y_{i\mu} \cos \theta_i$ 

$$
z_{i\sigma}'' = x_{i\sigma}\cos\phi_i\cos\theta_i + y_{i\sigma}\cos\phi_i\sin\theta_i + z_{\sigma}\sin\phi_i
$$

The program uses an inverse function 'efined for  $0 \leq \cos^{-1} u \leq 180^{\circ}$  so that

$$
\sigma_{i} = \begin{cases}\n\cos^{-1}\left(\frac{-x_{i'p}^{\prime\prime}}{r_{ip}\cos\gamma_{i}}\right) & \text{if } \sin\sigma_{i} \ge 0 \\
\cdot & \text{if } \sin\sigma_{i} \ge 0\n\end{cases}
$$
\n
$$
360^{\circ} - \cos^{-1}\left(\frac{-x_{i'p}^{\prime\prime}}{r_{ip}\cos\gamma_{i}}\right) \text{ otherwise}
$$

Thus  $0 \leq \sigma_i \leq 360^\circ$ .

The angular rates are calculated from the formulas

$$
\dot{\gamma}_i = \frac{\mathbf{r}_i \cdot \dot{\mathbf{r}} - r_i \, \dot{r}_{ip} \sin \gamma_i}{r_i \, r_{ip} \cos \gamma_i}
$$
\n
$$
\dot{\sigma}_i = \frac{\dot{x}_{ip}^{\prime\prime} + \cos \sigma_i \left( \dot{r}_{ip} \cos \gamma_i - r_{ip} \dot{\gamma}_i \sin \gamma_i \right)}{r_{ip} \cos \gamma_i \sin \sigma_i}
$$

where 
$$
\dot{x}_{i_0}'' = \dot{x} \sin \phi_i \cos \theta_i + \dot{y} \sin \phi_i \sin \theta_i - \dot{z} \cos \phi_i
$$
.

The look angle  $\lambda_i$  is the angle between the spacecraft attitude vector  $C$  and the slant-range vector where  $C$  is specified by the calling sequence and is a unit vector expressed in the true equator and equinox of date. It is convenient to const.uct  $\mathbf{R}_{ip}$  in a topocentric system parallel to the  $X$ ,  $Y$ ,  $Z$  axes:

$$
X_i = x_i \cos \Upsilon(T) - y_i \sin \Upsilon(T)
$$
  
\n
$$
Y_i = x_i \sin \Upsilon(T) + y_i \cos \Upsilon(T)
$$
  
\n
$$
Z_i = z_i
$$
  
\n
$$
\mathbf{R}_{i\mu} = (X - X_i, Y - Y_i, Z - Z_i)
$$

Then  $\lambda_i$  is obtained from

$$
\lambda_i = \cos^{-1}\left(\frac{\mathbf{R}_{ip} \cdot \mathbf{C}}{R_{ip}}\right), \quad 0 \leq \lambda_i \leq 180^\circ
$$

The polarization angle  $p_i$  is defined as

$$
p_i = \cos^{-1}\left\{\frac{\mathbf{R} \times \mathbf{R}_{ip}}{|\mathbf{R} \times \mathbf{R}_{ip}|} \cdot \frac{\mathbf{C} \times \mathbf{R}_{ip}}{|\mathbf{C} \times \mathbf{R}_{ip}|}\right\}, \quad 0 \leq p_i \leq 180^{\circ}
$$

An expression for the measured received frequency, including a scaled doppler shift, appears as

$$
t = f_{Bi} - f_{Ci} \dot{r}_{ip}
$$

where  $f_{Bi}$  represents a bias frequency in the receiver and  $f_{ci}$  includes the velocity of light and may be adjusted to represent either two-way or normal doppler.

The calling sequence is

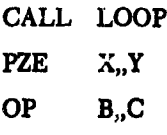

 $X, X + 1, X + 2$  contain  $\mathbb{R}$ ;  $Y, Y + 1, Y + 2$  contain V.

B contains the binary control word which selects the appropriate stations from among the available 15. The small subroutine CW1 transforms the octal input to the required binary format which permits LOOP to scan the stations from bit 35 to bit 21.

C, C + 1, C + 2 contain the unit vector C.

If  $OP = PZE$ , LOOP will compute the quantities for each station in turn and will print out whenever  $y_i \geq$  $-10^{\circ}$ . If OP = MZE,  $\gamma_i$  and  $\dot{\gamma}_i$ , for each station up to a maximum of five, will be stored in a buffer to be used by MARK as <sup>1</sup>ependent variables for the view-period computation.

The parameters describing the stations are stored in the following sequence:

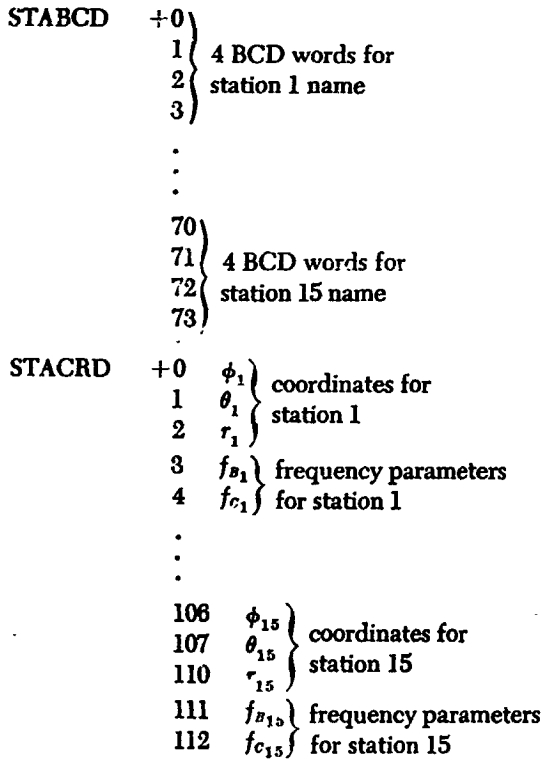

To describe the view periods for the stations, three other parameters are used:

**STACRD**  $\gamma_B$  $-1$ 

The elevation condition is met tor rise or set with respect to the station whenever  $|\gamma_i - \gamma_0| \leq \gamma_B$ ; at this time the station quantities are printed and further testing is suppressed for one integration step. The elevation-rate condition is met for extreme elevation whenever  $|\dot{\gamma}_i| \leq \dot{\gamma}_B$ and  $\gamma_i \geq \gamma_0$ . Upon success, the station quantities are printed and the test is suppressed for one integration step.

The subroutine uses 100 words of erasable storage starting at COMMON.

#### 2. Basic Coordinate Transformations

#### **ROTEO**

The general precession of the Earth's equator and the consequent retrograde motion of the equinox on the ecliptic may be represented by the rotation matrix:

$$
\begin{pmatrix} X' \\ Y' \\ Z' \end{pmatrix} = \begin{pmatrix} a_{11} & a_{12} & a_{13} \\ a_{21} & a_{22} & a_{23} \\ a_{31} & a_{32} & a_{33} \end{pmatrix} \begin{pmatrix} X \\ Y \\ Z \end{pmatrix}
$$

where  $X$ ,  $Y$ , and  $Z$  are expressed in the mean equator and equinox of 1950.0 and  $X'$ ,  $Y'$ ,  $Z'$  are the coordinates in the mean equator and equinox of date. The geometry of the precession has been represented by the three small parameters  $\zeta_0$ , z, and  $\theta$  in Sketch A-14:

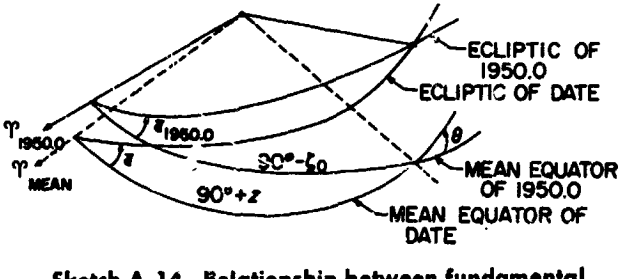

Sketch A-14. Relationship between fundamental reforence equators

 $\gamma_{1950.0}$  is the mean equinox of 1950.0;  $\bar{\epsilon}_{1950.0}$  is the mean obliquity of 1950.0;  $\gamma$ <sub>mean</sub> is the mean equinox of date;  $\bar{\epsilon}$  is the mean obliquity of date. Measured in the mean equator of 1950.0 from the mean equinox of 1950.0,  $90^{\circ} - \zeta_0$  is the right ascension of the ascending node of the mean equator of date on the mean equator of 1950.0.  $90^{\circ}$  + z is the right ascension of the no<sup>2</sup>e measured in the mean equator of date from the mean equinox of date.  $\theta$  is the inclination of the mean equator of date to the mean equator of 1950.0.

In terms of 
$$
\zeta_0
$$
, z, and  $\theta$ ,  $(a_{ij})$  is given by  
\n $a_{11} = -\sin \zeta_0 \sin z + \cos \zeta_0 \cos z \cos \theta$   
\n $a_{12} = -\cos \zeta_0 \sin z - \sin \zeta_0 \cos z \cos \theta$   
\n $a_{13} = -\cos z \sin \theta$   
\n $a_{21} = \sin \zeta_0 \cos z + \cos \zeta_0 \sin z \cos \theta$   
\n $a_{22} = \cos \zeta_0 \cos z - \sin \zeta_0 \sin z \cos \theta$   
\n $a_{23} = -\sin z \sin \theta$   
\n $a_{31} = \cos \zeta_0 \sin \theta$   
\n $a_{32} = -\sin \zeta_0 \sin \theta$   
\n $a_{33} = \cos \theta$   
\n $\zeta_0 = 2304\degree/997T + 0\degree/302T^2 + 0\degree/0179T^3$   
\n $z = 2304\degree/997T + 1\degree/093T^2 + 0\degree/0192T^3$   
\n $a = 2004\degree/297T - 0\degree/42577 = 0\degree/041677$ 

with T the number of Julian centuries of 36,525 days past the epoch 1950.0.

÷

The actual computational form of  $(a_{ij})$  is obtained by expanding the  $a_{ij}$  in power series in  $\zeta_0$ ,  $z$ ,  $\theta$  and replacing the arguments by the above time series. The result, are

$$
a_{11} = 1 - 6.00029697T^2 - 0.00000013T^3
$$
  
\n
$$
a_{12} = -a_{21} = -0.02234988T - 0.00000676T^2
$$
  
\n
$$
+ 0.000000221T^3
$$
  
\n
$$
a_{13} = -a_{31} = -0.00971711T + 0.00000207T^2
$$
  
\n
$$
+ 0.00000096T^3
$$
  
\n
$$
a_{21} = 1 - 0.00024976T^2 - 0.00000015T^3
$$
  
\n
$$
a_{23} = a_{32} = -0.00010859T^2 - 0.00000003T^3
$$
  
\n
$$
a_{33} = 1 - 0.00004721T^2 + 0.00000002T^3
$$

The calling sequence has the form

 $(AC)$  = days past  $0<sup>h</sup>$  January 1, 1956, E.T.

**CALL ROTEO** 

 $(OP)$  X<sub>n</sub>Y

 $X-3$ ,  $X-2$ ,  $X-1$  contain the input vector;  $Y-3$ ,  $Y-2$ ,  $Y-1$  contain the output vector;  $X = Y$  is permitted.

 $OP = PZE$  regards X as 1950.0 and rotates to date in  $Y_i OP = MZE$  regards X as of date and rotates to 1950.0 in Y.

The matrix  $(a_{ij})$  is saved in the COMMON locations  $AA$ , ...,  $AA + 8$  and recomputed only when the time has changed by 1/64 day.

The subroutine uses three cells of erasable storage starting at COMMON.

#### **NUTATE**

To describe the nutation of the Earth about its precessing mean equator, it is convenient to construct the nutation matrix N which relates the Cartesian coordinates expressed in the true equator and equinox to those in the mean equator and equinox (Sketch A-15).

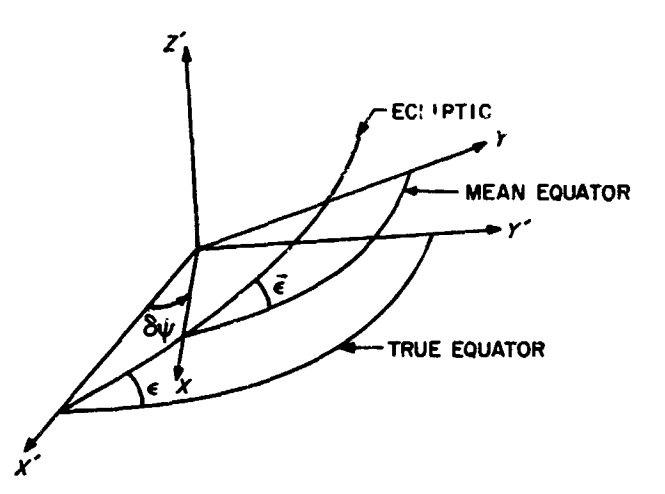

Sketch A-15. Relationship between true equator and mean eauator of date

 $\delta \psi$  is the nutation in longitude measured from the true vernal equinox at the  $X'$  axis to the mean vernal equinox at the X axis.  $\tilde{\epsilon}$  is the mean obliquity, while  $\epsilon = \tilde{\epsilon} + \delta \epsilon$  is the true obliquity where  $\delta \epsilon$  is the nutation in obliquity. Numerical expressions for the above quantities appear in the discussion of subroutine MNA following.

If  $N$  is defined in the sense

$$
\begin{pmatrix} x' \\ Y' \\ Z' \end{pmatrix} = N \begin{pmatrix} x \\ Y \\ Z \end{pmatrix}
$$

where the primed system is the true equator and equinox and the unprimed is the mean equator and equinox, then the  $N_{ij}$  are given by

$$
N_{11} = \cos \delta \psi
$$
  
\n
$$
N_{13} = -\sin \delta \psi \cos \bar{\epsilon}
$$
  
\n
$$
N_{13} = -\sin \delta \psi \cos \bar{\epsilon}
$$
  
\n
$$
N_{21} = \sin \delta \psi \cos \epsilon
$$
  
\n
$$
N_{22} = \cos \delta \psi \cos \epsilon \cos \bar{\epsilon} + \sin \epsilon \sin \bar{\epsilon}
$$

$$
N_{23}=\cos\delta\,\psi\cos\epsilon\sin\bar{\epsilon}-\sin\epsilon\cos\bar{\epsilon}
$$

$$
N_{31} = \sin \delta \psi \sin \epsilon
$$
  
\n
$$
N_{32} = \cos \delta \psi \sin \epsilon \cos \bar{\epsilon} - \cos \epsilon \sin \bar{\epsilon}
$$
  
\n
$$
N_{33} = \cos \delta \psi \sin \epsilon \sin \bar{\epsilon} + \cos \epsilon \cos \bar{\epsilon}
$$

Since  $|\delta \psi| < 10^{-4}$  and  $|\delta \epsilon| < 10^{-4}$ , the  $N_{ij}$  are expanded to first order in  $\delta \psi$  and  $\delta \epsilon$  to obtain a form which is better behaved for numerical calculation:

$$
N = \begin{pmatrix} 1 & -\delta \psi \cos \bar{\epsilon} & -\delta \psi \sin \bar{\epsilon} \\ \delta \psi \cos \bar{\epsilon} & 1 & -\delta \epsilon \\ \delta \psi \sin \bar{\epsilon} & \delta \epsilon & 1 \end{pmatrix}
$$

NUTATE is used as a utility routine to generate the matrix product NA, where A is obtained by calling ROTEQ; the resultant NA is used to rotate from the equator and equinox of 1950.0 to the true equator and equinox of date and is saved in the COMMON cells  $(NA), \ldots, (NA) + 8$ . As N is a slowly varying matrix, it is saved and recomputed only if the time has changed by at least 0.1 day. The generation of  $N$  is effected by calling MNA which also internally stores N.

#### MNA, MNA1

It is the principal function of MNA to provide the rotation matrix MNA which allows vectors in the 1950.0 system to be expressed relative to the Moon's true equator and conversely.

For this purpose it is assumed that the matrix  $A$  has been formed by ROTEQ and appears in the COMMON locations AA, ...,  $AA + 8$ . The form of the matrix N (see preceding discussion of NUTATE) depends upon the nutations  $\delta\psi$  and  $\delta\epsilon$ . In the discussion of XYZDD to follow, M is identified as  $(b_{ij})$ .

The numerical expressions for the necessary quantities appear below:

 $\delta \epsilon = \Delta \epsilon + d \epsilon$ , where  $\Delta \epsilon$  denotes the long-period and  $d\epsilon$  the short-period terms for the nutation in obliquity. In a similar manner the nutation in longitude  $\delta \psi$  is given with long-period and short-period terms  $\Delta \psi$  and  $d\psi$ .

 $-0.0067 \times 10^{-4} \cos (2\Gamma' - \Omega)$ 

```
d\epsilon = 0.2456 \times 10^{-4} \cos 2 \theta + 0.00598 \times 10^{-4} \cos (2 \theta - \Omega)+ 0.0369 \times 10<sup>-4</sup> cos (3 \mathfrak{C} - \Gamma')
         -0.0139 \times 10^{-4} \cos (4 + \Gamma')-0.0086 \times 10^{-4} \cos (C - \Gamma' + \Omega)+ 0.00083 \times 10<sup>-4</sup> cos (\zeta - \Gamma' - \Omega)
          + 0.0061 \times 10<sup>-4</sup> cos (3 \mathbb{C} + \Gamma' - 2L)
         + 0.0064 \times 10<sup>-4</sup> cos (3 \mathbf{C} - \mathbf{C} - \mathbf{\Omega})
\Delta \psi = - (47^\circ 8927 + 0^\circ 0482 T) \times 10 * sin \Omega+ 0° 5800 \times 10<sup>-4</sup> sin 2\Omega - 3° 5361 \times 10<sup>-4</sup> sin 2L
          -0.1378 \times 10^{-4} \sin (3L - \Gamma)+ 0.0594 \times 10<sup>-4</sup> sin (L+T)
         + 0.0344 \times 10<sup>-4</sup> sin (2L - \Omega)
         + 0.0125 \times 10<sup>-4</sup> sin (2\Gamma' – \Omega)
```
+ 0°0125 × 10<sup>-4</sup> sin (2L - 2I<sup>2</sup>)  
\n
$$
d\psi = -0°5658 × 10^{-4} sin 2 \; \text{C}
$$
\n- 0°0950 × 10<sup>-4</sup> sin (2 \; \text{C} - \Omega)  
\n- 0°0725 × 10<sup>-4</sup> sin (3 \; \text{C} - I<sup>2</sup>)  
\n+ 0°0317 × 10<sup>-4</sup> sin ( \; \text{C} + I<sup>2</sup>)  
\n+ 0°0161 × 10<sup>-4</sup> sin ( \; \text{C} - I<sup>2</sup> + \Omega)  
\n+ 0°0158 × 10<sup>-4</sup> sin ( \; \text{C} - I<sup>2</sup> - \Omega)  
\n- 0°0144 × 10<sup>-4</sup> sin (3 \; \text{C} + I<sup>2</sup> - 2L)  
\n- 0°0122 × 10<sup>-4</sup> sin ( 3 \; \text{C} - I<sup>2</sup> - \Omega)  
\n+ 0°1875 × 10<sup>-4</sup> sin ( \; \text{C} - I<sup>2</sup>)  
\n+ 0°0078 × 10<sup>-4</sup> sin ( 2 \; \text{C} - 2I<sup>2</sup>)  
\n+ 0°0414 × 10<sup>-4</sup> sin ( \; \text{C} + I<sup>2</sup> - 2L)

+ 0.3500  $\times$  10<sup>-4</sup> sin (L –  $\Gamma$ )

- $+0.0167 \times 10^{-4} \sin (2 \zeta 2L)$
- $-0.0089 \times 10^{-4} \sin (4 \text{ } 4 2 \text{L})$
- $\Omega = 12$ °1127902 0°0529539222 d + 20°795  $\times 10^{-4} T$  $+ 20^\circ 81 \times 10^{-4} T^2 + 0^\circ 02 \times 10^{-4} T^3$
- $\mathbf{\mathfrak{C}} = 64\degree 37545167 + 13\degree 1763965268 \mathbf{\mathfrak{d}} 11\degree 31575 \times 10^{-4} \mathbf{\mathfrak{T}}$  $-11$ <sup>2</sup>3015  $\times$  10<sup>-4</sup>  $T^2$  + 0?019  $\times$  10<sup>-4</sup>  $T^3$
- $\Gamma$  = 208°8439877 + 0°1114040803 d 0°010334 T  $-0.010343 T^2 - 0.12 \times 10^{-4} T^3$
- $L = 280^{\circ}08121009 + 0^{\circ}9856473354 d + 3^{\circ}03 \times 10^{4} T$  $+3.03 \times 10^{-1}T$
- $\Gamma = 282\degree 08053028 + 0\degree 470684 \times 10^{-4} d + 4\degree 5525 \times 10^{-4} T$  $+$  4°575  $\times$  10<sup>-4</sup>  $T^2$  + 0°03  $\times$  10<sup>-4</sup>  $T^3$

T is the number of Julian centuries of 36,525 days past the epoch  $0<sup>h</sup>$  January 1, 1950, E.T., while  $d$  is the number of days past the same epoch. The program uses  $d$  in double precision. The mean obliquity is calculated from
$$
\bar{\epsilon} = 23°,4457587 - 0°,01309404T - 0°,0088 \times 10^{-4}T^2
$$
  
+ 0°,0050 \times 10^{-4}T^3

The quantity  $\delta \alpha = \delta \psi$  cos  $\vec{\epsilon}$  is computed and stored in the COMMON cell NUTRA for the GHA routine to use as the nutation in right ascension for calculation of the true value of the Greenwich hour angle of the vernal equinox.

The librations are given by

$$
\sigma \sin I = -0?0302777 \sin g + 0?0102777 \sin (g + 2\omega) - 0?00305555 \sin (2g + 2\omega)
$$

$$
\tau = -0°003333 \sin g + 0°0163888 \sin g'
$$
  
+ 0°005 sin 2 $\omega$ 

 $p = -0.0297222 \cos g + 0.0102777 \cos (g + 2 \omega)$  $-0.00305555 \cos (2g + 2\omega)$ 

$$
I=1.535
$$

 $\frac{1}{2}$ 

The following expressions have been programmed for  $g, g',$  and  $\omega$ :

$$
g = 215^{\circ}54013 + 13^{\circ}064992 d
$$
  

$$
g' = 358^{\circ}009067 + 0^{\circ}9856005 d
$$
  

$$
\omega = 196^{\circ}745637 + 0^{\circ}1643586 d
$$

Evidently  $g = \mathbf{0} - \mathbf{1}^{\mathsf{v}}$ , the mean anomaly of the Moon;  $g' = L - \Gamma$ , the mean anomaly of the Sun; and  $\omega = \Gamma' - \Omega$ , the argument of the perigee of the Moon. All quantities relate to mean motions of the Sun and the Moon.

$$
\cos i = \cos (\Omega + \sigma + \delta \psi) \sin \epsilon \sin (I + \rho)
$$
  
+  $\cos \epsilon \cos (I + \rho), \quad 0 < i < 90^{\circ}$   
 $\sin \Omega' = -\sin (\Omega + \sigma + \delta \psi) \sin (I + \rho) \csc i,$   
 $- 90^{\circ} < \Omega' < 90^{\circ}$   
 $\sin \Delta = -\sin (\Omega + \sigma + \delta \psi) \sin \epsilon \csc i$   
 $\cos \Delta = -\sin (\Omega + \sigma + \delta \psi) \sin \Omega' \cos \epsilon$ 

$$
\delta \Delta = -\sin i \Omega + \sigma + \delta \psi \sin \Omega \cos \epsilon
$$
  
- \cos (\Omega + \sigma + \delta \psi) \cos \Omega', 0 \le \Delta < 360

$$
\Lambda = \Delta + (\zeta + \tau) - (\Omega + \sigma)
$$
  

$$
\epsilon = \bar{\epsilon} + \delta \epsilon
$$

The calling sequence to MNA is

 $(AC)$  = fractional day past 0<sup>h</sup> of epoch T in E.T.

 $(MQ)$  = integer days past  $0<sup>h</sup>$  January 1, 1950 of the epoch  $T$ 

CALL MNA

**PZE 1.A** 

**PZE 1,,B** 

The cells A,  $A + 1$ , A + 2 contain the 1950.0 position vector  $\mathbf{R} = (X, Y, Z)$ , while the output vector  $\mathbf{r} = (x, y, z)$ in the Moon-fixed coordinate system is placed in the locations B,  $B + 1$ ,  $B + 2$ . The coordinate transformation is given by

$$
\begin{pmatrix} x \\ y \\ z \end{pmatrix} = MNA \begin{pmatrix} X \\ Y \\ Z \end{pmatrix}
$$

The inverse transformation

$$
\begin{pmatrix} x \\ y \\ z \end{pmatrix} = (MNA)' \begin{pmatrix} x \\ y \\ z \end{pmatrix}
$$

is indicated by

**PZE 0.B** 

A,  $A + 1$ ,  $A + 2$  contain r and the output **R** is placed in B,  $B + 1$ ,  $B + 2$ .

If MNA1 is called instead of MNA, the matrices are not recomputed unless time has changed by 0.01 day.

The subroutines use four cells of erasable storage starting at COMMON.

#### MNAMD, MNAMD1

As it is necessary to form the Moon-fixed velocity, the subroutine MNAMD has been provided to accomplish this task. As in the preceding discussion of MNA, the formulas for transforming positions are

$$
\left(\begin{array}{c} x \\ y \\ z \end{array}\right) = MNA \left(\begin{array}{c} X \\ Y \\ Z \end{array}\right)
$$

for the transformation from 1950.0 position to Moon-fxed position and inversely,

$$
\left(\begin{array}{c} x \\ y \\ z \end{array}\right) = (MNA)' \left(\begin{array}{c} x \\ y \\ z \end{array}\right)
$$

for the position transformation in the other direction.

To obtain velocity transformations, the above formulas are differentiated and the approximation is made that

$$
\bar{N}=\Lambda=0
$$

**Thus** 

$$
\begin{pmatrix} \dot{x} \\ \dot{y} \\ \dot{z} \end{pmatrix} = MNA \begin{pmatrix} \dot{X} \\ \dot{Y} \\ \dot{Z} \end{pmatrix} + \dot{M}NA \begin{pmatrix} X \\ Y \\ Z \end{pmatrix}
$$

and for the inverse transformation

$$
\begin{pmatrix} \dot{x} \\ \dot{Y} \\ \dot{Z} \end{pmatrix} = (MNA)' \begin{pmatrix} \dot{x} \\ \dot{y} \\ \dot{z} \end{pmatrix} + (\dot{M}NA)' \begin{pmatrix} x \\ y \\ z \end{pmatrix}
$$

In computing  $\dot{M}$  the rates for the slowly varying angles  $\Omega'$  and *i* are taken to be zero.

$$
\dot{M}=(\dot{M}_{ij})
$$

where

$$
\dot{M}_{11} = (-\sin \Lambda \cos \Omega' - \cos \Lambda \sin \Omega' \cos i) \dot{\Lambda}
$$
\n
$$
\dot{M}_{12} = (-\sin \Lambda \sin \Omega' + \cos \Lambda \cos \Omega' \cos i) \dot{\Lambda}
$$
\n
$$
\dot{M}_{13} = (\cos \Lambda \sin i) \dot{\Lambda}
$$
\n
$$
\dot{M}_{21} = (-\cos \Lambda \cos \Omega' + \sin \Lambda \sin \Omega' \cos i) \dot{\Lambda}
$$
\n
$$
\dot{M}_{22} = (-\cos \Lambda \sin \Omega' - \sin \Lambda \cos \Omega' \cos i) \dot{\Lambda}
$$
\n
$$
\dot{M}_{23} = (-\sin \Lambda \sin i) \dot{\Lambda}
$$
\n
$$
\dot{M}_{21} = 0
$$
\n
$$
\dot{M}_{32} = 0
$$
\n
$$
\dot{M}_{33} = 0
$$

From the formula

$$
\Lambda = \Delta + (\mathbf{C} + \mathbf{r}) - (\mathbf{Q} + \mathbf{r})
$$

obtain

$$
\dot{\mathbf{a}} = \dot{\mathbf{a}} + \dot{\mathbf{c}} + \dot{\mathbf{r}} - \dot{\mathbf{a}} - \dot{\mathbf{r}}
$$

The adopted numerical expressions for the rates are

$$
\begin{aligned}\n\dot{\Delta} &= \frac{-\cos(\Omega + \sigma + \delta \psi) \sin \epsilon (\hat{\Omega} + \hat{\sigma})}{\sin i \cos \Delta} \\
\dot{\zeta} &= 0.266170762 \times 10^{-5} - 0.12499171 \times 10^{-13} T \text{ rad/sec} \\
\dot{\Omega} &= -0.1069698435 \times 10^{-7} \div 0.23015329 \times 10^{-13} T \text{ rad/sec} \\
\dot{\tau} &= -0.1535272946 \times 10^{-6} \cos g \\
&+ 0.569494067 \times 10^{-10} \cos g \\
&+ 0.579473484 \times 10^{-11} \cos \omega \text{ rad/sec}\n\end{aligned}
$$

 $\dot{\sigma} = -0.520642191 \times 10^{-7} \cos g$ + 0.1811774451  $\times$  10<sup>-7</sup> cos (g + 2ω)  $-0$  1064057858  $\times$  10<sup>-7</sup> cos (2w + 2g) rad/sec

The calling sequence to MNAMD has the form

- $(AC)$  = fractional day past 0<sup>th</sup> of epoch T under consideration
- $(MQ)$  = integer days past 0<sup>h</sup> January 1, 1950, E.T. to  $T$  in E.T.

CALL MNAMD

**PZE 1., A** 

**PZE 1.,C** 

The 1950.0 position vector  $\mathbf{R} = (X, Y, Z)$  is input to cells A, A + 1, A + 2, while the 1950.0 velocity vector  $V =$  $(\dot{X}, \dot{Y}, \dot{Z})$  occupies locations B, B + 1, B + 2. The output vector  $\mathbf{v} = (\dot{x}, \dot{y}, \dot{z})$  is placed in C, C + 1, C + 2.

If the inverse transformation is desired, the calling sequence is modified to read

**CALL MNAMD PZE 1,,A PZE 1., B** PZE 0,,C

The Moon-fixed position vector  $\mathbf{r} = (x, y, z)$  occupies cells A,  $A + 1$ ,  $A + 2$  as the Moon-fixed velocity vector  $v = (\dot{x}, \dot{y}, \dot{z})$  uses B, B + 1, B + 2 for input. The 1950.0 velocity vector  $V = (\dot{X}, \dot{Y}, \dot{Z})$  is the output and is placed in locations C,  $C + 1$ ,  $C + 2$ .

The alternate entry MNAMD1 differs from the entry MNAMD in that the matrices  $M$  and  $\dot{M}$  are recomputed only if time has changed by 0.01 day.

The subroutines use four words of erasable storage starting at COMMON.

# 3. Ephemeris

# INTR, INTR1

The subroutine INTR assum is a high-density ephemeris tape on A8 with 20-day records of 596 words in the following format:

 $T_{0}$ integer days past 0h January 1, 1950, E.T. (floating point)  $X_{d}(T_{j}), \delta^{2}X_{d}(T_{j}), \delta^{4}X_{d}(T_{j})$ geocentric block  $Y_{d}(T_{i}), \delta^{2}Y_{d}(T_{i}), \delta^{4}Y_{d}(T_{i})$  $i = 0, ..., 20$  $Z_{\mathfrak{C}}(T_i), \delta^2 Z_{\mathfrak{C}}(T_i), \delta^4 Z_{\mathfrak{C}}(T_i)$ time interval is 1 day  $X_{\mathcal{O}}(T_i)$ ,  $\delta^2 X_{\mathcal{O}}(T_i)$ ,  $\delta^4 X_{\mathcal{O}}(T_i)$  $Y_{\odot}(T_j), \,\delta^2Y_{\odot}(T_j), \,\delta^4Y_{\odot}(T_j)$ 378 words  $Z_{\odot}(T_j)$ ,  $\delta^2 Z_{\odot}(T_j)$ ,  $\delta^4 Z_{\odot}(T_j)$  $X_q(T_i)$ ,  $\delta^2 X_q(T_i)$ ,  $\delta^4 X_q(T_i)$  $Y_0(T_j)$ ,  $\delta^2 Y_0(T_j)$ ,  $\delta^4 Y_0(T_j)$  $7_{q}(T_{j}), \delta^{2}Z_{q}(T_{j}), \delta^{4}Z_{q}(T_{j})$  $X_{d}(T_{j}), \delta^{2}X_{d}(T_{j}), \delta^{4}X_{d}(T_{j})$  $Y_{d}(T_{i}), \delta^{2}Y_{d}(T_{i}), \delta^{4}Y_{d}(T_{i})$ heliocentric block  $Z_{d}(T_{i}), \delta^{2}Z_{d}(T_{i}), \delta^{4}Z_{d}(T_{i})$  $j = 0, 4, 8, 12, 16, 20$ time interval is 4 days (Nine words per time point representing what was the 216 words Earth-Moon barycenter used in an older version)  $X_{2i}(T_j)$ ,  $\delta^2 X_{2i}(T_j)$ ,  $\delta^4 X_{2i}(T_j)$  $Y_{24}(T_j)$ ,  $\delta^2 Y_{24}(T_j)$ ,  $\delta^4 Y_{24}(T_j)$  $Z_{2i}(T_j)$ ,  $\delta^2 Z_{2i}(T_j)$ ,  $\delta^4 Z_{2i}(T_j)$ 

The last word of the record is the check sum for the previous 595 words.

From record to record the time must be incremented by 20 days. In addition, the time on the first record  $T_F$ and the time on the last record  $T_L$  are subroutine parameters which give the base point of the ephemeris and also a check for time out of the range of the ephemeris. The symbolic locations are TFIRST and TLAST for  $T_r$ and  $T_L$  respectively.

The lunar coordinates are assumed to use the Earth radius as a unit of length, while all other coordinates are expressed in terms of the Astronomical Unit. As the program runs in km, conversion factors are provided at SCALE1 for the Earth radius and SCALE2 for the Astronomical Unit. The rectangular coordinates are assumed to be expressed in the mean equator and equinox of the epoch 1950.0 E.T., the beginning of the Besselian year.

As the argument of the tables is E.T. (Ephemeris Time) and the program uses U.T. (Universal Time) the subroutine E.T. is used to form the double-precision ephemeris time in sec E.T. = U.T. +  $\Delta T$ , where the constant  $\Delta T$  appears at GRAV-2 and thus may be input via INP1 in the symbolic mode.

Beginning at GRAV, a list of gravitational coefficients for the bodies appears in the units km<sup>3</sup>/sec<sup>2</sup>. As a function of the central body, certain sets of these coefficients are provided for the subroutine BODY in the COMMON list KB0, ..., KB6. The following illustrates the transfers:

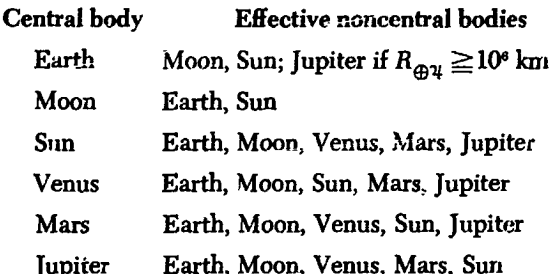

The entry INTR takes as argument the double-precision seconds past  $0^h$  January 1, 1950, U.T., stored in T, T + 1, makes the conversion to E.T., and interpolates as a function of the central body on the required coordinates for the bodies listed above. There are two conditions under which actual interpolation takes place:

- 1. Central body has changed
- 2. Time has changed

If neither  $(1)$  nor  $(2)$  is satisfied, then INTR gives an immediate return.

In contrast with INTR, the entry INTR1 always interpolates; in addition, this entry obtains the positions of all the bodies in terms of the central body instead of the selective list used with BODY. The positions appear in the COMMON bank XN. Additional'y, INTR1 numerically differentiates the positions to obtain the velocities which are deposited in the bank XN. in COMMON.

Positioning of the ephemeris tape on A8 is accomplished by the following scheme:

- 1. If  $T < T_r$  or  $T \geq T_L$ , an error point is given and ABORT is called.
- 2. If  $T \geq T_N + 20$ , where  $T_N$  is the time on the record currently in core, the tape is searched in a forward direction until the correct record is found. If the tape has not been previously read, a dummy  $T_x$ causes a forward search.
- 3. If  $T_N \leq T < T_N + 20$ , interpolation proceeds.
- 4. If  $T < T_N$ , the correct number m of backspaces is calculated.
	- a. If  $m \leq 15$ , the tape is backspaced m times and proceeds to do a forward search.

b. If  $m > 15$ , the tape is backspaced 1 file and a forward search is undertaken.

After the correct record has been found, it is read into  $\mu \odot -0.132713443 \wedge 10^{-7}$  km<sup>3</sup>/sec<sup>2</sup> 'ore and both check-summed and redundancy-tested. Re**a**ding **o**f the desired rec**o**rd is **a**ttempted **a** m**a**ximum **o**f *t*\*o"= **0**.42**9**7780 × 105 10 times, after which an error comment is printed and ABORT is c**a**lled. In the forw**a**rd se**a**rch the **a**b**o**ve **t**w**o** tests **a**re n**o**t m**a**de. The subr**o**utine uses 2**0** cells **o**f er**a**s**a**ble st**o**r**a**ge starting

The foll**o**wing Everet**t***'*s f**o**rmul**a** is used f**o**r the interp**o**l**a**ti**o**n**:**

$$
y(t) = \left\{ xy_0 + ty_1 \right\} + \left\{ \frac{u(u^2 - 1)}{3!} \delta^2 y_0 + \frac{t(t^2 - 1)}{3!} \delta^2 y_1 \right\}
$$
  
+ 
$$
\left\{ \frac{u(u^2 - 1) (u^2 - 4)}{5!} \delta^4 y_0 + \frac{t(t^2 - 1)(t^2 - 4)}{5!} \delta^4 y_1 \right\}
$$
  
The subroutine ENCKE  
forra the calculation of the

| $y_0 = y(T_j)$                  | $\frac{\mu}{R_0^3}$ $(\mathbf{R}F(Q) - \mu) = y(T_j + b)$                                                                                                    |
|---------------------------------|----------------------------------------------------------------------------------------------------|
| $b = \text{ephemeris interval}$ | where $\mathbf{R} = \mathbf{R}_0 + \rho$ . The solution<br>the two-body orbit is provided by<br>from step to step so that a new $\mathbf{R}_0$<br>the time has changed; thus KEP1<br>once per integration step while usi<br>predictor-corrector. |

form is differentiated and scaled:

$$
\dot{y}(T) = \frac{1}{b} \frac{dy(i)}{dt} = \frac{1}{b} \left\{-y_0 + y_1\right\}
$$
\n
$$
F(Q) = Q \sum_{j=0} a_j
$$
\n
$$
+ \frac{1}{b} \left\{-\frac{3u^2 - 1}{3!} \delta^2 y_0 + \frac{3t^2 - 1}{3!} \delta^2 y_1\right\}
$$
\nwhere\n
$$
+ \frac{1}{b} \left\{-\frac{5u^4 - 15u^2 + 4}{5!} \delta^4 y_0 + \frac{5t^4 - 15t + 4}{5!} \delta^4 y_1\right\}
$$
\nwhere\n
$$
a_0 = 3
$$
\n
$$
a_1 = -7.5
$$
\n
$$
a_2 = 17.5
$$

The ephemeris tape currently used has the following modified diffe**r**ei**t**ces **f**o*r* **t**he Moon: *a,* **=** 86.625

$$
\delta_{m}^{2}y = \delta^{2}y - 0.01312 \delta^{6}y + 0.0043 \delta^{8}y
$$
  
\n
$$
\delta_{m}^{4}y = \delta^{4}y - 0.27827 \delta^{6}y + 0.0685 \delta^{8}y
$$
  
\n
$$
\delta_{m}^{4}y = 402.1875
$$

Thus  $\delta_{\frac{2}{3}}$  and  $\delta_{\frac{4}{3}}$  are used in the Everett's formula instead  $\delta^2$  and  $\delta^*$  to provide for the influence of the higher **of**  $\delta^2$  and  $\delta^*$  to provide for the influence of the higher differences. differences,  $R_0^2$ 

**ER.** = 6378.165  
**A.U.** = 0.149599 × 10<sup>o</sup> 
$$
\left\{\n \begin{array}{l}\n \text{kmin}\n \end{array}\n \right.
$$

$$
\mu \oplus = 0.3986032 \times 10^{6}
$$
\n
$$
\mu \oplus = 0.4900759 \times 10^{4}
$$
\n
$$
\mu \oplus = 0.132715445 \times 10^{12}
$$
\n
$$
\mu \oplus = 0.3247695 \times 10^{6}
$$
\n
$$
\mu \oplus = 0.4297780 \times 10^{5}
$$
\n
$$
\mu \oplus = 0.1267106 \times 10^{9}
$$
\nkm³/sec

at COMMON.

# 4. Encke Method Calculations

# E**NCKE, ORTHO**

 $5!$   $5!$   $5!$   $6071$  form the calculation of the Encke contribution to the **where acceleration**

$$
\frac{\mu}{R_0^3}\bigg(\mathbf{R}F(Q)-\rho\bigg)
$$

 $b =$  ephemeris interval<br>the two-body orbit is provided by KEPLER, and is saved **from** step to step so that a new  $\mathbf{R}_0$  is calculated only when *h* the time **ha**s ch**a**n**ge**d**;** thus KEP**LE**R is **ca**lled n**o**rm**a**lly once per integration step while using the Adams-Moulton predictor-corrector.

To obtain a formula for the velocity, the above Everett's  $F(Q) = 1 - (1 + 2Q)^{-3/2}$  is calculated trom the series<br>expansion

$$
F(Q) = Q \sum_{j=0}^{6} a_j Q^j
$$

where

$$
a_0 = 3
$$
  
\n
$$
a_1 = -7.5
$$
  
\n
$$
a_2 = 17.5
$$
  
\n
$$
i_1 = -39.375
$$
  
\n
$$
a_4 = 86.625
$$
  
\n
$$
a_5 = -187.6875
$$
  
\n
$$
a_6 = 402.1875
$$

and

\_ **72 -,**

$$
Q=\frac{\rho\cdot\left(\mathbf{R}_{\circ}+\frac{\rho}{2}\right)}{R_0^2}
$$

The following constants are used:<br>The expansion gives accurate results for  $|Q| \leq 0.03$ ; if<br>the limit is exceeded, an error print will be given and the  $i$ **r**ajectory will be terminated. Normally, *Q* grows slowly . **A***M*. **=** 0.1**49**5**99** × 1**0**9 \_ km **enou**g**h** s**o tha**t **recti**fi**cation** m**ay be perfo**rm**ed at** th**e end**

of the integration step; however, for wild trajectories the error procedure has been observed to occur.

ENCKE deposits the true positior R in the COMMON cells QX, QX + 1, QX + 2 and the acceleration term  $\mu/R_2^3$  (**R**  $F(Q) - \rho$ ) in the cells CX.., CX.. + 1, CX.. + 2.

At the osculation epoch  $T_0$  the subroutine ORTHO provides the Encke scheme with initial conditions:

$$
\rho(T_o) = \mathbf{R}(T_o) - \mathbf{R}_o(T_o)
$$
  

$$
\dot{\rho}(T_o) = \mathbf{V}(T_o) - \mathbf{V}_o(T_o)
$$

 $\rho$  (T<sub>0</sub>) is placed in the COMMON cells CX, CX + 1,  $CX + 2$ , while  $\dot{\rho}$  (T<sub>0</sub>) is placed in storage locations CX.  $CX. + 1, CX. + 2.$ 

# **CONIC**

The subroutine CONIC supplies the Encke machinery with the necessary orbital elements given an epoch  $T_0$ and the Cartesian position and velocity vectors  $\mathbf{R}_{0}$  and  $\mathbf{V}_{0}$ . Under certain circumstances described below the derived elements are nonosculating.

The computation starts with the formation of the angular momentum  $c_1$  given by

$$
c_1 \mathbf{W} = \mathbf{R}_0 \times \mathbf{V}_0
$$

If  $c_1 > (0.99\epsilon)R_0V_0$ , where  $\epsilon = 0.5 \times 10^{-3}$ , the orbit is considered nonrectilinear and the subroutine proceeds in the normal case. However, for  $c_1 \leq (0.99\epsilon)R_0V_0$ ,  $V_0$  is replaced by  $V^*_{0}$  given by

$$
\mathbf{V}_0^* = V_0 \left[ \sqrt{1 - \epsilon^2} \operatorname{sgn} \left( \mathbf{R}_0 \cdot \mathbf{V}_0 \right) \frac{\mathbf{R}_0}{R_0} + \epsilon \mathbf{M} \right]
$$

where

$$
\mathbf{M} = \begin{cases} \frac{1}{\sqrt{X_0^2 + Y_0^2}} (Y_0, -X_0, 0) & \text{if } X_0^2 + Y_0^2 \neq 0, \\ (1, 0, 0) & \text{otherwise} \end{cases}
$$

and the routine cycles back to recompute the angular momentum. Observe that  $c^* = \epsilon R_0 V_0$  so that  $V_0^*$  is acceptable; of course,  $V_0^* = V_0$  and  $c_3^* = c_3$ .

Next come the elements

$$
\rho = \frac{c_1^2}{\mu}
$$
, the semilatus rectum  

$$
c_3 = V_o^2 - \frac{2\mu}{R_o}
$$
, the "energy" or *vis vivo* integral  

$$
1 - e^2 = -\frac{c_1^2 c_3}{\mu^2}
$$

At this point the eccentricity  $\epsilon$  is computed and tested:

$$
\epsilon = \begin{cases} \sqrt{1-(1-\epsilon^2)} & \text{if radical} > 0, \\ 0 & \text{otherwise} \end{cases}
$$

If the computed  $\epsilon$  is smaller than 0.01, then a circular orbit is assumed and the remaining elements are made consistent with the assumption of  $\epsilon = 0$ . There follows in quick succession  $\sim 10^8$ 

$$
q = \frac{p}{1+\epsilon}
$$
, the closest approach distance  
\n
$$
\lambda = \frac{1-\epsilon^2}{(1+\epsilon)^2}
$$
, the pericenter parameter  
\n
$$
g = \frac{c_1}{2q^2}
$$
, the mean motion for the pericenter method  
\n
$$
a = \frac{\mu}{|c_3|}
$$
, the semimajor or transverse axis  
\n
$$
n = \frac{\sqrt{|c_3|}}{a}
$$
, the mean motion  
\n
$$
b = a\sqrt{1-\epsilon^2}
$$
, the semiminor or conjugate axis

and finally,

$$
1-\epsilon=\frac{1-\epsilon^2}{1+\epsilon}
$$

It remains to calculate **P** and **Q** along with  $\Delta T = T_0 - T_p$ and to make the two sets agree sufficiently so that the Encke starting values will not be too large.

If 
$$
\epsilon = 0
$$
,

$$
\mathbf{P} = \frac{\mathbf{R}_0}{R_0} \text{ and } \mathbf{Q} = \frac{\mathbf{W} \times \mathbf{R}_0}{|\mathbf{W} \times \mathbf{R}_0|} \text{ with } \Delta T = 0
$$

Otherwise, the vectors are constructed:

$$
\varepsilon R_0^2 \mathbf{P} = (\varepsilon R_0 \cos \nu_0) \mathbf{R}_0 - (\varepsilon R_0 \sin \nu_0) \mathbf{W} \times \mathbf{R}_0
$$
  

$$
\varepsilon R_0^2 \mathbf{Q} = (\varepsilon R_0 \sin \nu_0) \mathbf{R}_0 + (\varepsilon R_0 \cos \nu_0) \mathbf{W} \times \mathbf{R}_0
$$

Divide by  $R_0$ , and normalize the resultant vectors to obtain **P** and **Q**. The expressions involving the true anomaly at epoch are calculated from

$$
\varepsilon R_0 \cos \nu_0 = p - R_0
$$
  

$$
\varepsilon R_0 \sin \nu_0 = \frac{c_1}{\mu} R_0 \cdot V_0
$$

To obtain  $\Delta T$ , the applicability of the pericenter method for  $|\lambda| < 0.45$  is tested.  $w_0$  is formed according to

$$
w_0 = \begin{cases} \frac{\sin \nu_0}{1 + \cos \nu_0} & \text{if } \cos \nu_0 \ge 0\\ \frac{1 - \cos \nu_0}{\sin \nu_0} & \text{otherwise} \end{cases}
$$

and tested. Ir  $|w_0| \leq w_{\text{max}}$ , then.

$$
g\Delta T=\sum_{j=0}^{\infty}a_j(\lambda) w_0^{2j}
$$

where the coefficients  $a_j(\lambda)$  along with  $w_{\text{max}}$  are given in the discussion of the subroutine PERI.

Whenever  $|w_0| > w_{\text{max}}$ , the eccentric anomaly and Kepler's equation are resorted to. The scheme is divided into two cases according to the value of  $\varepsilon$ :

(1)  $\epsilon$  < 1, elliptic case

The following expressions are constructed  $\epsilon$ <sub>or</sub> the eccentric anomaly:

$$
\varepsilon \cos E_0 = 1 - \frac{R_0}{a}
$$

$$
\varepsilon \sin E_0 = \frac{\mathbf{R}_0 \cdot \mathbf{V}_0}{a \sqrt{|c_3|}}
$$

from which  $E_0$  is determined.

If  $\vert \epsilon \sin E_0 \vert \leq \vert \epsilon \cos E_0 \vert$ , then the auxiliary variable  $E^*$  is constructed:

$$
E^* = \sin^{-1} \frac{\mathbf{R}_0 \cdot \mathbf{V}_0}{a \epsilon \sqrt{|c_3|}}, -\frac{\pi}{2} < E^* < \frac{\pi}{2}
$$

Then  $E_0$  is given by

$$
E_0 = \begin{cases} E^* & \text{if } 1 - \frac{R_0}{a} > 0 \\ \pi \operatorname{sgn}(E^*) - E^* & \text{otherwise} \end{cases}
$$

On the other hand, if  $\vert \varepsilon \sin E_0 \vert > \vert \varepsilon \cos E_0 \vert$ , then

$$
E^* = \cos^{-1}\frac{1}{e}\left(1-\frac{R_0}{a}\right), \quad 0 < E^* < \pi,
$$

with

$$
E_0 = \text{sgn }(\mathbf{R}_0 \cdot \mathbf{V}) E^{\bullet}
$$

Finally,  $\Delta T$  is calculated from

$$
n\Delta T = E_0 - \varepsilon \sin E_0 = E_0 - \frac{\mathbf{R}_0 \cdot \mathbf{V}_0}{a \sqrt{|c_s|}}
$$

(2)  $\epsilon > 1$ , hyperbolic case

The eccentric anomaly  $F_0$  is found from the relation

$$
\epsilon \sinh F_0 = \frac{\mathbf{R}_0 \cdot \mathbf{V}_0}{a \sqrt{c_3}} = \epsilon \alpha
$$

$$
F_0 = \text{sgn}(\mathbf{R}_0 \cdot \mathbf{V}_0) \ln(|\alpha| + \sqrt{1 + \alpha^2})
$$

Then  $\Delta T$  is obtained from Kepler's equation:

$$
n\Delta T = \varepsilon \sinh F_0 - F_0 = \frac{\mathbf{R}_0 \cdot \mathbf{V}_c}{a \sqrt{c_3}} - F_0
$$

# **QUADKP**

The subroutine QUADKP was written to provide an iterative solution to Kepler's equation for the elliptic and hyperbolic cases using a second-order gradient method. However, only the machinery for the latter case has been utilized in the main program for the Encke solution.

Let Kepler's equation be represented in the hyperbolic case by

$$
f(F) = \varepsilon \sinh F - F - M, \quad M = n (T - T_p)
$$

Then for the approximate solution  $F_j$  the Taylor series expansion through second-order terms may be used to obtain a new estimate  $F_{j+1}$  of the root  $f(F) = 0$ .

$$
0 = f (F_j + \delta F_j) = f(F) \approx f(F_j)
$$
  
+ 
$$
\delta F_j f'(F_j) + \frac{\delta F_j^2}{2} f''(F_j)
$$

Solving directly for the roots of the quadratic,

$$
\delta F_j = F_{j+1} - F_j = \frac{2f(F_j)}{-f'(F_j) - \sqrt{f'^2(F_j) - 2f(F_j)f''(F_j)}}
$$

where the minus sign is taken before the radical to insure that  $\delta F_j \to 0$  as  $f(F_j) \to 0$ ; for a wild guess, however, the radicand may become negative, in which case the radical is replaced by zero. With a good initial approximation the latter case arises only infrequently.

A similar result may be obtained for the elliptic case. namely

$$
f(E) = E - \epsilon \sin E - M
$$

Convergence in either the hyperbolic or elliptic case is evidently given by

$$
F_{j+1}-F=\bigcirc\big((F_j-F)^3\big)
$$

The program is made complex by the attention necessarily paid to obtaining a good initial approximation for starting the higher order iteration scheme and the behavior of Kepler's equation when  $\epsilon$  is near 1 and  $M$  is small.

The initial approximation is obtained as a function of  $\epsilon$  and  $M$ :

(1) 
$$
\varepsilon > 1.1
$$
,  $F_{-1} = \frac{M}{\varepsilon - 1}$   

$$
F_0 = \begin{cases} \n\text{sgn}(M) \min\left\{1, \ln \frac{2 |M|}{\varepsilon}\right\} & \text{if } |F_{-1}| > 1 \\
\frac{F_{-1}^2}{3!} + \frac{F_{-1}^5}{5!} & \text{if } |F_{-1}| \le 1 \\
\frac{\varepsilon - 1}{\varepsilon} + \frac{F_{-1}^2}{2!} + \frac{F_{-1}^4}{4!} & \text{(1 iteration by Newton's method)}\n\end{cases}
$$

(2) 
$$
1 \leq \epsilon \leq 1.1
$$
  
\n
$$
F_0 = \begin{cases}\n\text{sgn} (M) \min\left\{1, \ln \frac{2 |M|}{\epsilon}\right\} & \text{if } |M| > 1 \\
(6M)^{16} \quad \text{otherwise}\n\end{cases}
$$

$$
(3) \quad 0.9 < \epsilon \leq 1
$$
\n
$$
E_0 = (6M)^{34}
$$

(5)  $\epsilon = 0$ 

(4) 
$$
0 < \epsilon \le 0.9
$$
,  $E_{-1} = \frac{M}{1 - \epsilon}$   

$$
E_0 = \begin{cases} 2.5 \times \text{sgn} (M) & \text{if } |E_{-1}| > 3 \\ \frac{E_{-1}^3}{3!} - \frac{E_{-1}^5}{5!} & \text{if } |E_{-1}| \le 3 \\ \frac{1 - \epsilon}{\epsilon} + \frac{E_{-1}^3}{2!} - \frac{E_{-1}^4}{4!} & \text{(1 iteration by Newton's method)} \end{cases}
$$

$$
E_0=M=E
$$

In the iteration scheme, a modification occurs in the numerical evaluation of  $f$ ,  $f'$ , and  $f''$  for the hyperbolic case.

(1) 
$$
\begin{aligned} \left| \text{For } |F_j| < 1.98\\ \epsilon \sinh F_j - F_j &= (\sinh F_j - F_j) + (\epsilon - 1) \sinh F_j\\ \sinh F_j - F_j &= \frac{F_j^3}{3!} \sum_{i=0}^5 \frac{(3!)^{i+1}}{(2i+3)!} \left( \frac{F_j^2}{3!} \right)^i\\ \sinh F_j &= F_j + (\sinh F_j - F_j) \end{aligned}
$$

(2) For 
$$
|F_j| < 2.28
$$
  
\n
$$
\cosh F_j - 1 = \frac{F_j^2}{2!} \sum_{i=0}^{6} \frac{(2!)^{i+1}}{(2i+2)!} \left(\frac{F_j^2}{2!}\right)^i
$$
\n
$$
\varepsilon - \cosh F_j = (\varepsilon - 1) - (\cosh F_j - 1)
$$

The power series developments are employed since the quantity  $1 - \epsilon$  is regarded as an independent orbital element and  $\varepsilon$  is made consistent with this choice. For small values of  $F_j$ , underflow is avoided by choosing fewer terms in the expansions.

Additionally, if  $M = 0$ , F is set to zer and no iteration is performed. The calling sequence has the form

$$
(AC) = M
$$
  
\n
$$
(MQ) = 1 - \varepsilon
$$
  
\nCALL QUADRP  
\nDEC  $\varepsilon$   
\nPZE A  
\n(ERROR RETURN)

For the elliptic case, it is assumed that  $M$  has been normalized so that  $|M| \leq \pi$ .

The location A contains a positive number for the elliptic case and a negative number for the hyperbolic case to choose the correct form of Kepler's equation for the rectilinear orbit.

As a convergence criterion,  $\epsilon = 5 \times 10^{-8}$  has been chosen to apply such that the normal return is given with  $(AC) = F$  or E whenever  $|f(F_j)| < \epsilon |M|$  and  $F = F_j$ for the hyperbolic case, or  $|f(E_j)| < \epsilon |M|$  and  $E = E_j$ for the elliptic case. However, if the process fails to converge to within  $\epsilon$  in  $N = 50$  iterations, the following comment is printed:

# QUADRATIC METHOD FAILED

$$
M \qquad \varepsilon \qquad F_j \left( \text{or } E_j \right) \qquad f(F_j) \left[ \text{or } f(E_j) \right]
$$

and the error return is given with  $(AC) = F_j$  or  $E_j$ . Generally, convergence is obtained in five or fewer iterations. After the first time QUADKP has been called in a phase, subsequent initial approximations are obtained by using the solution at the previous time point.

The subroutine uses eleven words of erasable storage starting at COMMON.

# KEPLER, PERI, SPEED

KEPLER is the subroutine which provides the solution to the two-body problem at the epoch  $T$ . The necessary elements are assumed to have been provided at the osculation epoch by ORTHO and CONIC. Different methods of solution are chosen according to the following criteria:

1. The pericenter method is used whenever

a. 
$$
|\lambda| < 0.45
$$
 and

b. 
$$
|w_0| \leq g \Delta T_{\text{max}}
$$

- 2. QUADKF is used for  $\epsilon > 1$  and if item 1 is not satisfied.
- 3. If the conditions in item 1 are not met and if  $\varepsilon < 1$ , then the methods described below for the ellipse are used.

As the orbital elements furnished by CCNIC are nonosculating if true osculating elements give nearly rectilinear results, the case for  $\epsilon = 1$  and  $c_3 \neq 0$  in col not be treated.

### **Pericenter Method**

The first problem to be solved in the per-... method is the determination of  $w$  from the formula

$$
w_0 = g(T - T_p) = \int_0^w \frac{1 + u^2}{(1 + \lambda u^2)^2} du
$$

where  $g = c_1/2q^2$ . The quadrature is approximated by the expansion

$$
w \sum_{j=0}^6 c_j w^{2j}
$$

where the coefficients are a function of  $\lambda$ :

$$
a_0 = 1
$$
  
\n
$$
a_j = (-1)^j \frac{1}{2j+1} [ (j+1) \lambda^j - j \lambda^{j-1} ]
$$
  
\n
$$
w_{\max} = \max \left\{ \left( \frac{\epsilon}{a_7} \right)^{1/14}, \left( \frac{\epsilon}{3a_7} \right)^{1/12} \right\},
$$

where  $\epsilon = 0.5 \times 10^{-8}$ .

$$
g \Delta T_{\max} = w_{\max} \sum_{j=0}^{n} a_j w_{\max}^{2j}
$$

 $w<sub>1</sub>$ , the initial approximation, is given by

$$
w_1 = \begin{cases} (3w_0)^{1/3} & \text{if } |w_0| > 3 \\ 1/2 w_0 & \text{if } 1 < |w_0| \leq 3 \\ w_0 & \text{if } 0 \leq |w_0| \leq 1 \end{cases}
$$

Iteration proceeds by Newton's method:

$$
w_{j+1} = w_j - \frac{f(w_j)}{f'(w_j)}
$$

where

$$
f(w) = w \sum_{j=0}^{6} a_j w^{2j} - w_0
$$

and

$$
f'(w) = \frac{1 + w^2}{(1 + \lambda w^2)^2}
$$

Convergence is usually obtained in a maximum of four iterations for cases which have arisen in practice, assuming a criterion of  $|f(w_j)| < 5 \times 10^{-8} |w_0|$ .

When convergence has been obtained the coordinates may be calculated from the formulas

$$
\mathbf{R} = \frac{1 - w^2}{1 + \lambda w^2} q \mathbf{P} + \frac{2w}{1 + \lambda w^2} q \mathbf{Q}
$$

$$
\mathbf{V} = -\frac{(1 + \lambda) w c_1}{q (1 + w^2)} \mathbf{P} + \frac{(1 - \lambda w^2) c_1}{q (1 + w^2)} \mathbf{Q}
$$

### **Hyperholic Case**

If method 2 is to be uses the subroutine QUADKP is called and returns with Terms solution to Kepler's equation. The coordinates such then calculated from the expressions

$$
\mathbf{R} = a \left( e^{-x} + e^{-x^2} \right)^{1/2} + a \sqrt{e^2 - 1} \sinh F \mathbf{Q}
$$
  

$$
\mathbf{V} = -\frac{a}{R} \frac{\partial \mathbf{q} \cdot \mathbf{q} \cdot \mathbf{q} \cdot \mathbf{r}}{R} \mathbf{P} + \frac{a \sqrt{c_3} \sqrt{e^2 - 1} \cosh F}{R} \mathbf{Q}
$$

# **Elliptic Case**

and

Begin by defining the auxiliary quantity  $M^*$  by

$$
M^{\bullet} \equiv M = n(T - T_p) \pmod{2\pi} - \pi < M^{\bullet} \leq \pi
$$

$$
b_2 = -\left\{\text{sgn}\left(M^*\right)\right\}\frac{\epsilon}{2}
$$

Then for  $|M^*| \le \pi/6 - \epsilon/2$ , take

$$
E_2 = M
$$
  

$$
E_1 = M - b_2
$$
  

$$
E_0 = M + b_2
$$

and for  $|M^*| > \pi/6 - \epsilon/2$  the approximations are

$$
E_2 = M - b_2
$$
  

$$
E_1 = M - 2b_2
$$
  

$$
E_0 = M
$$

Now if  $|M^*| \ge 0.25$ , iteration is performed using Newton's method with  $E_2$  as the initial approximation:

$$
E_{j+1} = E_j - \frac{f(E_j)}{f'(E_j)}
$$

where  $f(E) = E - \epsilon \sin E - M$ . Convergence for Newton's method is evidently given by

$$
E_{j+1} - E = O((E_j - E)^2)
$$

where  $f(E) = 0$ .

Whenever  $|M^*| < 0.25$  Muller's method<sup>2</sup> is used:

$$
E_{j+1} = E_j + b_{j+1}
$$
  
\n
$$
b_{j+1} = \lambda_{j+1} b_j
$$
  
\n
$$
\lambda_{j+1} = -\frac{2\delta_j f(E_j)}{g_j + \{sgn(g_j)\}\sqrt{|g_j|}}
$$
  
\n
$$
a_j = g_j^2 - 4\lambda_j \delta_j f(E_j)
$$
  
\n
$$
\times [\lambda_j f(E_{j-2}) - \delta_j f(E_{j-1}) + f(E_j)]
$$
  
\n
$$
g_j = \lambda_j^2 f(E_{j-2}) - \delta_j^2 f(E_{j-1})
$$
  
\n
$$
+ (\lambda_j + \delta_j) f(E_j)
$$
  
\n
$$
\delta_j = 1 + \lambda_j
$$

Initially, of course,

$$
\lambda_2 = \frac{E_2 - E_1}{E_1 - E_0} = -\frac{1}{2}
$$

The convergence rate is given by

$$
E_{j+1}-E=\mathrm{O}\left(\varepsilon_H^3\right)
$$

whe  $\sum_{i=1}^n E_i = \max \{ |E_i - E|, |E_{j-1} - E|, |E_{j-2} - E| \}$ and  $f(E) = 0$ . The method owes much of its usefulness to the obtaining of  $E_{j+1}$  by interpolation, which makes it relatively insensitive to  $f(E) \approx 0$ .

For both the Newton and Muller methods, convergence is defined by

$$
|f(E_j)| \leq \epsilon |M|
$$

where  $\epsilon = 5 \times 10^{-8}$  or until  $E_{j+1}$  and  $E_j$  agree to  $\angle 5$ bits. In practice, for the values of  $M$  and  $\epsilon$  encountered, three or four iterations are usually sufficient for convergence.

Whenever  $0.5 < \epsilon < 1$ , the following series expansions are resorted to:

(1) 
$$
For |E_j| < 1.98
$$
  
\n $E_j - \varepsilon \sin E_j = (E_j - \sin E_j) + (1 - \varepsilon) \sin E_j$   
\n $E_j - \sin E_j = \frac{E_j^3}{2} \sum_{j=1}^{8} \frac{(3!)^{j+1}}{(2j)!} (-\frac{E_j^2}{2})^j$ 

and the same of the

$$
E_j - \sin E_j = \frac{E_j^3}{3!} \sum_{i=0}^{3} \frac{(3!)^{i+1}}{(2i+3)!} \left(-\frac{E_j^2}{3!}\right)^i
$$

(2) For 
$$
|E_j| < 2.28
$$
  
\n
$$
1 - \cos \bar{z}_j = \frac{E_j^2}{2!} \sum_{i=0}^6 \frac{(2!)^{i+j}}{(2j+2)!} \left(-\frac{E_j^2}{2!}\right)^i
$$
\n
$$
\cos E_j - \varepsilon = (1-\varepsilon) - (1 - \cos E_j)
$$

Here  $\varepsilon$  is made consistent with the choice of  $1 - \varepsilon$  as an independent orbital element.

The coordinates are obtained after convergence by use of the formulas

$$
\mathbf{R} = a(\cos B - e) \mathbf{P} + a \sqrt{1 - e^2} \sin B \mathbf{Q}
$$
  

$$
\mathbf{V} = -\frac{a \sqrt{|c_3|} \sin B}{R} \mathbf{P} + \frac{a \sqrt{|c_3|} \sqrt{1 - e^2} \cos B}{R} \mathbf{Q}
$$

As usually only the position is required for the twobody orbit in the Encke scheme, KEPLE'? is additionally used to calculate R. Whenever V is needed, the subroutine SPEED is called upon, which makes use of the previous solution  $E$ ,  $F$ , or  $w$ . **R** is placed in the COMMON cells QX0, QX0 + 1, QX0 + 2 by KEPLER, while SPEED places V in the cells QX0., QX $\cup$ . + 1, QX0. + 2 and also celculates the true velocity  $V + \dot{\rho}$  which is placed in the cells QX.,  $QX + 1$ ,  $QX + 2$ .

After the first use of KEPLER in a phase, further time points use as initial approximation the solution at the preceding time point.

#### **5. Perturbations**

### HARMN, HARMNI

The oblate potential of the Earth is assumed to contair the second, third, and fourth spherical harmonics:

$$
U_{\oplus} = \frac{\mu_{\oplus}}{R} \left\{ \frac{J a_{\oplus}^2}{3R^2} (1 - 3 \sin^2 \phi) + \frac{H a_{\oplus}^2}{5R^3} (3 - 5 \sin^2 \phi) \sin \phi + \frac{D a_{\oplus}^4}{35R^4} (3 - 30 \sin^2 \phi + 35 \sin^4 \phi) \right\}
$$

where  $\mu_{\Theta}$  is the gravitational coefficient of the Earth and  $a_{\alpha}$  is the equatorial radius of the Earth.

 $\mathbf{R} = (X, Y, Z)$  is the position vector from the Earth's center of mass expressed in the mean equator and equi-

<sup>&</sup>lt;sup>2</sup>David E. Muller, "A Method for Solving Algebraic Equations Using an Automatic Computer," Mathematical Tables and Other Aids to Computation, 1956, pp. 208-215.

nox of 1950.0. To obtain  $\phi$ , the geocentric latitude,  $r =$  $(x, y, z)$ , the position vector expressed in the true equator and equinor of date, must be obtained. NUTATE provides the necessary rotation matrix A:

$$
\begin{pmatrix} x \ y \ z \end{pmatrix} = \begin{pmatrix} a_{11} & a_{12} & a_{13} \ a_{21} & a_{22} & a_{23} \ a_{31} & a_{32} & a_{33} \end{pmatrix} \begin{pmatrix} X \ Y \ Z \end{pmatrix}
$$

Thus  $\sin \phi = z/R$ .

To obtain the perturbing acceleration,  $\nabla U_{\text{m}}$  is formed:

$$
\nabla U_{\oplus} = \left( \frac{\partial U_{\oplus}}{\partial x_1} \cdot \frac{\partial U_{\oplus}}{\partial x_2} \cdot \frac{\partial U_{\oplus}}{\partial x_3} \right)
$$

where  $u_1 = X$ ,  $u_2 = Y$ , and  $u_3 = Z$ .

$$
\frac{\partial U_{\oplus}}{\partial x_j} = -\frac{J\mu_{\oplus}}{R^2} \frac{a_{\oplus}^2}{R^2} \left\{ \left( 1 - \frac{5z^2}{R^2} \right) \frac{x_j}{R} + 2 \frac{z}{R} a_{3j} \right\}
$$
  

$$
-\frac{H\mu_{\oplus}}{R^2} \frac{a_{\oplus}^2}{R^3} \left\{ \left( 3 - 7 \cdot \frac{z^2}{R^2} \right) \frac{z}{R} \frac{x_j}{R} + \left( -\frac{3}{5} + \frac{3z^2}{R^2} \right) a_{3j} \right\}
$$
  

$$
-\frac{D\mu_{\oplus}}{R^2} \frac{a_{\oplus}^4}{R^4} \left\{ \left( \frac{3}{7} - 6 \frac{z^2}{R^2} + 9 \frac{z^4}{R^4} \right) \frac{x_j}{R} + \left( \frac{12}{7} - 4 \frac{z^2}{R^2} \right) \frac{z}{R} a_{3j} \right\}
$$

where  $j = 1, 2, 3$ .

The calling sequence for the setup entry is

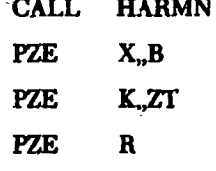

X,  $X + 1$ ,  $X + 2$  contain the vector  $\mathbf{R} = (X, Y, Z)$ ; B, B + 1, B + 2 will contain  $-\nabla U_{ij}$ , the negative of the perturbing acceleration; K contains  $\mu_{\oplus}$ , the Earth's gravity coefficient; ZT contains z, the distance above the true equator of the Earth; and R contains R, the distance to the center of the Earth.

"HARMNI is the execution entry which assumes the above storage layout. In addition, provisions have been made to omit the calculation of the various harmonics as a function of the geocentric range. The internal paramcoers are listed in the following:

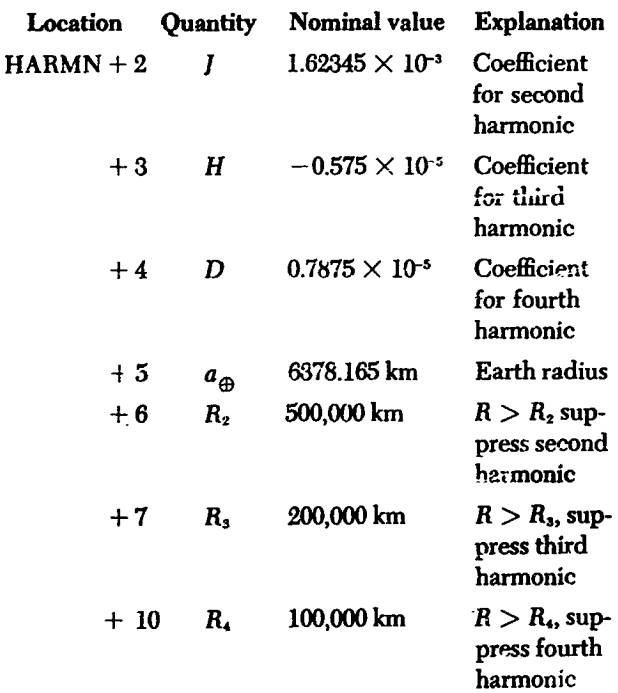

As HARMN is contained in the symbol table for INP1, the above parameters may be input in the symbolic mode of INP1.

The subroutine uses 15 cells of erasable storage starting at COMMON.

# XYZOD, XYZDD1

For purposes of computing the oblate potential, the Moon is assumed to have a triaxial ellipsoidal figure. The moments of inertia A, B, and C are taken about the principal axes of the ellipsoid  $x$ ,  $y$ , and  $z$  originated at the Moon's center of mass.

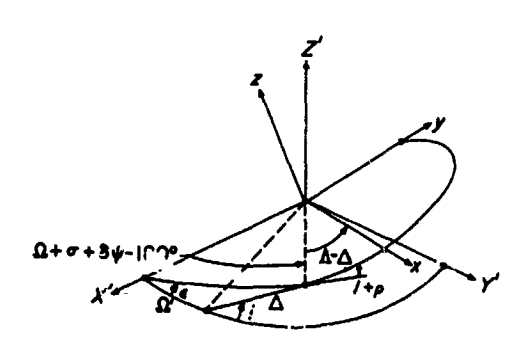

Sketch A-16. Geometry of the true equator of the Moon

In Sketch A-16, the X', Y', Z' frame is the Earth's true where X, Y, and Z are the 1950.0 coordinates. equator and equinox; the  $x - y$  plane lies in Moon's true *equator with z* completing the right-hand *system by lying* The following form of the potential function which along the Moon's spin axis. *i* is the inclination of the accounts for a second harmonic has been adopted: along the Moon's spin axis. *i* is the inclination of the Moon's true equator to the Earth's true equator;  $\Omega'$  is the right ascension of the ascending node of the Moon's true equator;  $\Lambda$  is the anomaly from the node to the *x* axis; **A** i*s* the anomaly from th**e** node t*o* th**e** a*s*cending n*o*de o**f** the Moon's true equator on the ecliptic;  $\epsilon$  is the true obliquity of the ecliptic;  $\delta \psi$  is the nutation in longitude;  $\Omega$  is the mean longitude of the descending node of the Moon's mean equator on the ecliptic;  $\left($  is the mean longitude of the Moon; *I* is th*e* inclination of the Moon's mean equator to the ecliptic;  $\sigma$  is the libration in the To obtain an expression for the perturbing acceleration node;  $\tau$  is the libration in the mean longitude; and  $\rho$  is  $\Delta U = \Delta U = \Delta U$ .  $\frac{1}{2}$  and  $\frac{1}{2}$  and  $\frac{1}{2}$  a  $\mathbf{b}$ **y**  $\Lambda - \mathbf{A} = (\mathbf{C} + \mathbf{r}) - (\mathbf{D} + \mathbf{r})$ . **Expressions** for the above quantities appear in the discussion of subroutine is formed, where  $u_1 = X$ ,  $u_2 = Y$ , and  $u_3 = Z$ . MN*A*.

The two rectangular system; are related through  $\Lambda$ ,  $\Omega'$ , and *i* by the rotation:

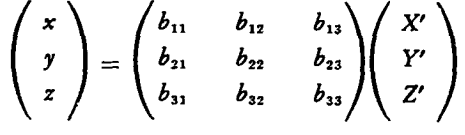

t

 $b_{11} = \cos \Lambda \cos \Omega' - \sin \Lambda \sin \Omega' \cos i$   $B = 0.88764 \times 10^{29} \text{ kg} \cdot \text{km}^2$  $b_{12} = \cos \Lambda \sin \Omega' + \sin \Lambda \cos \Omega' \cos i$  *C* = 0.88801 X 10<sup>29</sup>kg-km<sup>2</sup>  $b_{13} = \sin \Lambda \sin i$  The calling *sequences* are  $b_3 = \sin \Omega' \sin i$  PZE 1,,X  $b_{32} = -\cos \Omega' \sin i$  PZE ,,X..

**Co**mbining th**e** abov**e** rota**ti**on with the one to rotat*e* 1950.0 coordinates to true of-date, as described in If the entry XYZDD1 is used, the matrix  $(m_{ij})$  is re-<br>NUTATE, derives the additional relation computed or  $\gamma$  after time has changed by  $d = 0.01$  day,

$$
\begin{pmatrix} x \\ y \\ z \end{pmatrix} = \begin{pmatrix} m_{11} & m_{12} & m_{13} \\ m_{21} & m_{22} & m_{23} \\ m_{21} & m_{22} & m_{23} \end{pmatrix} \begin{pmatrix} X \\ Y \\ Z \end{pmatrix}
$$

$$
U_{\mathfrak{C}} = \frac{G}{R} \frac{(A + B + C - 3I)}{2R^2}
$$
  

$$
G = \frac{\mu_{\mathfrak{C}}}{m_{\mathfrak{C}}} = k^2
$$
, the universal gravitational constant  

$$
I = A \left(\frac{x}{R}\right)^2 + B \left(\frac{y}{R}\right)^2 + C \left(\frac{z}{R}\right)^2
$$

$$
\nabla U_{\mathfrak{C}} = \left( \frac{\partial U_{\mathfrak{C}}}{\partial u_1}, \frac{\partial U_{\mathfrak{C}}}{\partial u_2}, \frac{\partial U_{\mathfrak{C}}}{\partial u_3} \right)
$$

$$
\frac{\partial U_{\mathfrak{C}}}{\partial u_j} = \frac{G}{R^2} \left\{ \left[ -\frac{3}{2} \frac{A+B+C}{R^2} + \frac{15}{2} \frac{I}{R^2} \right] \frac{u_j}{R} \right\}
$$
  
and *i* by the rotation:  

$$
-\frac{3}{R^3} \left[ A_{m_1j} x + B_{m_2j} y + C_{m_3j} z \right]
$$

where  $j = 1, 2, 3$ . In current use, the values of the parameters are

 $G = 0.6671 \times 10^{-19}$  km<sup>3</sup>/kg-sec<sup>2</sup> **where**  $A = 0.88746 \times 10^{29} \text{ kg} \cdot \text{km}^2$ 

 $b_{21} = -\sin \Lambda \cos \Omega' - \cos \Lambda \sin \Omega' \cos i$  (AC) = fractional days past 0<sup>t</sup> of epoch

- $b_{22} = -\sin \Lambda \sin \Omega' + \cos \Lambda \cos \Omega' \cos i$  (MQ) = integer days past 0<sup>p</sup> January 1, 1950, E.T.
- $b_{23} = \cos \Lambda \sin i$  **CALL XYZDD** (or **XYZDD**1 for time change check)
	-
	-

 $b_{33} = \cos i$  X,  $X + 1$ ,  $X + 2$  contain **R** in the 1950.0 system; X...  $X_{n+1}$ ,  $X_{n+2}$  will contain the perturbing acceleration.

> computed or'y after time has changed by  $d = 0.01$  day, where *d* is a program parameter. On the other hand, the entry XYZDD will give recalculation of  $(m_{ij})$  each time. It has been determined by numerical experimentation that  $d = 0.01$  day gives the perturbing acceleration to z \*-*\_, *mn m*\_**s***/*\ **I su**ffi**ci***e***n**t **ac**c**uracy to repr**es**ent fait**h**fu**lly **the motion of a**

low altitude satellite in the field of an oblate Moon, as The subroutine uses 14 cells of erasable storage start-<br>cempared with an evaluation of  $(m_i)$  at each integration ing at COMMON. example **compared** with an evaluation of  $(m, \cdot)$  at each integration step.

If  $R > R_0 = 40,000$  km, then the contribution from the 6. Variational Equations oblateness is set to zero.  $R_0$  is a program parameter.

The subroutine uses six cells of erasable storage start-<br>The subroutine VARY has been written to provide for<br>the color the color the derivatives of the first and a uni-

$$
\mathbf{P} = -\sum_{j=1}^{n} \mu_j \left( \frac{\mathbf{R}_{j\mathbf{p}}}{R_{j\mathbf{p}}^3} + \frac{\mathbf{R}_{j}}{R_{j}^3} \right)
$$
approximates the effect of the Earth  
used only in the vicinity of the Earth

The su**bro**u**t**ine ha**.**\_*t***h**e exe**c,**\_**J**\_o**n***c***nh-**y

CALL BODY1

an**d** th**e** se**t**u**p entr**y \_**=**\_

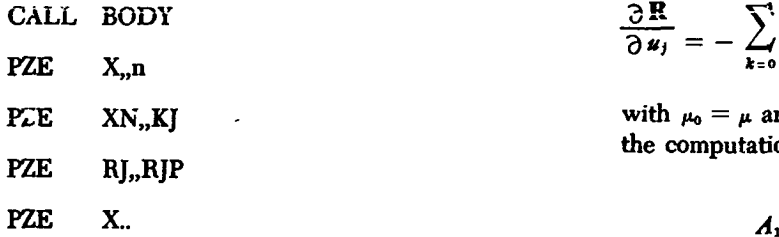

**where** the **locations**  $X$ ,  $X$  + **1**,  $X$  + **2**, **contain** the vector R*,* th**e** p**osit**i**on of the** p**robe wi**th **r**esp**ec**t **to** th**e** cen**t**r**al** \_ *X***,**p *Y***,**p body. The maximum number of noncentral bodies is given by *n*; the gravitational coefficients  $\mu_j$  for the non-central bodies are assumed to be stored in the list **K**J,...,  $KJ + (n-1)$  with the convention that a cell containing zero means that the corresponding body is not used in the formation of **P**. The vectors  $\mathbf{R}_j$ , the positions of the *n* bodies with respect to the central body, are assumed to be stored in the bank XN, ...,  $XN + 3(n-1) + 2$  where the ordering is the same as for the  $\mu_j$ .

- P is stored in the cells X., X., + 1, X., + 2; the  $R_j$  for the effective bodies are stored in locations RJ, ..., RJ +  $(n-1)$ , while the  $R_{js}$  for the same bodies are placed in th**(ne -** l**i**s**t1),R**Jw**Phile** ,**. '**\_ **theR**J**P***R*\_+ **for (n the** - 1**)***s*

# **VARY, SVARY**

the calculation of the derivatives of the first-order variational coefficients, i.e., of the partial derivatives  $\partial \mathbf{R}/\partial u_j$  where  $\{u_j\} = \{X_0, Y_0, Z_0, X_0, Y_0, Z_0\}$  and all quantities **BODY, BODY1** where  $\{u_j\} = \{X_0, Y_0, Z_0, X_0, Y_0, Z_0\}$  and all quantities<br>are referred to the mean equator and equinox of 1950.0. The subroutine BODY has been provided to perform The  $\partial \mathbf{R}/\partial u_j$ , may be expressed in the form  $\partial \mathbf{R}/\partial u_j$  = the calculation of the n-body perturbation term  $(\Lambda + B)$   $\partial \mathbf{R}/\partial u_j$  where the matrix A arises from the  $(\Lambda + B)$   $\partial R/\partial u_i$ , where the matrix A arises from the centra**l***-***bod**y **term** an**d** the *n-***bod**y pe**r**tu**rb**ati**on** an**d** *B* <sup>1</sup>**<sup>1</sup>** \_**R***,*<sup>p</sup> **.j**\_ **<sup>R</sup>**\_ u\_e**d**appr**°xi**matesthethe effe**c**<sup>t</sup> **<sup>o</sup>**<sup>f</sup> the **<sup>E</sup>**a**r**th's **ob**l**at**e**n**e**s**<sup>s</sup> <sup>t</sup>**<sup>o</sup>** be **P**

where  $R_{j_p} = R - R_j$ . The form of A is obtained by differentiating  $\ddot{R}$  with respect to  $u_i$  and exchanging the order of differentiation wher**e**

CALL BODY1  
\n
$$
\ddot{\mathbf{R}} = -\mu \frac{\mathbf{R}}{R^3} - \sum_{k=1}^n \mu_k \left\{ \frac{\mathbf{R}_{kp}}{R_{kp}^3} + \frac{\mathbf{R}_k}{R_k^3} \right\}
$$
\n
$$
\text{CALL BODY}
$$
\n
$$
\frac{\partial \ddot{\mathbf{R}}}{\partial u_j} = -\sum_{k=0}^n \mu_k \left\{ \frac{1}{R_{kp}^3} \frac{\partial \mathbf{R}}{\partial u_j} - \frac{3}{R_{kp}^5} \left( \mathbf{R}_{kp} \cdot \frac{\partial \mathbf{R}}{\partial u_j} \right) \mathbf{R}_{kp} \right\}
$$

with  $\mu_0 = \mu$  and  $\mathbf{R}_{op} = \mathbf{R}$ . Expanding the dot products, th**e computational** f**orm of** *A* **r**es**ult**s**:**

PZE X...  
\n
$$
A_{11} = -\sum_{k=0}^{n} \mu_k \left\{ \frac{1}{R_{kp}^s} - \frac{3X_{kp}^s}{R_{kp}^s} \right\}
$$
\nre the locations X, X + 1, X + 2, contain the vector  
\nhe position of the probe with respect to the central  
\n7. The maximum number of noncentral bodies is  
\nn by n; the gravitational coefficients  $\mu_j$  for the non-  
\nral bodies are assumed to be stored in the list K], ...,  
\n
$$
(n-1)
$$
 with the convention: that a cell containing  
\nmeans that the corresponding body is not used in  
\nformation of F. The vectors R<sub>j</sub>, the positions of the n  
\nes with respect to the central body, are assumed to  
\nored in the bank XN, ..., XN + 3(n - 1) + 2 where  
\nordering is the same as for the  $\mu_j$ .  
\nthe execution entry results in three types of output:  
\n
$$
A_{22} = -\sum_{k=0}^{n} \mu_k \left\{ \frac{1}{R_{kp}^s} - \frac{3Y_{kp}^s}{R_{kp}^s} \right\}
$$
\nis stored in the cells X..., X.. + 1, X.. + 2; the R<sub>j</sub> for  
\neffective bodies are stored in locations RJ, ..., RJ +  
\n1), while the R<sub>jp</sub> for the same bodies are placed in  
\n
$$
A_{33} = -\sum_{k=0}^{n} \mu_k \left\{ \frac{1}{R_{kp}^s} - 3\frac{Z_{kp}^s}{R_{kp}^s} \right\}
$$
\n
$$
A_{34} = -\sum_{k=0}^{n} \mu_k \left\{ \frac{1}{R_{kp}^s} - 3\frac{Z_{kp}^s}{R_{kp}^s} \right\}
$$

 $\ddot{\cdot}$ 

To obtain an approximate expression for the oblateness contribution B, choose the perturbation which retains just the second harmonic term:

$$
\left({g_1 \frac{X}{R}, g_1 \frac{Y}{R}, g_2 \frac{Z}{R}}\right)
$$

where

$$
g_1 = -\frac{J a_{\widehat{\Theta}}^2 \mu_{\widehat{\Theta}}}{R^4} \left( 1 - \frac{5Z^2}{R^2} \right)
$$

$$
g_2 = -\frac{J a_{\widehat{\Theta}}^2 \mu_{\widehat{\Theta}}}{R^4} \left( 3 - \frac{5Z^2}{R^2} \right)
$$

At this point a further approximation is made in that the coordinates are regarded as being expressed in the 12ference system, the mean equator and equinox of 1950.0.

Forming the partial derivatives

$$
\frac{\partial \ddot{X}}{\partial u_j} = g_1 \frac{X}{R} \left( \frac{1}{X} \frac{\partial X}{\partial u_j} - \frac{3}{R^2} \mathbf{R} \cdot \frac{\partial \mathbf{R}}{\partial u_j} \right)
$$
  
+  $\frac{\mu_{\oplus} X}{R^3} \frac{J a_{\oplus}^2}{R^4} \left\{ 10 Z \frac{\partial Z}{\partial u_i} + 2 \left( 1 - \frac{10 Z^2}{R^2} \right) \mathbf{R} \cdot \frac{\partial \mathbf{R}}{\partial u_j} \right\}$   
 $\frac{\partial \ddot{Y}}{\partial u_j} = g_1 \frac{Y}{R} \left( \frac{1}{Y} \frac{\partial Y}{\partial u_j} - \frac{3}{R^2} \mathbf{R} \cdot \frac{\partial \mathbf{R}}{\partial u_j} \right)$   
+  $\frac{\mu_{\oplus} Y}{R^3} \frac{J a_{\oplus}^2}{R^4} \left\{ 10 Z \frac{\partial Z}{\partial u_j} + 2 \left( 1 - \frac{10 Z^2}{R^2} \right) \mathbf{R} \cdot \frac{\partial \mathbf{R}}{\partial u_j} \right\}$   
 $\frac{\partial \ddot{Z}}{\partial u_j} = g_2 \frac{Z}{R} \left( \frac{1}{Z} \frac{\partial Z}{\partial u_j} - \frac{3}{R^2} \mathbf{R} \cdot \frac{\partial \mathbf{R}}{\partial u_j} \right)$   
+  $\frac{\mu_{\oplus} Z}{R^3} \frac{J a_{\oplus}^2}{R^4} \left\{ 10 Z \frac{\partial Z}{\partial u_i} + 2 \left( 3 - \frac{10 Z^2}{R^2} \right) \mathbf{R} \cdot \frac{\partial \mathbf{R}}{\partial u_i} \right\}$ 

where  $\partial \mathbf{R}/\partial u_i$  represents the contribution arising from the oblateness only. The final form of B is obtained by the expansion of the dot products:

$$
B_{11} = g_1 \frac{X}{R} \left( \frac{1}{X} - \frac{3X}{R^2} \right) + 2\mu_{\bigoplus} \frac{X^2}{R^3} \frac{J a_{\bigoplus}^2}{R^4} \left( 1 - \frac{10Z^2}{R^2} \right)
$$
  
\n
$$
B_{12} = g_1 \frac{X}{R} \left( -\frac{3Y}{R^2} \right) + 2\mu_{\bigoplus} \frac{X Y}{R^3} \frac{J a_{\bigoplus}^2}{R^4} \left( 1 - \frac{10Z^2}{R^2} \right)
$$
  
\n
$$
B_{13} = g_1 \frac{X}{R} \left( -\frac{3Z}{R^2} \right) + 2\mu_{\bigoplus} \frac{X Z}{R^3} \frac{J a_{\bigoplus}^2}{R^4} \left( 6 - \frac{10Z^2}{R^2} \right)
$$
  
\n
$$
B_{21} = g_1 \frac{Y}{R} \left( -\frac{3X}{R^2} \right) + 2\mu_{\bigoplus} \frac{X Y}{R^3} \frac{J a_{\bigoplus}^2}{R^4} \left( 1 - \frac{10Z^2}{R^2} \right)
$$

$$
B_{22} = g_1 \frac{Y}{R} \left( \frac{1}{Y} - \frac{3Y}{R^2} \right) + 2\mu_{\bigoplus} \frac{Y^2}{R^3} \frac{J a_{\bigoplus}^2}{R^4} \left( 1 - \frac{10Z^2}{R^2} \right)
$$
  
\n
$$
B_{23} = g_2 \frac{Y}{R} \left( - \frac{3Z}{R^2} \right) + 2\mu_{\bigoplus} \frac{YZ}{R^3} \frac{J a_{\bigoplus}^2}{R^4} \left( 6 - \frac{10Z^2}{R^2} \right)
$$
  
\n
$$
B_{31} = g_2 \frac{Z}{R} \left( - \frac{3X}{R^2} \right) + 2\mu_{\bigoplus} \frac{XZ}{R^3} \frac{J a_{\bigoplus}^2}{R^4} \left( 3 - \frac{10Z^2}{R^2} \right)
$$
  
\n
$$
B_{32} = g_2 \frac{Z}{R} \left( - \frac{3Y}{R^2} \right) + 2\mu_{\bigoplus} \frac{YZ}{R^3} \frac{J a_{\bigoplus}^2}{R^4} \left( 3 - \frac{10Z^2}{R^2} \right)
$$
  
\n
$$
B_{33} = g_2 \frac{Z}{R} \left( \frac{1}{Z} - \frac{3Z}{R^2} \right) + 2\mu_{\bigoplus} \frac{Z^2}{R^3} \frac{J a_{\bigoplus}^2}{R^4} \left( 8 - \frac{10Z^2}{R^2} \right)
$$

The vector  $(g_1 X/R, g_1 Y/R, g_2 Z/R)$  is assumed to be calculated externally while the parts of B which do not contain  $g_1$  or  $g_2$  are replaced by zero whenever  $R > 3 a_{\text{m}}$ .

The execution entry VARY is preceded by the setup entry SVARY:

where R, the position of the probe with respect to the central body, is contained in the cells  $A - 3$ ,  $A - 2$ ,  $A - 1$ The block  $B - 3n, \ldots, B - 1$  contains the noncentral body position vectors  $R_1, \ldots, R_n$ ; R is contained in location C while the block  $D - n$ , ...,  $D - 1$  contains the quantities  $R_{1p}$ ...,  $R_{np}$ .  $\mu$  is in location E and the cells  $F - n$ , ...,  $F - 1$  are occupied by  $\mu_1$ , ...,  $\mu_n$ ; a zero in one of the latter cells is used as a flag to skip the corresponding body in the calculation of A. The oblateness perturbation is assumed to be stored in the locations  $G-3$ ,  $G-2$ ,  $G-1$ ; an internal test is made to determine whether the Earth is the central body, since  $B$  is set to zero whenever the calculation is not centered at the Earth. To determine the maximum number of perturbing bodies, the decrement of the cell H contains n. The oblateness parameters  $a_{\oplus}$  and *J* occupy the locations I and J respectively.

As output from the execution entry, the matrix  $A + B$ is deposited in the storage locations  $K - 9, ..., K - 1$ . Execution of the subroutine requires 30 cells of erasable storage starting at COMMON.

stepwise solution of a set of linear first-order differential to step forward to the desired time and resuming the<br>equations by emploving an Adams-Moulton predictor-<br>integration with the old step size h upon return from th equations by employing an Adams-Moulton predictor-<br>corrector of victually arbitrary order which utilizes back-<br>trigger execution; while homing in on a zero of a dependcorrector of virtually arbitrary order which utilizes back-<br>wards differences: a Bunge-Kutta scheme is used to form ent variable, the step size may even become negative. wards differences; a Runge-Kutta scheme is used to form ent variable, the step size may even become negative.<br>the necessary differences of the derivatives to start the The collecting of the derivatives for the difference t the necessary differences of the derivatives to start the The collecting of the derivatives for the difference tables<br>integration for the multisten method. The step size is is accomplished by the setting up of internal tim integration for the multistep method. The step size is is accomplished by the setting up of internal time stops<br>halved or doubled upon external request by subtabula. In at the necessary mesh points; thus the Runge-Kutta se halved or doubled upon external request by subtabula-<br>tion of the derivatives in the former case and by elimi-<br>tion of the derivatives in the former case and by elimi-<br>tion will obtain the solution at the necessary times f tion of the derivatives in the former case and by elimi-<br>nation of intermediate points in the latter: hence it is not lables while carrying on the ordinary functions of MARK. nation of intermediate points in the latter; hence it is not **nece**ssa**ry to r**es**tart wi**th R**unge-**K**utta** t**o eff**ec**t a** s**tep-**s**ize change. M**A**R**K **ha**s **been d**es**ign**ed **to carry out** th**e a**u**x**iliary functions of obtaining the numerical solution at The Runge-Kutta formulas give results which agree<br>specified values of the double-precision independent through fourth order in  $h$  with a Taylor series expansion specified values of the double-precision independent through fourth order in h with a Taylor series ex<br>variable: i.e. for desired times or doing the same job as may be seen from the following development: variable; i.e., for desired times, or doing the same job w**henever a** s**pe***c***ified dependent variable attain**s **a nu**ll desired times and to define the dependent variables, a l**i**s**t of** \_**n**t**r**o**l** wo**rd**s **c**a**l**led **tri**g**ger**s **i**s **ap**pe**nded to the** s \_ri\_ */* , J calling requence; the structure of the triggers is described **in** th**e explana**ti**on of** th**e calling** seq**uence to** f**ollow***,* j**=o**

To allow the main program to monitor the numerical solution, EOS, a supervisory routine provided by the main pro**gr**a*m,* is **c**a**ll**ed a**t t**he **e**n**d of e**ach s**t**ep **b**y **M**A**R**K. Additionally, MARK must be given access to a subroutine for the evaluation of the derivatives and the calcula-<br>tion of all necessary dependent variables so that isolated  $\partial f^*/\partial t^i \partial t^{k-j} - f_{i,j,k-j}$ , there results tion of all necessary dependent variables so that isolated **ze**ro**s** m**ay** be **iterat**ed **down upon and captur**ed**.**

If m is the highest-crdes difference retained for the &dm**;;..-**M**oulton me**th**od,** th**en for** s**tarting pur**p**o**ses th**e** steps of  $h$ , at which time the necessary backwards differ**en**c**e tabl**es **for the d**e**riva**t**iv**es **will have been** co**m**p**leted. A**ss**uming one variable for** s**i**m**p**li**ci**t**y,** th**e Runge-**K**ut**t**a** */*\_ *¢* **formulas a**<sup>r</sup>e *b*<sub>*i*</sub>  $\frac{1}{2!}$   $\frac{1}{2!}$   $\frac{1}{2!}$   $\frac{1}{2!}$   $\frac{1}{2!}$   $\frac{1}{2!}$ 

y,**.=**,y.+g(k, , k**,=** h/**(**t.,y**.**) **+** \_ 3 **(**f**, +** ff**,**) (#**,,**+ #f,,)

**7. Numerical integration**  $\mathbf{r}$  and  $\mathbf{r}$  and  $\mathbf{r}$  and  $\mathbf{r}$  and  $\mathbf{r}$  and  $\mathbf{r}$  and  $\mathbf{r}$  and  $\mathbf{r}$  and  $\mathbf{r}$  and  $\mathbf{r}$  and  $\mathbf{r}$  and  $\mathbf{r}$  and  $\mathbf{r}$  and  $\mathbf{r}$  and  $\mathbf{r}$  and  $y = f(t, y)$ . The ordinate  $y_n$  is accumulated double pre**cision,** while the  $k_j$  are evaluated and summed in single **MARK precision** to be added to  $y_n$  in double-precision form. The *r* thich obtains the numerical solution at intermediate times is obtained by altering h MARK is the subroutine thich obtains the numerical solution at intermediate times is obtained by altering her

$$
k_1 = bf
$$
  
\n
$$
k_1 = b \sum_{j=0}^{3} \frac{\lambda_j^{(i)}}{j!} \left( b \frac{\partial}{\partial t} + k_{i-1} \frac{\partial}{\partial y} \right)^j / + O(b^s), \quad i = 2, 3, 4
$$
  
\n
$$
\lambda_j^{(i)} = \begin{cases} 1 & \text{for } i = 4 \\ 2^{-j} & \text{for } i = 2, 3 \end{cases}
$$

$$
b_2 = bf + \frac{b^2}{2!} (f_t + ff_y) + \frac{b^3}{3!} \left[ \frac{3}{4} (f_t + 2ff_{ty} + f^2f_{yt}) \right]
$$
  
+ 
$$
\frac{b^4}{4!} \left[ \frac{1}{2} (f_{tt} + 3ff_{ty} + 3f^2f_{ty} + f^3f_{yt}) \right] + O (b^t,
$$

$$
k_1 = y_n + \frac{1}{6}(k_1 + 2k_2 + 2k_3 + k_4) + \frac{b^3}{3!} \left[ \frac{3}{2} f_v (f_t + ff_v) + \frac{3}{4} (f_t + 2ff_{tv} + f^2 f_{tv}) \right]
$$
  
\n
$$
k_1 = bf (t_n, y_n) + \frac{b^4}{4!} \left[ 3 (f_t + ff_v) (f_{tv} + ff_{tv}) + \frac{3}{4} (f_t + 2ff_{tv} + f^2 f_{tv}) \right]
$$
  
\n
$$
k_2 = bf \left( t_n + \frac{b}{2}, y_n + \frac{1}{2} k_1 \right) + \frac{3}{2} f_v (f_t + 2ff_{tv} + f^2 f_{tv}) + \frac{3}{2} f_v (f_t + 2ff_{tv} + f^2 f_{tv}) + \frac{1}{2} (f_t + 3ff_{tv} + 3f^2 f_{tv} + f^2 f_{tv}) \right]
$$
  
\n
$$
k_3 = bf (t_n + b, y_n + k_3) + O (b^3)
$$

 $\alpha$ ,  $\alpha$ ,  $\alpha$ ,

$$
k_{4} = bf + \frac{b^{2}}{2!} [2 (f_{t} + ff_{y})]
$$
  
+  $\frac{b^{3}}{3!} [3f_{y} (f_{t} + ff_{y}) + 3 (f_{t^{2}} + 2ff_{ty} + f^{2}f_{y^{2}})]$   
+  $\frac{b^{4}}{4!} [6f_{y}^{2} (f_{t} + ff_{y}) + 12 (f_{t} + ff_{y}) (f_{ty} + ff_{y^{2}})$   
+  $3f_{y} (f_{t^{2}} + 2ff_{ty} + f^{2}f_{y^{2}})$   
+  $4(f_{t^{2}} + 3ff_{ty} + 3f^{2}f_{ty^{2}} + f^{2}f_{y^{2}})]$   
+  $O(b^{5})$   
 $\frac{1}{6} (k_{1} + 2k_{2} + 2k_{3} + k_{4})$   
=  $bf + \frac{b^{2}}{2!} (f_{t} + ff_{y})$   
+  $\frac{b^{3}}{3!} [f_{y} (f_{t} + ff_{y}) + (f_{t^{2}} + 2ff_{ty} + f^{2}f_{y^{2}})]$   
+  $\frac{b^{4}}{4!} [f_{y}^{2} (f_{t} + ff_{y}) + 3 (f_{t} + ff_{y}) (f_{ty} + ff_{y^{2}})$   
+  $f_{y} (f_{t^{2}} + 2f_{ty} + f^{2}f_{y^{2}})$   
+  $(f_{t^{3}} + 3f_{t^{2}y} + 3f^{2}f_{ty^{2}} + f^{3}f_{y^{2}})]$   
+  $O(b^{5})$ 

But  $y_{n+1}$  is given explicitly by the series

$$
y_{n+1} = y_n + \sum_{j=1}^4 \frac{b^j}{j!} y^{(j)} + O\left(b^5\right)
$$

where

$$
y^{(1)} = \left(\frac{d^1y}{d^2t^1}\right)_{t_n} = \left(\frac{\partial}{\partial t} + f\frac{\partial}{\partial y}\right)^{1/2}f
$$

In particular,

$$
y^{(1)} = f
$$
  
\n
$$
y^{(2)} = f_t + ff_y
$$
  
\n
$$
y^{(3)} = f_y (f_t + ff_y) + (f_t + 2f f_{ty} + f^2 f_{yt})
$$
  
\n
$$
y^{(4)} = f_y^2 (f_t + ff_y) + 3 (f_t + ff_y) (f_{ty} + ff_{yt})
$$
  
\n
$$
+ f_y (f_{t^2} + 2f_{ty} + f^2 f_{yt})
$$
  
\n
$$
+ (f_{t^3} + 3f f_{t^2y} + 3f^2 f_{ty^2} + f^3 f_{yt})
$$

Thus the two series expansions agree through terms of  $h^4$ .

To show that the truncation error is, in general, at least  $O(h^s)$ , consider as an example the simple differential equation

 $\dot{y} = y$ 

with solution

$$
y_{n+1} = y_n \left[ 1 + b + \frac{b^2}{2!} + \frac{b^3}{3!} + \frac{b^4}{4!} + \frac{b^5}{5!} \right] + O\left(b^5\right)
$$

In comparison, the Runge-Kutta formulas yield

$$
k_1 = by_n
$$

$$
k_2 = by_n \left( 1 + \frac{b}{2} \right)
$$
  
\n
$$
k_3 = by_n \left( 1 + \frac{b}{2} + \frac{b^2}{4} \right)
$$
  
\n
$$
k_4 = by_n \left( 1 + b + \frac{b^2}{2} + \frac{b^3}{4} \right)
$$
  
\n
$$
\frac{1}{6} (k_1 + 2k_2 + 2k_3 + k_4) = y_n \left[ b + \frac{b^2}{2!} + \frac{b^3}{3!} + \frac{b^4}{4!} \right]
$$

Thus the two scries disagree beginning with terms of  $h^s$ .

The formulas used for the Adams-Moulton integration are derived from the expression

$$
y_{n\mu}=y_n+b\,\frac{(1-\nabla)^{\mu}-1}{-\ln(1-\nabla)}\,\dot{y}_n
$$

If a series expansion is obtained and differences through order m are retained, then the truncation error is evidently  $O(h^{m+2})$  since

$$
b \nabla^{m+p} \dot{y}_n = b \{ b^{m+p} D^{m+p} \dot{y}_n + O \left( b^{m+p+1} \right) \}
$$

The predictor formula results from  $\mu = -1$ :

$$
y_{n+1} = y_n + b \frac{(1-\nabla) - 1}{-\ln(1-\nabla)} \dot{y}_n
$$

The computational form is obtained by expanding into a series and retaining differences up through mth order.

$$
y_{n+1} = y_n + b \left( \sum_{j=0}^m a_j \nabla^j \right) \dot{y}_n
$$

where the first few coefficients are

$$
a_1 = \frac{1}{2}
$$
  
\n
$$
a_2 = \frac{5}{12}
$$
  
\n
$$
a_3 = \frac{3}{8}
$$
  
\n
$$
a_4 = \frac{251}{720}
$$
  
\n
$$
a_5 = \frac{95}{288}
$$
  
\n
$$
a_6 = \frac{19087}{60480}
$$

As the predictor is relatively unstable for  $m \geq 5$ , an option has been provided in MARK for the use of a corrector formula which may be obtained by setting  $\mu = 1$ in the general expression

$$
y_n = y_{n-1} + \frac{b \vee}{-\ln(1-\nabla)} y_n
$$

83

$$
y_n = y_{n-1} + b\left(\sum_{j=0}^m b_j \nabla^j\right) \dot{y}_i
$$

 $b_1 = -\frac{1}{2}$  $b_2 = -\frac{1}{12}$  $b_4 = -\frac{19}{720}$  $b_5 = -\frac{3}{160}$ 

The predictor and corrector each require sepazate eval-<br>uations of the derivatives; after application of the cor-<br>unly at the end of an Adams-Moulton step and after all rector and the calculation of the derivatives at the new time station  $t_n$ , the solution may be obtained at intermedi-<br>ate points t by choice of  $\mu = (t_n - t)/h$ , where  $t_n - h <$ <br>While internation is being somicd out by the Bunge are points t by choice of  $\mu = (e_n - e_f/n)$ , where  $e_n - n$  While integration is being carried out by the Runget

$$
y_{n-\mu}=y_n+b\left(\sum_{j=0}^m c_j\nabla^j\right)\dot{y}_n
$$

where the  $c_j$  are obtained by the convolution of the series MARK has the calling sequence

$$
\frac{(1-\nabla)^{\mu}-1}{\nabla}=\sum_{j=0}^{\infty}(-1)^{j+j}\binom{\mu}{j+1}\nabla^{j}
$$
 PZE HBANK,T,EOS

**wi**th the **ser**i**es** f**or** t**he** correet**or**

$$
\sum_{j=0}^{\infty} b_j \bigtriangledown t
$$

The int*e***rpo**l**a**t**ed so**l**ution** m**ay** th**en be u***s*ed **either** f**or a**n in**te**rm**ediate time s**t**op or** t**o help** fi**nd the** z**ero of a de-**

**A**t **the re**t**urn** f**ro**m th**e e**xecut**ion of a trigger,** M**A**RK **H**TR **End o**f c**a**l**l;rig s**eq**uence** may be signaled to change step size by powers of  $\Sigma$  over<br>the nominal value; any other type of step-size change the nominal value; any other type of step-size change Most of the information to be shared by the main pro-<br>must be effected by restarting the numerical solution. gram and MARK is organized in the following buffer:

Fo**r p**urposes **of** c**o**mputa**ti**on this b**e**comes **Ea**c**h** time **a** doub**l**e is **c**a**l**le**d f**o**r**, MARK s*e*ts **i**nte**rnal** time stops to save the necessary information for doubling during the next  $m$  steps as measured from the end of the current step; of course, the necessary past information is  $\sqrt{f} = 0$  / regenerated at this time and saved to be adjoined to the where the low-order coefficients are *future information* to form a difference table of derivatives with twice the step *s*ize. *A*t the completion of first  $b_0 = 1$  doubling, further doubles may be executed in sequence **1** a*s* **ca**ll**ed for** b**y** the **m**a**i**n **p**r**o**gram.

 $b_2 = -\frac{1}{12}$  derivatives according to Newton's formula:

$$
\dot{y}_{n-\mu} = (1-\nabla)^{\mu} \dot{y}_n \approx \left(\sum_{j=0}^{m} (-1)^{j} \binom{\mu}{j} \nabla^{j}\right) \dot{y}_n
$$

 $\beta \text{ for } \mu = 1/2, 1, \ldots, m/2.$ 

*b*5 = **1***6*0 A**t** thi**s p**oi**nt new** diffe**ren***c*e**s o**f th**e** d**e**ri**va**ti**v**es corr**e-863 sponding** to half the step size may be generated, and further halving may be accomplished if called for by the further halving may be accomplished if called for by the main **p**rogram.

> time *s*top*s* and d**e**pend**e**nt **v**ariable *s*top*s* occurring at Kutta section, the doubling and halving signals are<br>ignored; both signals given simultaneously will result in **y.**\_\_ = *y***.** + *b c*j **V** j \_**.** int**e**rnal **c**on**f**u*s*i**on**.

,**o** CA**LL** MARK j**fo** F**ZE DER**I**,,DE**R**2 (E**RROR R**ETU**R**N)** (FIRST TRIGGER) \_*b*j **(FIRST T**R**IGGER**) **pen**d**en**t **varia**b**le. (LA**S**T T**R**IGGE**R**)**

gram and MARK is organized in the following buffer:

**i**

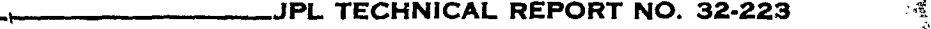

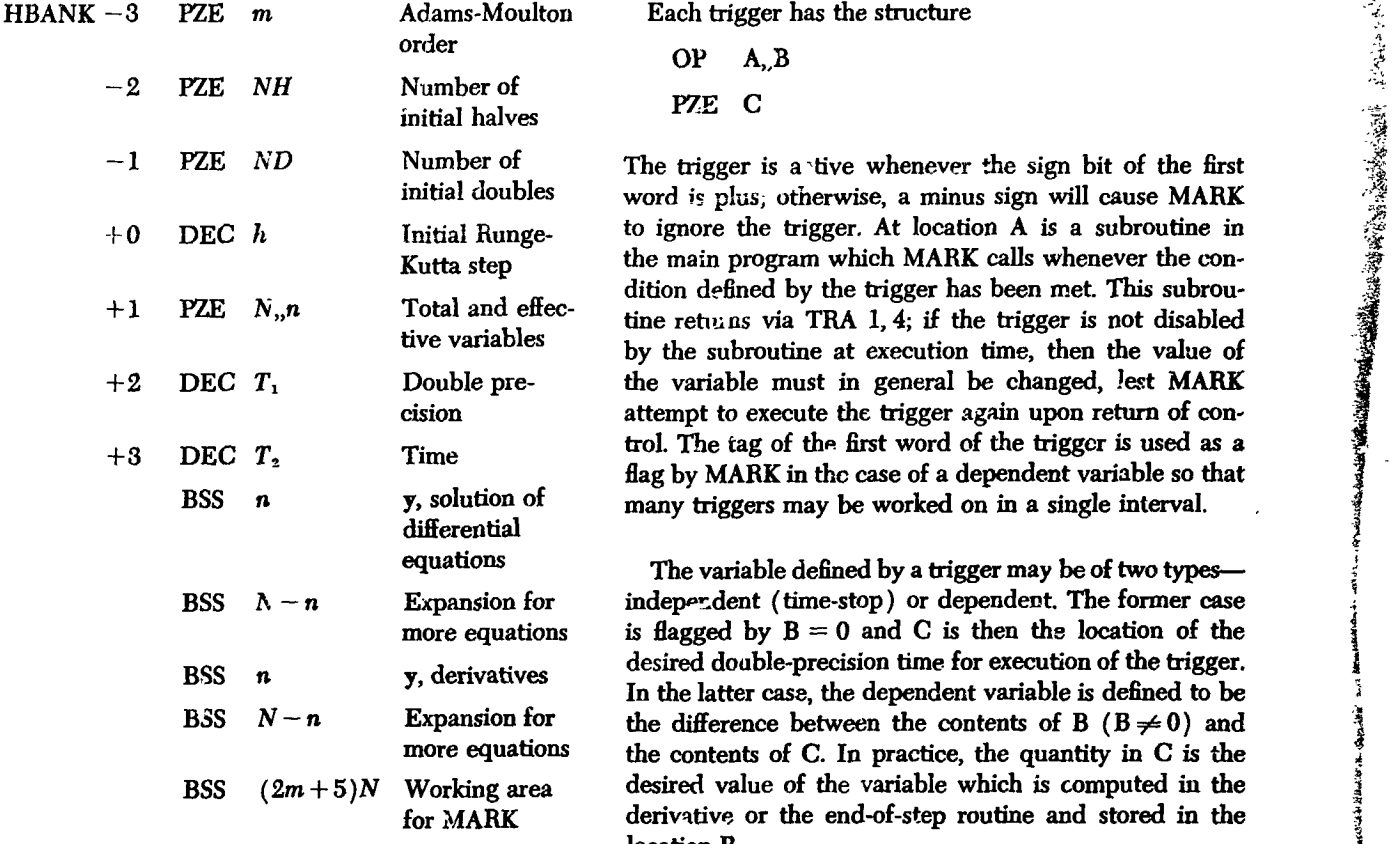

 $T \neq 0$  flags time as double precision; otherwise, computation would be with single-precision interpretation. At the end of each step MARK scans the list of triggers<br>At the end of step, MARK calls the routine EOS; return is and determines the smallest time which will result i At the end of step, MARK calls the routine EOS; return is and determines the smallest time which will result in a<br>via TRA 1, 4. For the calculation of the derivatives, time stop; all the active dependent variable triggers via TRA 1, 4. For the calculation of the derivatives, time stop; all the active dependent variable triggers are<br>MARK calls a routine which may be divided into two inspected to determine those variables which have ex-MARK calls a routine which may be divided into two inspected to determine those variables which have exparts; DER1 for time-dependent derivatives and DER2 hibited a sign change over the preceding step. A linear parts: DERI for time-dependent derivatives and DER2 hibited a sign change over the preceding step. A linear<br>for the other derivatives. If time has just changed, MARK approximation is made to the root of each variable and for the other derivatives. If time has just changed,  $MARK$  approximation is made to the root of each variable and calls the first entry, while the second entry is called if the variable which apparently has a root at the e calls the first entry, while the second entry is called if the variable which apparently has a root at the earliest<br>time remains the same as a previous evaluation. The time in the interval is iterated upon; a new set of li time remains the same as a previous evaluation. The time in the interval is iterated upon; a new set of linear<br>return device is provided by TRA 1, 4. extimates of the roots for all the pertinent variables is

**time** will cause **MARK** to give the error return; if the **nu**m**ber of active de**pe**ndent variab**l**es e**x**ceed**s **20,** th**e** error return is likewise given. Normally, the main routine For purposes of convergence, two times are considered<br>controls the integration by means of the subroutine EOS the same whenever agreement is obtained out to approx controls the integration by means of the subroutine EOS<br>and by the triggers, but MARK does most of the detail

have in its address the desired number of applications of at the end of the corrector.  $the$  corrector.

O**P A,**,**B** i\_

 $\mathbf C$ PZE

**r***,* r

The trigger is a tive whenever the sign bit of the first word is plus, otherwise, a minus sign will cause MARK to ignore the trigger. At location A is a subroutine in the main program which MARK calls whenever the con-*K*utta step th*e* main program which M*A*RK call*s* wh*e*never the **c**ondition defined by the trigger has be*e*n met. Thi*s s*ubrou tine returns via TRA 1, 4; if the trigger is not disabled by the subroutine at execution time, then the value of **+2 DE***C T*\_ *D*o**u**bl*e* **p**r**e**- th**e v**ari**ab**l**e mu**st in g**e**n**e**ral b*e* **ch**a**n**ged, .l\_t M*A*R*K* attempt to execute the trigger again upon return of con-<br>trol. The tag of the first word of the trigger is used as a  $+3$  DEC  $T_2$  Time the tag of the tag of the trigger is used as a second of the trigger is used as a second trigger in the trigger is used as a second trigger in the trigger in the trigger is used as a second trigger in flag b**y** M*A*RK in th**e** ca*s***e** o**f** a depend**en**t variable so tha**t** BSS *n* **y**, *so*lution o**f** man**y** trigg*e*r*s* ma**y** be worked *o*n i**n a** *s*ingl**e** int*e*rval.

**equa**ti**ons** Th**e var**ia**b**l**e** d**e**fi**ned b**y a **trig**g**er may** be **of two type***s***--** ; indeperdent (time-stop) or dependent. The former case is flagged by  $B = 0$  and C is then the location of the **<sup>d</sup>**e*s*i**red do***a***ble**-**pr**eci**sion** l\_**<sup>e</sup> for <sup>e</sup>**x**ecu**ti**on of** the trigg**er.** | In the latter case, the dependent variable is defined to be the difference between the contents of  $B$  ( $B \neq 0$ ) and more equations the contents of C. In practice, the quantity in C is the desired value of the variable which is computed in the derivative or the end-of-step routine and stored in the lo**ca**ti**on B.**

return device is provided by TRA 1, 4. **form**ed **at each step** *o***f** th**e iterati**v**e solu**ti**on. At conver**-A generation of a time which is smaller than the current gence, the time stops and the dependent variable stops<br>me will cause MARK to give the error return; if the are executed in proper time sequence.

and by the triggers, but MARK does most of the detail antely the last two bits; the same test is applied to the<br>sequence of times formed by the iteration process in **wor**k**.** ° **se**q**uen**ce o**f tim**es **fo**rm**ed b**y **the** i**tera**t**ion proce**s**s i,**\_ **finding t**he *z***ero of** a **de**pe**nd**e**nt v**a**riable. Ea***c*h **new t**i**m**e While in the Adams-Moulton mode, the main routine e generated requires the calculation of the derivatives ap-<br>ust determine how many times the corrector formula is e propriate to the new time solution. After all the trigge must determine how many times the corrector formula is propriate to the new time solution. After all the triggers<br>to be applied; the symbolic location NI in MARK must in an interval have been cleaned up, the information to be applied; the symbolic location NI in MARK must in an interval have been cleaned up, the information have in its address the desired number of applications of at the end of step is restored and the derivatives are